## **UNIVERSIDAD DON BOSCO FACULTAD DE INGENIERIA ESCUELA DE COMPUTACIÓN**

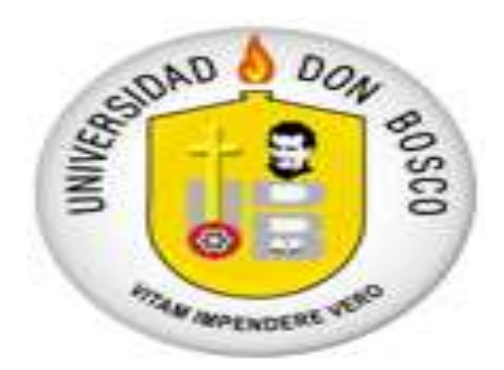

# **SISTEMA DE CONSULTA DE INFORMACIÓN ACERCA DE PRODUCTOS Y PROVEEDORES DE LA MYPE MANUFACTURERA A TRAVES DEL WEB PARA CONAMYPE**

# **TRABAJO DE GRADUACIÓN PARA OPTAR AL TITULO DE** INGENIERO EN CIENCIAS DE LA COMPUTACIÓN

# **PRESENTADO POR:** DERMAN ORLANDO NAVARRO ÁBREGO SARA IVETTE RODRÍGUEZ RUIZ ANA AUXILIADORA TUTILA MENÉNDEZ

# **ASESOR:** ING. CARLOS HUMBERTO LÓPEZ LINARES

CIUDADELA DON BOSCO ABRIL 2003

# **UNIVERSIDAD DON BOSCO**

ESCUELA DE COMPUTACIÓN

# **RECTOR**

ING. FEDERICO MIGUEL HUGUET

# **SECRETARIO GENERAL**

HNO. MARIO OLMOS, SDB

# **VICE-RECTOR** PADRE. VICTOR BERMÚDEZ

# **DECANO FACULTAD DE INGENIERÍA**

ING. CARLOS GUILLERMO BRAN

**UNIVERSIDAD DON BOSCO**

FACULTAD DE INGENIERÍA ESCUELA DE COMPUTACIÓN

JURADO EVALUADOR DEL TRABAJO DE GRADUACIÓN

# **SISTEMA DE CONSULTA DE INFORMACIÓN ACERCA DE PRODUCTOS Y PROVEEDORES DE LA MYPE MANUFACTURERA A TRAVES DEL WEB PARA CONAMYPE**

 LIC. SANTIAGO ABARCA LIC. FIDIAS ALFARO JURADO EXAMINADOR JURADO EXAMINADOR

ING. CARLOS HUMBERTO LÓPEZ ASESOR DEL TRABAJO

# **INDICE GENERAL**

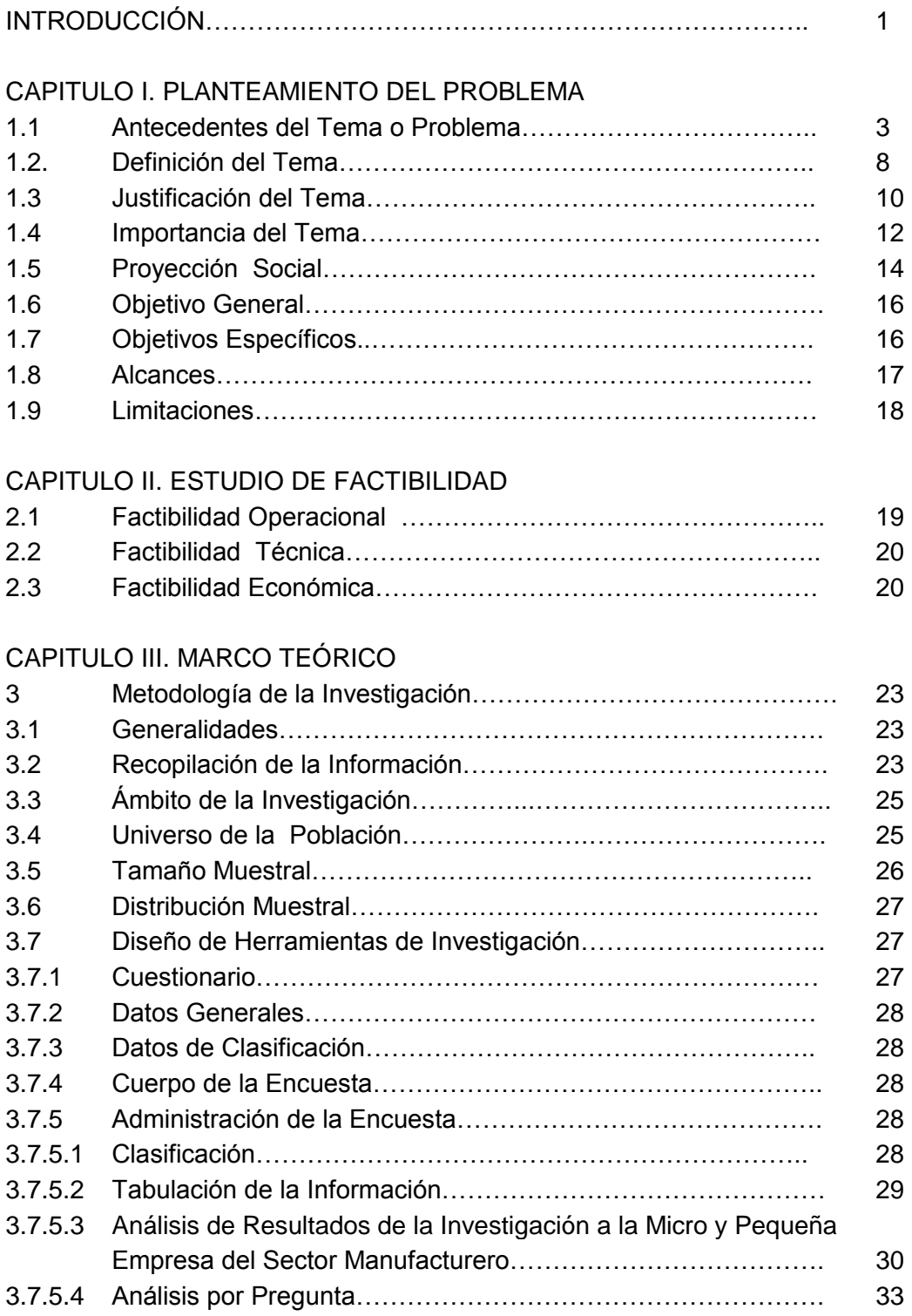

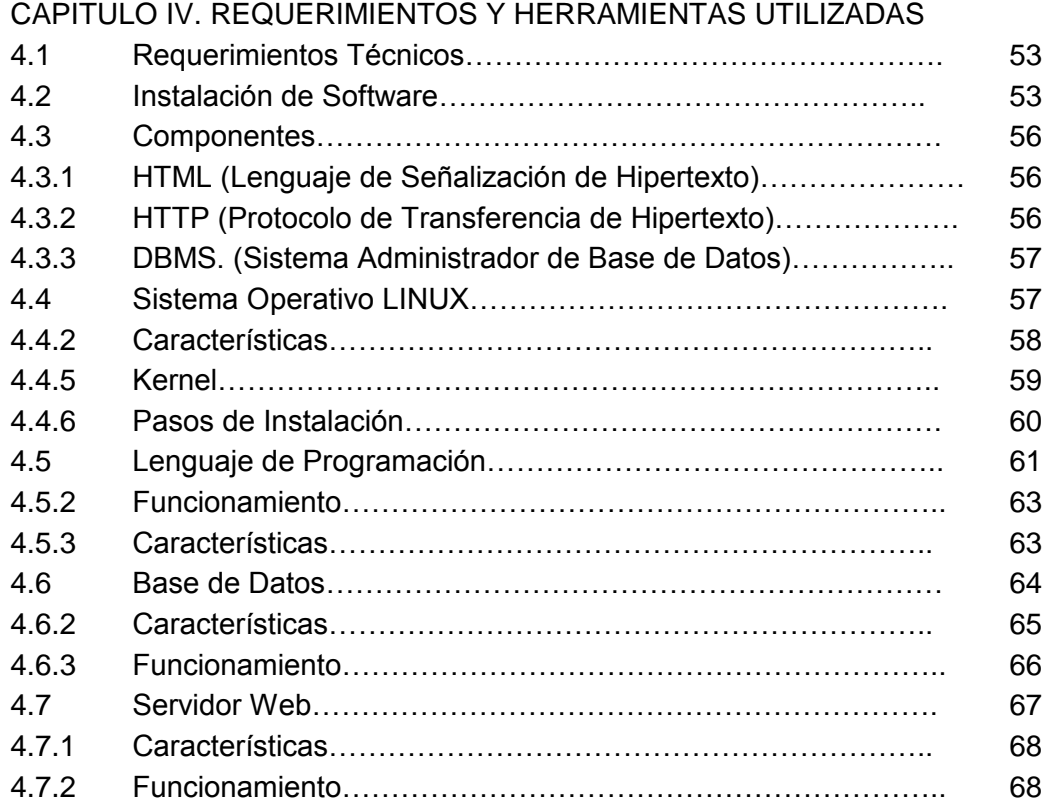

# CAPITULO V. ANÁLISIS Y DISEÑO DE LA BASE DE DATOS

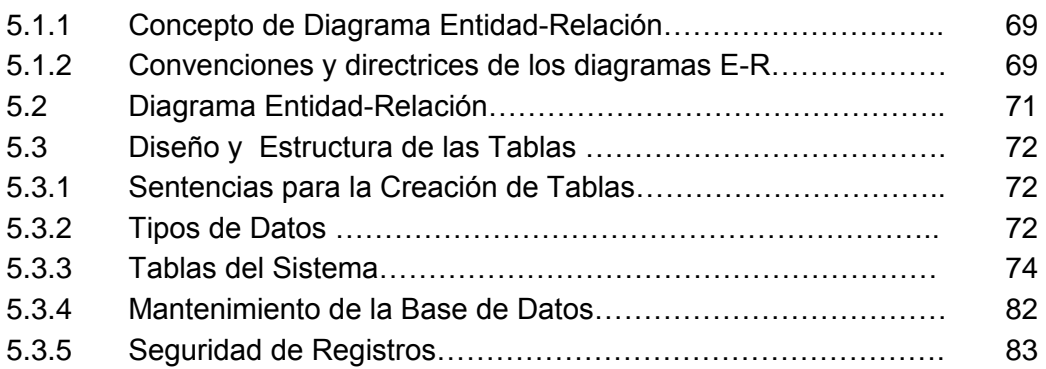

# CAPITULO VI. DISEÑO Y CONSTRUCCIÓN DEL SITIO WEB

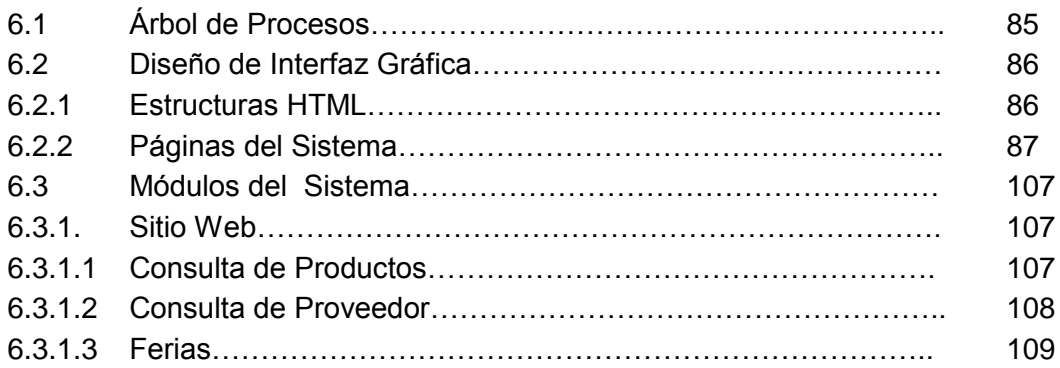

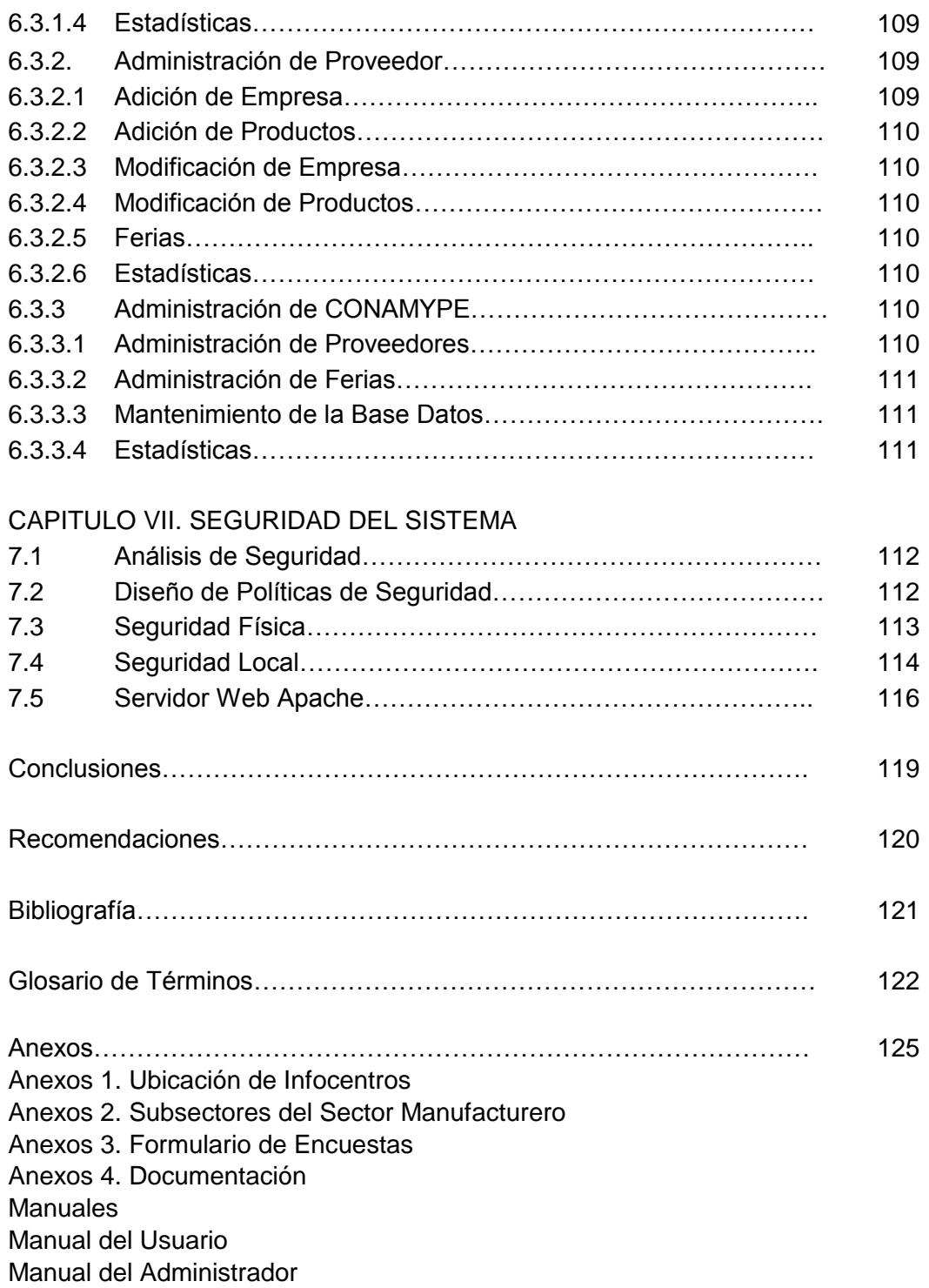

## **INTRODUCCIÓN**

Internet se podría definir como una red que engloba una serie de redes de computadores con la finalidad de permitir el libre intercambio de información entre usuarios.

En las últimas décadas el uso de Internet y de sus servicios, y más específicamente del World Wide Web se ha intensificado en los últimos años. En la actualidad el país no se resiste a esta nueva tendencia; por lo que, cada día es mayor el número de empresas que hacen uso del Web, como un canal de información y publicidad de los productos y/o servicios.

En este contexto surge la iniciativa de desarrollar un sistema de información en línea que permita a la Micro y Pequeña Empresa Manufacturera, consultar precios de las materias primas ofertados en el mercado y a su vez contribuya a una mayor competitividad de las empresas que participan en dicho mercado. Este sistema de información ha sido desarrollado para la Comisión Nacional de la Micro y Pequeña Empresa (CONAMYPE), quien ha mostrado interés en el desarrollo de dicho sistema para incorporarlo en la Caja de Herramientas de Gestión para la MYPES; que forma parte de los contenidos para el sitio Web [http://www.conamype.gob.sv](http://www.conamype.gob.sv/) de dicha institución.

La Caja de Herramientas de Gestión para la Micro y Pequeña Empresa forma parte del Programa de Facilitación del Acceso a la Información Clave para la Creación y Desarrollo de la MYPE, que ejecuta la CONAMYPE, en el marco de la Política Nacional para la Micro y Pequeña Empresa.

El presente trabajo consta de siete capítulos. En el primero, se estudia el Planteamiento del Problema el cual contiene un análisis profundo sobre los antecedentes del tema en estudio, justificación, importancia, objetivos, alcances y limitaciones que se persiguen con la realización del sistema. En el segundo, está

referido al Estudio de Factibilidad del Sistema, que tiene como objetivo dar a conocer qué tan factible es la realización del sistema, en otras palabras, si CONAMYPE cuenta con personal, equipo y dinero para la implementación y funcionamiento del sistema. En el capítulo tercero, refleja la investigación de campo realizada tanto a la parte de los proveedores como a los demandantes, es decir, a la micro y pequeña empresa del subsector manufacturero, a fin de determinar la posible adopción del sistema de consulta propuesto. En el cuarto capítulo, se describen los requerimientos mínimos en hardware que se deben tener para que el sistema funcione. Así mismo, se describe el software que se ha utilizado para la creación del mismo. Mientras que el quinto capítulo, el análisis se centra en el diseño de la base de datos, donde se presenta el diagrama entidadrelación que se ha utilizado, el tipo de datos, resumen de los campos utilizados en cada tabla y un punto importante como es el mantenimiento y seguridad de la base de datos. Por otro lado en el capítulo seis, se presentan la interfaz gráfica del sistema, las herramientas utilizadas para la creación del sitio web y los privilegios que corresponde a cada usuario. En el último capítulo, se desarrolla el tema de la seguridad donde se presentan los tipos de administración de seguridad del sistema en su totalidad.

# **CAPITULO I PLANTEAMIENTO DEL PROBLEMA**

### **1.1 Antecedentes del Tema o Problema**

Las frecuentes transformaciones económicas y tecnológicas que ocurren en el mundo se traducen en mayores desafíos que deben encarar todas las empresas del sector de la Micro y Pequeña Empresa (MYPE).

La creciente globalización de la economía, y los fenómenos de reestructuración tecnológica y organizativa conllevan a plantear exigencias cada vez mayores de competitividad, a las que la MYPE son espacialmente vulnerables, porque su tamaño les impide, en general, capturar las oportunidades de mercado, que requieren de una escala considerable de producción, estándares homogéneos de calidad y una oferta constante y segura. Por la misma razón en la historia de la MYPE se ha enfrentado con dificultades económicas para la compra de insumos, materias primas, equipos, servicios, financiamientos y de consultoría $^1$ .

Estas tendencias ponen de manifiesto la necesidad de generar un sistema de apoyo a la MYPE, fue así que el Programa de Fomento de la Micro Empresa FOMMI, La Unión Europea y el Gobierno Salvadoreño, toman la iniciativa de generar un sistema que ayudará a los empresarios de la MYPE a tener mayor información sobre proveedores y precios de materia prima, que les facilite la toma de decisiones al momento de realizar la compra.

Se planificó realizar el sistema utilizando el software Visual Fox Pro, que se visualizaría principalmente en los centros de Servicios Empresariales de FOMMI, pero por motivo de tiempo y atención, el proyecto quedo solamente en idea y no fue realizado.

 $\overline{a}$ 

<sup>&</sup>lt;sup>1</sup> CONAMYPE, Política Nacional para la Micro y Pequeña Empresa, 2000

CONAMYPE retoma la iniciativa de generar contenidos informáticos que pongan a disposición del sector MYPE información que promueva y facilite su desarrollo y que responda a sus necesidades, a través del desarrollo de contenidos y aplicaciones para el sistema de información y el uso de la tecnología informática (tramitación electrónica, infraestructura electrónica de información, comercio electrónico).

CONAMYPE, entidad adscrita al Ministerio de Economía, y que tiene entre sus líneas de acción la investigación e información de las actividades de las MYPES como una herramienta importante para ampliar y mejorar la calidad, cobertura y relevancia de la información; y así poder fundamentar políticas y estrategias encaminadas a mejorar las condiciones de vida de su población objetivo.

La Alianza por el Trabajo del Plan de Gobierno contempla el Programa de Facilitación del Acceso a la Información Clave para la Creación y Desarrollo de la Micro y Pequeña Empresa, donde se incluye la creación de " La Caja de Herramientas de Gestión para la Micro y Pequeña Empresa", como un conjunto de instrumentos de gestión empresarial desarrollados para consulta y uso del sector MYPE.

CONAMYPE ha firmado un convenio con el Banco Interamericano de Desarrollo (BID) denominado "Programa de Apoyo al Desarrollo de las Micro y Pequeñas Empresas en El Salvador", el que tiene por objetivo apoyar la implementación de mecanismos que faciliten y promuevan el desarrollo de las micros y pequeñas empresas en El Salvador. El componente 3 "Investigación e información", contempla un subcomponente c "Sistema de Información para el micro y pequeño empresario" que tiene como propósito facilitar y promover la creación de un sistema de orientación e información dinámico que permita al empresario incrementar su potencial productivo a través de la interacción con otros agentes del mercado.

Este subcomponente, además, pretende determinar los temas y contenidos de interés para la MYPE; facilitar enlaces con diferentes agentes del mercado y promover la utilización de sistemas de información, sustentados en las fichas 541 y 542 del Plan Operativo Anual, aprobado por el BID.

Es así como CONAMYPE con la Asociación INFOCENTROS, la Cooperación Técnica Alemana GTZ, y el apoyo técnico de la empresa Consultores Recursos, S. A. ha desarrollado ya una primera caja, similar a la caja de herramientas desarrollada por el Ministerio de Industria y Turismo (MITINCI) del Perú y la Cooperación Técnica Alemana GTZ. No obstante, la proyección de CONAMYPE es adecuar esta caja de herramientas a un sistema de información que integre contenidos y aplicaciones prácticas para el mejor desempeño de la MYPE, así como información de utilidad para consultores, estudiantes e investigadores.

La Caja de Herramientas desarrollada en octubre de 2000, esta ubicada actualmente en el portal MYPES de INFOCENTROS y en la página web de CONAMYPE. Actualmente se esta trabajando en la construcción de dos estructuras temáticas que contengan información y aplicaciones para dos tipos de usuarios:

- a) Empresarios de la Micro y Pequeñas Empresas
- b) Técnicos, Consultores, Estudiantes y otros

## **a) Información para Empresarios de las Micro y Pequeñas Empresas.**

Se pretende poner a disposición de la MYPE, un sistema de información que facilite y contribuya a mejorar el desempeño del sector empresarial. En este sentido, se cuenta ya con una base para la aproximación de lo que podría ser la estructura temática para este segmento, la cual se presenta a continuación:

Los contenidos mínimos que la caja deberá contener son:

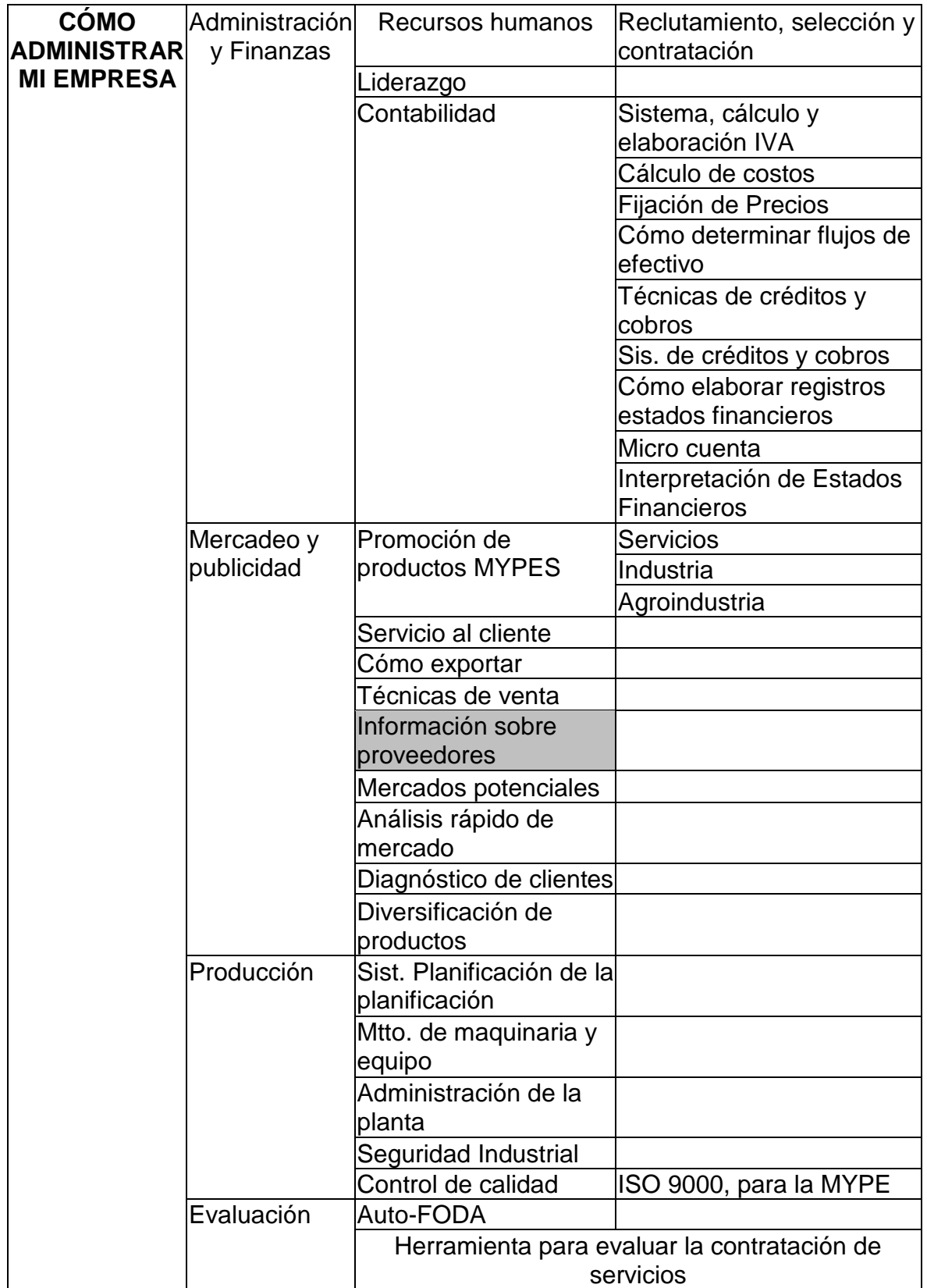

### **b) Información para Técnicos (Consultores, Estudiantes, etc.)**

Los contenidos de la actual Caja de Herramientas se adaptan más a este segmento de usuarios, en este sentido, el trabajo consistirá en ajustar a la estructura temática actual y depurar los vínculos que a juicio de CONAMYPE, no contienen información relevante. Posteriormente, será necesaria la actualización constante de la información contenida en el sitio, a fin de mantener el interés de los usuarios. La diferencia fundamental entre las dos partes en que se ha dividido la caja de herramientas radica en el tipo de información que posee cada segmento. En el caso de los contenidos para la MYPES, serán aplicaciones prácticas que puedan bajarse de Internet y utilizarse en cualquier computadora, mientras que para consultores será información teórica accesible principalmente mediante vínculos a otros sitios web, para lo cual resulta imprescindible que el usuario mantenga conexión a Internet.

## **1.2 Definición del Tema**

"Sistema de Consulta de Información acerca de Productos y Proveedores de la MYPE Manufacturera a través del Web para CONAMYPE".

El proyecto hace referencia a un tema que en la actualidad ha tomado mucha importancia en nuestro país "Creación de Aplicaciones Web para Empresas".

CONAMYPE como una institución eminentemente de proyección social y con proyectos y planes para nuestra sociedad, ha decidido crear un sistema de información que dé soporte a los empresarios de la MYPE, ayudando a que tenga una mayor competitividad en el mercado nacional e internacional, valiéndose de un recurso de comunicación amplio y de proyección como es Internet.

La aplicación Web que se ha realizado, centra básicamente su atención a los diferentes sectores manufactureros de la MYPE (ver anexo 2).

Para efectos de esta investigación, se consideran como Industrias Manufactureras los siguientes subsectores:

- 1. Aserradero, Talleres y Acepillado.
- 2. Fabricación de Vehículos Automotores.
- 3. Fabricación de Productos Metálicos Estructurales.
- 4. Productos de Molineria.
- 5. Fabricación de Productos de Madera y Corcho.
- 6. Fabricación de Joyas y Artículos Conexos.
- 7. Fabricación de Productos de Arcilla para la Construcción.
- 8. Fabricación de Muebles y Accesorios.
- 9. Fabricación de Objetos de Barro, Loza y Porcelana.
- 10. Fabricación de Muebles Accesorios para Metales.
- 11. Fabricación de vidrio y Productos de Vidrio.
- 12. Construcción de Maquinaria y Equipos Especiales.
- 13. Fabricación de Productos de cuero y sucedáneos.
- 14. Fabricación de Productos de Panadería.
- 15. Imprentas, Editoriales e Industrias Conexas.
- 16. Construcción de Maquinaria y Equipo para la agricultura.
- 17. Fabricación de Sustancias Químicas Industria Básicas.
- 18. Industrias Manufactureras No Especificadas.
- 19. Elaboración de Productos Alimenticios Diversos.
- 20. Elaboración de Productos Químicos No Especificados.
- 21. Artículos Confeccionados con Materiales Textiles, Excepto Vestir.
- 22. Envase y Conservación de Frutas y Legumbres.
- 23. Fabricación de Productos Minerales No Metálicos.
- 24. Fabricación de Calzado.
- 25. Elaboración de Productos Alimenticios Preparados para Animales.
- 26. Fabricación de Prendas de Vestir, Excepto Calzado.
- 27. Fabricación de Productos Metálicos No Especificados.

De esta forma se ha desarrollado el sistema, para transmitir información sobre los productos y actividades del sector microempresarial, que ayuda a fomentar el desarrollo educativo de las MYPES, todo este proceso se realiza por medio de la información que será almacenada en una Base de Datos, dentro de la cual el usuario puede realizar búsquedas sobre los proveedores, datos personales de éste e información sobre los eventos (ferias) a desarrollarse.

## **1.3 Justificación del Tema**

La microempresa en El Salvador tiene una importancia fundamental en la generación de empleo y en el combate a la pobreza. Es considerada uno de los ejes principales para el desarrollo del país<sup>2</sup>, prueba de ello es la formulación de la Política Nacional para la Micro y Pequeña Empresa, por el Ministerio de Economía a través de CONAMYPE<sup>3</sup>, y que pretende mejorar las oportunidades de desarrollo productivo de las micros y pequeñas empresas y sus trabajadores.

Existe una carencia de recursos y mecanismos para obtener y procesar información relevante para que las MYPES puedan tomar mejores decisiones, tal como información sobre precios, clientes, proveedores y nuevas tecnologías aplicadas a sus unidades productivas

La implementación del sistema de consulta de proveedores pone a disposición de la MYPE, un sistema de información que integre contenidos y aplicaciones prácticas que faciliten y contribuyan a mejorar el desempeño de este sector empresarial. Al mismo tiempo ofrecer las herramientas necesarias para impulsar a dicho sector a utilizar nuevas tecnologías como por ejemplo Internet.

Con la realización del sistema de consulta de proveedores se trata de incorporar al sector de las MYPES, a la modernización de sus procesos de compra y venta de insumos y materia prima.

Por lo cual es necesario que exista información disponible, confiable y actualizada, como herramienta fundamental para propiciar competitividad en la MYPE, mejores precios y mejor calidad en los productos.

 $\overline{a}$ 

 $^{\rm 2}$  Características del sector microempresarial salvadoreño - 1999

<sup>3</sup> CONAMYPE, Política Nacional para la Micro y Pequeña Empresa, 2000

Así mismo es necesario crear mecanismos que permitan promover los diferentes productos de la MYPE, tanto a nivel nacional como internacional por medio de Internet, así como mejorar las oportunidades de desarrollo productivo de las micro y pequeñas empresas, además de mejorar su posición en los mercados nacionales para facilitar la capacidad del sector.

En la actualidad CONAMYPE no cuenta con un Sistema de consultas de proveedores que proporcione a los usuarios de la Micro y Pequeña Empresa información sobre la diversidad de productos, precios, ubicación de los diferentes proveedores existentes en nuestro país; las únicas formas de obtención y búsqueda de la información pueden realizarse a través de las paginas amarillas de Directorio Telefónico, periódicos o bien trasladándose hasta los lugares de venta; por esta razón y con el fin de mejorar y facilitar la toma de decisiones de los empresarios para su mismo beneficio, CONAMYPE espera implementar un sistema que le proporcione mejores beneficios, como es el de poder tener acceso a información sobre los proveedores en nuestro país desde cualquier lugar a través del Web.

#### **1.4 Importancia del Tema**

De acuerdo a estudios realizados por FOMMI en Octubre de 1999 en la Encuesta de Hogares de Propósito Múltiples (EHPM), el total de microempresas fue de 499,246.

El sector de la microempresa es uno de los que más contribuyen a la generación de empleo e ingresos de los salvadoreños, por lo que es importante enfatizar que de acuerdo al grado de escolaridad así también es el nivel de productividad y utilidades. A medida que sube el nivel de educación de los microempresarios se incrementan la productividad y los ingresos, los propietarios de pequeños negocios que tienen mayor capacitación o niveles de educación mayores, son más competitivos y tienen más posibilidades de crear riquezas y mejorar su calidad de vida.

El desarrollo del sistema interactivo de consulta en línea a una base de datos facilita y promueve la orientación e información dinámica que permita al microempresario incrementar su potencial a través de la interacción con otros agentes del mercado. Así como también brindar un servicio eficiente e innovador, que implique un costo relativamente bajo, para la institución.

Considerando que uno de los desafíos que enfrenta actualmente la MYPE es la necesidad de ampliar su mercado, el sistema dispone de una publicación electrónica que además de ser atractiva presenta información actualizada que sea de gran interés para los empresarios de la MYPE, facilitando la toma de decisiones al momento de cotizar los precios de los productos e insumos, información de ferias culturales y de capacitación y la ubicación geográfica de los proveedores.

La importancia que nos brinda Internet, es de ayudar a la solución de problemas de diversas índoles. En este caso el desarrollo de la aplicación en su

mayoría interactiva con el usuario, centrada básicamente para promover a través de Internet, uno de los sistemas más importantes en la vida económica del país.

Además es de gran importancia la proyección de las microempresas a nivel internacional, ya que los productos que se elaboran en nuestro país por grandes y pequeños empresarios podrán ser vistos a nivel mundial por medio del Internet.

### **1.5 Proyección Social**

Más de tres millones de salvadoreños conforman la familia de la Micro y Pequeña Empresa (MYPE)<sup>4</sup>. La importancia en términos económicos y sociales de este sector ha dado paso a numerosos esfuerzos emprendidos, en respuesta a los cambios sufridos en la economía salvadoreña en los últimos años.

La microempresa es uno de los principales medios de desarrollo de El Salvador. Un poco más de 856,665 personas, entre hombres y mujeres, prestan sus servicios en la MYPE. Las mujeres representan el 58.5% del empleo total generado por la microempresa y los hombres el 41.5%. En el caso de la pequeña empresa, el 56% son hombres y el 44% son mujeres $^5$ .

CONAMYPE como una institución eminentemente de proyección social, que tiene como misión impulsar y desarrollar Micro y Pequeñas Empresas modernas, competitivas, rentables, capitalizables, con capacidad de generar empleos, necesita que los empresarios de la MYPE posean una mejor vía de información actualizada por medio de la Internet, facilitando la toma de decisión, ahorro de tiempo y dinero al momento de realizar la compra. Además de permitirles mostrar sus productos a los demás Micro Empresarios.

Los Infocentros son una asociación que contribuye al desarrollo nacional, democratizando el acceso al conocimiento y propiciando la generación, publicación e intercambio de información. La Asociación Infocentros realiza un convenio con CONAMYPE, con el propósito de contribuir al desarrollo de contenidos y aplicaciones de utilidad para la micro y pequeña empresa.

La información llega a través de Internet, y se visualiza como principal canal de la red de INFOCENTROS, que están ubicados en lugares estratégicos

 $\overline{a}$ 

<sup>4</sup> CONAMYPE, Política Nacional para la Micro y Pequeña Empresa, 2000

<sup>5</sup> Comité Coordinador, Libro Blanco de la Micro Empresa, 1997

de la zona urbana y rural del país, haciendo un total de al menos 100 Infocentros a nivel nacional (ver anexo 1).

También se ha previsto que en el mediano plazo y a través de campañas de difusión que CONAMYPE desarrollará, los empresarios puedan conocer todo lo que se les ofrece a través de las Tecnologías de Información y Comunicaciones (TIC), y que en la medida de su transmisión y difusión, también puedan acceder y utilizar las TIC para su auto capacitación y aprendizaje

Es de considerar que con la creación del sitio web para La Comisión Nacional de la Micro y Pequeña Empresa (CONAMYPE), se contribuye a la modernización y el desarrollo tecnológico, no pudiendo existir si no se toma en cuenta el desarrollo del capital humano de nuestro país y atacar la ignorancia como opción para reducir y enfrentar el impacto de la modernización tecnológica, es uno de los puntos de partida, si no el mejor, para alcanzar ese objetivo.

## **1.6 Objetivo General:**

Desarrollar un sistema interactivo de consulta en línea a una base de datos que permita a los micro y pequeños empresarios tener acceso a información actualizada de los distintos proveedores nacionales así como la oferta de productos y servicios disponibles, para apoyar sus procesos productivos.

# **1.7 Objetivos Específicos.**

- 1. Aplicar tecnología de vanguardia en el mantenimiento de información en Sitios Web.
- 2. Utilizar software de código abierto para el desarrollo del sistema de consulta de CONAMYPE en Internet.
- 3. Realizar un sistema de consulta de bienes y servicios para que funcione en el Sitio Web de CONAMYPE.
- 4. Generar un sistema interactivo de consulta en línea a una base de datos, el cual podrá ser alimentado por el personal de CONAMYPE y mantener actualizada la información a publicar en el sitio web.
- 5. Elaborar documentos que se utilicen como apoyo al administrador y a los usuarios, para la utilización y el mantenimiento del sistema.

## **1.8 Alcances**

- 1. Desarrollar una aplicación bajo el modelo de tres capas. Base de Datos-Aplicación (Web)-Cliente.
- 2. Elaboración del sistema utilizando software de bajo costo, como: Linux, PHP, MySQL y el servidor Web Apache. Conocidos por su calidad y rendimiento en aplicaciones orientadas a Internet.
- 3. Proporcionar información actualizada en línea sobre los distintos insumos y precios por cada proveedor, ofertas de productos terminados. Así como también, información sobre las diversas ferias que se desarrollarán en el país.
- 4. Diseño de una base de datos donde estará almacenada la información a la cual tendrán acceso los diferentes usuarios a través de Internet.
- 5. Creación de un manual técnico y un manual de usuario. En el primero se explicará los diferentes aspectos relacionados con el uso del Hardware y Software, así como la integración de los diferentes componentes utilizados en el desarrollo del sistema. En el segundo contendrá información que permitirá y ayudará a los diferentes usuarios a conocer el funcionamiento del sistema, para de esta forma poder actuar con éste.
- 6. El sistema esta diseñado de tal forma que en un futuro puedan ser agregados otros sectores de la Micro y Pequeña Empresa, realizando modificaciones mínimas.

# **1.9 Limitaciones**

- 1. El sistema solamente permite la inscripción de Empresas Nacionales del Sector Manufacturero de la Micro y Pequeña Empresa.
- 2. La información que será introducida en los formularios del sistema, llegará primero al servidor de CONAMYPE, dicha información tendrá que ser verificada por el administrador del sistema, para posteriormente ponerla en línea.
- 3. El sistema está diseñado para adición y consulta de proveedores y sus distintos productos, éste funciona como un catálogo de productos y precios.
- 4. La interfaz del sistema estará en idioma español.
- 5. Este trabajo de graduación incluye el desarrollo del sistema, pero no la instalación e implementación del mismo.
- 6. El restringido acceso a tecnologías de información por parte del sector.

## **CAPITULO II**

## **ESTUDIO DE FACTIBILIDAD**

Este capítulo tiene como objetivo estudiar la creación del sistema de consultas de proveedores para la Micro y Pequeña Empresa que funcionará en el sitio web de CONAMYPE, dicho estudio nos ayudará a determinar la factibilidad del proyecto. Los estudios realizados son: Factibilidad Operacional, Económica y Técnica.-

## **2.1 Factibilidad Operacional**:

Es la búsqueda por demostrar que un determinado proyecto producirá un beneficio a la institución donde se implementa.

La Implementación del Sistema se realizará en el servidor donde se aloja el sitio Web de La Comisión Nacional de la Micro y Pequeña Empresa CONAMYPE; debido a la necesidad con la que la misma institución cuenta se desarrolló un análisis de software y hardware, de acuerdo a la conveniencia del mismo.

A continuación se detalla dicho análisis donde se especifican si cumplen o no con los requerimientos para la implementación del sistema:

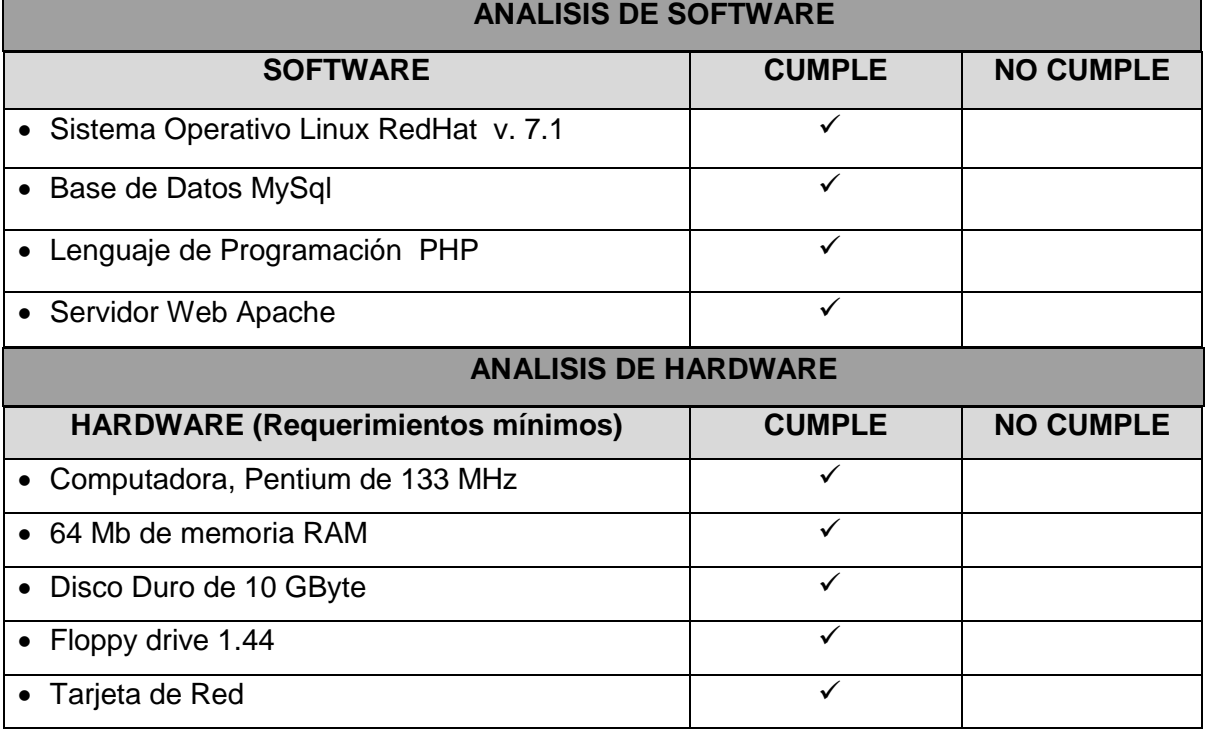

## **2.2 Factibilidad Técnica:**

En nuestro medio existe la Tecnología necesaria para la implementación y mantenimiento del sistema. En cuanto al equipo utilizado puede ser obtenido por medio de los diferentes proveedores existentes en nuestro país. Y en cuanto al Software puede adquirirse por Internet o comprar las distribuciones desarrolladas.-

Para un Servidor los requerimientos mínimos para el Hardware y el Software a utilizar se detallan en los siguientes cuadros:

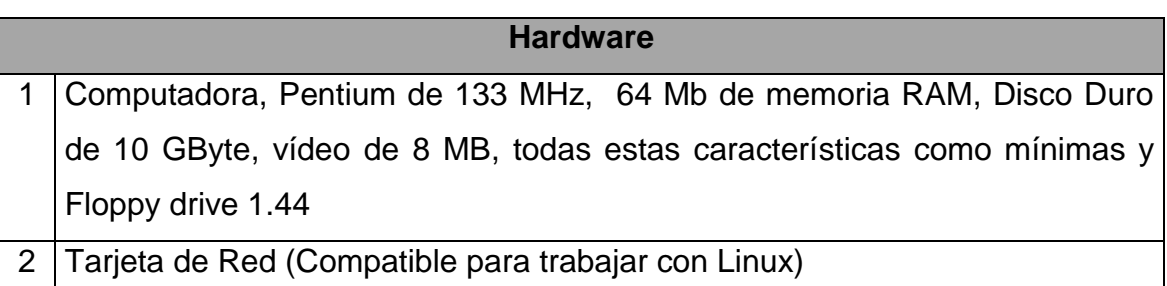

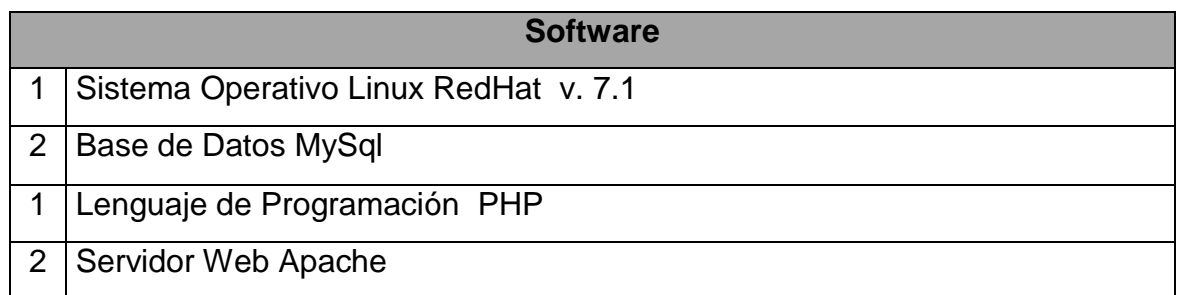

Tanto el Software como el Hardware cuentan con los requerimientos necesarios de capacidad técnica para soportar los datos y procesos necesarios para lograr el buen funcionamiento del sistema, además de brindar respuestas adecuadas a las peticiones sin importar el número y la ubicación de los usuarios.-

## **2.3 Factibilidad Económica:**

Tomando en cuenta los requerimientos mínimos para lograr el buen funcionamiento del sistema, se han cotizado diferentes proveedores; para lograr establecer los precios del mercado.

A continuación se detallan los precios y las cantidades de cada uno de los productos necesarios para la Implementación del sistema de acuerdo a los requerimientos necesarios y las expectativas de la Institución.-

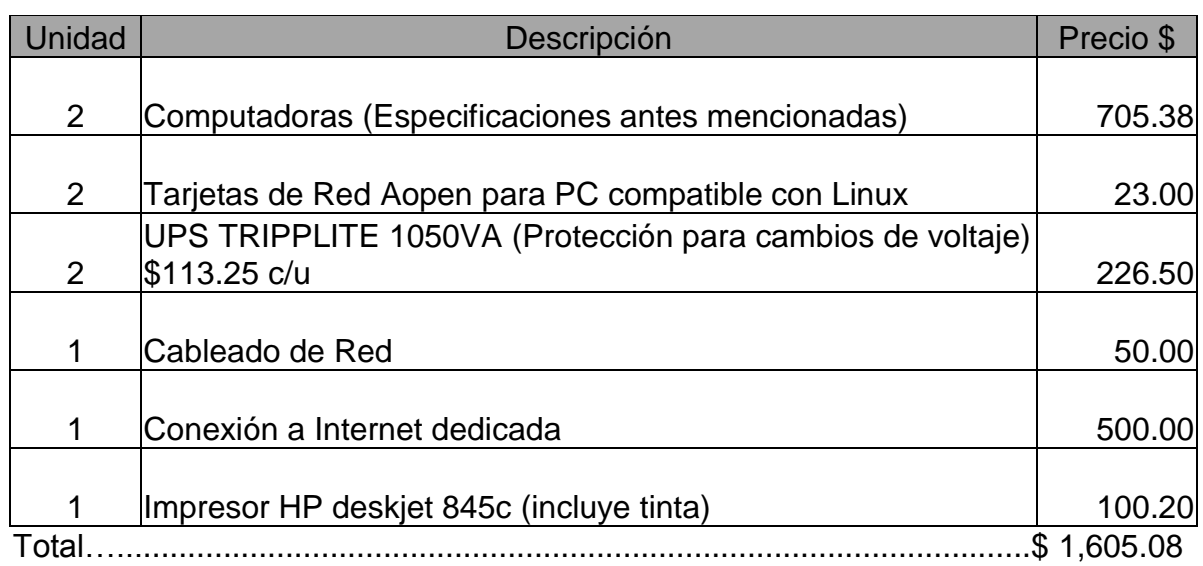

# **Gastos de Hardware**

# **Gastos de Software**

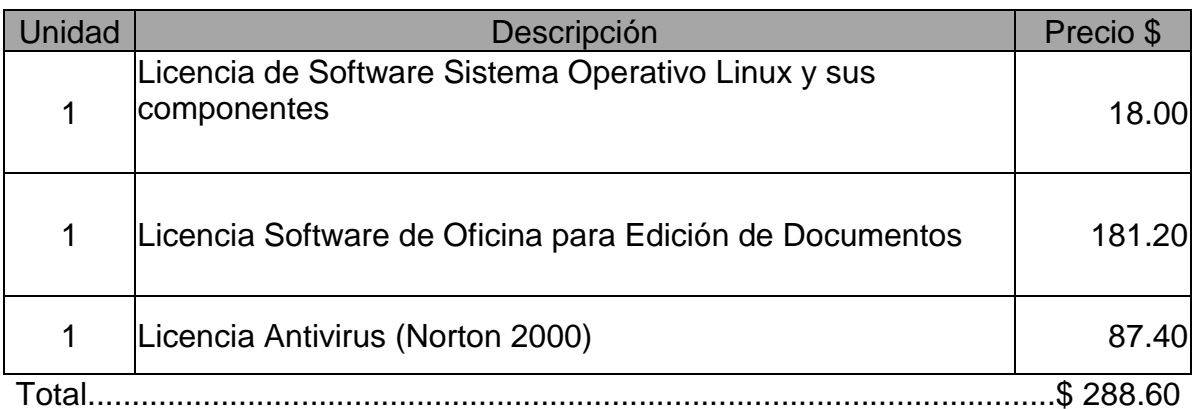

# **Sueldos y Honorarios**

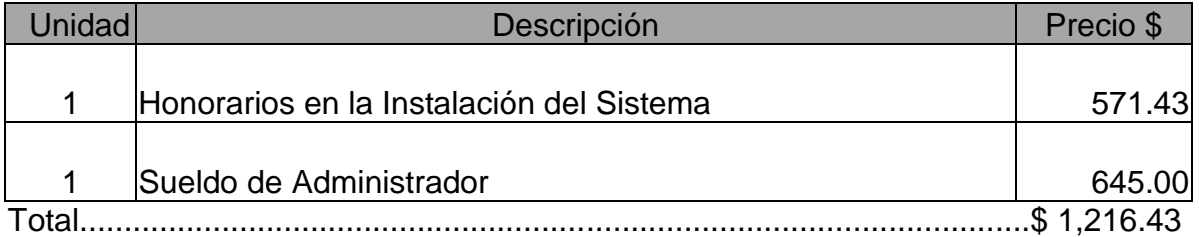

# **Gastos y Equipo de Oficina**

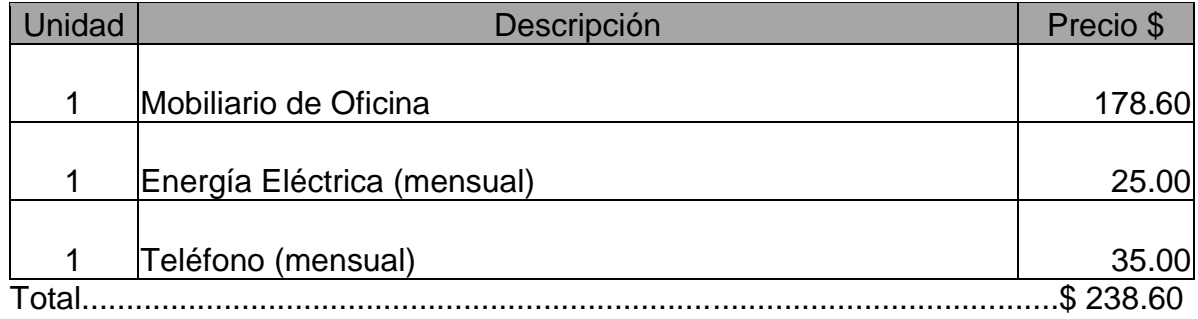

Total Implementación del Sistema.............................................................\$ 3,348.71

La comisión Nacional de la Micro y Pequeña Empresa CONAMYPE, cuenta con los recursos económicos y humanos necesarios para la implementación del sistema. El sistema es factible para dicha empresa ya que cuenta con todos los requerimientos mínimos para la implementación.

# **CAPITULO III MARCO TEORICO**

# **3. METODOLOGÍA DE LA INVESTIGACIÓN**

## **3.1 Generalidades**

La investigación de campo se desarrolló utilizando el método científico y fue dirigida a la parte de los proveedores y a los demandantes del sector manufacturero de la Micro y Pequeña Empresa,

## **3.2 Recopilación de la Información**

La recopilación de información se llevó a cabo mediante la estructuración de dos cuestionarios que fueron respondidos por los sujetos de análisis, en este caso empresarios proveedores y demandantes de las micro y pequeñas empresas del subsector manufacturero, del área metropolitana de San Salvador

Además, la información recopilada fue complementada con la obtenida en estudios existentes sobre el sector, la red de internet, revistas y otras fuentes.

La recopilación de información comprende la obtención de los siguientes datos:

## a) Datos Primarios

Para efectos de esta investigación los métodos empleados para la recopilación de información son los siguientes:

## 1. Método de Experimentación.

Llamado también "Método experimental", el cual trata de descubrir la relación causa-efecto y además el investigador puede controlar y observar las variables que desee.

#### 2. Acercamiento y Conversación Directa con el Usuario

Para efectos de esta investigación el método empleado para recopilar la información fue el acercamiento y conversación directa con los empresarios de la micro y pequeña empresa, lo cual permitió la recopilación de la información a través de dos cuestionarios, uno para cada segmento en estudio.

#### b) Datos y Fuentes Secundarias

Para el desarrollo de esta investigación se obtuvo información de estudios existentes sobre la micro y pequeña empresa, estadísticas sobre la población investigada, bibliografía sobre los componentes principales para la creación de sitios en Internet, manuales de configuración, así como guías de consulta generadas por proyectos de investigación, las cuales sirven de base teórica y de guía práctica para la instalación y configuración de los componentes básicos de un sitio Web. Además, a través de la red internet que constituye hoy en día una de las principales fuentes de información, que da lugar a conocer los conceptos básicos de cada uno de los componentes de un Servidor Web y una Base de Datos, así como teniendo acceso a diferentes estudios, documentos resultantes de la investigación e implantación de cada uno de estos componentes. Dada la naturaleza del proyecto, la importancia de la información que Internet puede brindar es enorme, ya que no se tiene en el país documentación escrita sobre el desarrollo y menos aún sobre la implementación de aplicaciones de comunicación bajo la distribución del Sistema Operativo Linux Red Hat 7.1.Otra fuente importante para el desarrollo del trabajo fue el contacto con personas que, por diversas razones han estado o están en contacto con muchos de los componentes de hardware y software necesarios para nuestro proyecto. En este grupo de personas se encuentran personal del área de Internet de la Universidad Don Bosco, así como gerentes de informática que han estado en contacto con diferentes plataformas de desarrollo y ejecución de aplicaciones de comunicación especialmente aplicaciones basadas en Intranet, concepto muy similar al de Internet. La ayuda de estas personas permitirá expandir el panorama de acción y poder tener un criterio más amplio en la evaluación de cada una de las opciones

sobre Sistemas Operativos, Bases de Datos, Lenguajes de Programación, Servidores Web e Interfaces. Con respecto al área de la Microempresa se tuvo contacto directo con ejecutivos de CONAMYPE, quienes poseen una enorme experiencia en dicha área.

## **3.3 Ámbito de la Investigación**

Se ha delimitado como el ámbito de esta investigación a los empresarios de la micro y pequeña empresa del sector manufacturero, Se realizaron dos encuestas, una de ellas es para la Micro y Pequeña Empresa que vende Materia Prima Manufacturera, a la cual se les llamó Proveedores; y se realizó otra encuesta a la Micro y Pequeña empresa que compra materia prima para la elaboración de sus productos, a este tipo de Micro y Pequeña Empresa se le llamó demandantes. El desarrollo de la investigación, se dio en el área metropolitana de San Salvador, la cual comprende los siguientes municipios: Ayutuxtepeque, Cuscatancingo, Mejicanos, Apopa, Ciudad Delgado, Soyapango.

## **3.4 Universo de la Población**

El universo o población es un agregado de unidades individuales, compuesto de personas o cosas que se hallan en una temática determinada. Las unidades individuales son llamadas también Unidades Elementales.

Definir el universo o población es limitar el alcance de las unidades elementales de acuerdo al interés que se tiene respecto a alguna característica de la población.

Las poblaciones pueden ser infinitas y finitas. Una población infinita es la que contiene un número infinitamente grande de unidades elementales. Y una población es finita, cuando contiene un número finito de unidades elementales.

Para este estudio en particular, el universo o población lo constituyen los empresarios de las micro y pequeñas empresas del sector manufacturero, que venden materia prima, y también las que compran materia prima para la

elaboración de sus productos, las cuales están establecidas en el área metropolitana de San Salvador.

En consecuencia, la investigación se desarrolló con una población finita, por contar con registro estadísticos que presentan una cantidad determinada de micro y pequeñas empresas existentes en la zona investigada.

## **3.5 Tamaño Muestral**

La muestra es una parte de la población en estudio, que tiene como objetivo evitar el sesgo en el proceso de selección y lograr la máxima precisión, dada una cierta cantidad de recursos, es decir, ser representativa del universo.

La muestra suele ser definida como subgrupo de la población. Para seleccionar la muestra deben delimitarse las características de la población.

Para el tamaño de la muestra de investigación, se ha utilizado la formula estadística para una población finita, por conocer el número exacto de micro y pequeñas empresas del Sector manufacturero, residentes en el área metropolitana de San Salvador, el cual asciende a 16,383 Micros y Pequeñas Empresas de las cuales 14,487 son microempresas y 1,896 son pequeñas empresas Para tal efecto se utilizó la siguiente fórmula:

 $n(pq)\partial$  $n= (N-1)e^{2+pq\partial}$ 

Donde

p = Probabilidad de éxito

q = Probabilidad de fracaso

e = margen de error

 $\partial$ = desviación estándar

n = tamaño muestral

Considerando las características de la población investigada, se determinó un 50% de probabilidad de éxito y un 50% de probabilidad de fracaso. El margen, de error será de un 6%, es decir, que 6 de cada 100 encuestas podrían proporcionar información errónea, por conocer el número exacto de la población sujeto de análisis, se consideró una desviación estándar de 1.2

Sustituyendo en la fórmula los valores antes obtenidos se tiene:

 16383(05)(05)(1.2^2) n= ------------------------------------------- (16383-1)(6%)^2+(0.5)(0.5)(1.2^2)

 $n = 99.39 \approx 99$ 

## **3.6 Distribución Geográfica**

Tal como se ha señalado en el universo o población, esta investigación fue realizada en el área metropolitana de San Salvador, siendo estos: Ayutuxtepeque, Cuscatancingo, Mejicanos, Apopa, Ciudad Delgado, Soyapango.

La investigación se realizó en estos municipios por concentrarse ahí el mayor porcentaje de empresas manufactureras, las cuales a su vez cooperaron con la realización de las encuestas.

## **3.7 Diseño de Herramientas de Investigación**

## **3.7.1 Cuestionario**

Los cuestionarios están divididos en tres partes principales, (ver anexo No 3)

#### **3.7.2 Datos generales**

En esta sección se obtiene la información genérica de las empresas encuestadas tales como: nombre de la empresa, cargo del entrevistado y tiempo de establecido el negocio.

### **3.7.3 Datos de clasificación**

En esta sección se obtuvieron los datos de identificación de la población sujeto de análisis, tales como: número de empleados, municipio y actividad económica. De estos aspectos es importante recalcar el papel que juega el factor número de empleados, ya que es el indicador que permitió clasificar a las empresas en micro o pequeña.

#### **3.7.4 Cuerpo de la Encuesta**.

En esta sección se formularon 10 preguntas para los proveedores que son la Micro y Pequeña Empresa que vende materia prima, y en la otra encuesta se formularon 11 preguntas para la Micro y Pequeña empresa que compra materia prima para la elaboración de sus productos.

De dichas interrogantes se obtuvo información que permitió determinar la demanda potencial del sistema propuesto.

## **3.7.5 Administración de las Encuestas**

#### **3.7.5.1 Clasificación**

Los datos de clasificación considerados en la encuesta son: Actividad económica, número de empleados y ubicación.

La actividad económica se consideró necesaria por la diversidad de actividades que se agrupan en el sector manufacturero y el número de empleados, fue de utilidad para clasificarlas como micro o pequeñas empresas. Finalmente, la ubicación permitió identificar la concentración de empresas por municipios.

#### **3.7.5.2 Tabulación de la Información**

La tabulación de los datos se realizó mediante una matriz de doble entrada, en donde se relaciona el tamaño de las unidades económicas encuestadas y las posibles respuestas de cada interrogante, permitiendo así, relacionar cada alternativa en función de los datos de clasificación. Esta matriz, además, facilitó la tabulación de los datos, mediante el método de las frecuencias relativas y porcentuales.

El conteo de cada una de las alternativas se realizó a través de una hoja electrónica, que permitió paralelamente representar por medio de gráficos, los resultados obtenidos en cada interrogante.

Para efectos de una mejor comprensión de los resultados obtenidos para cada una de las investigaciones realizadas, la tabulación se realizó en dos fases, la primera refleja en términos porcentuales los datos de clasificación y la segunda refleja los resultados por cada pregunta.

# **3.7.5.3 Análisis de Resultados de la Investigación Realizada a la Micro y Pequeña Empresa del Sector Manufacturero**

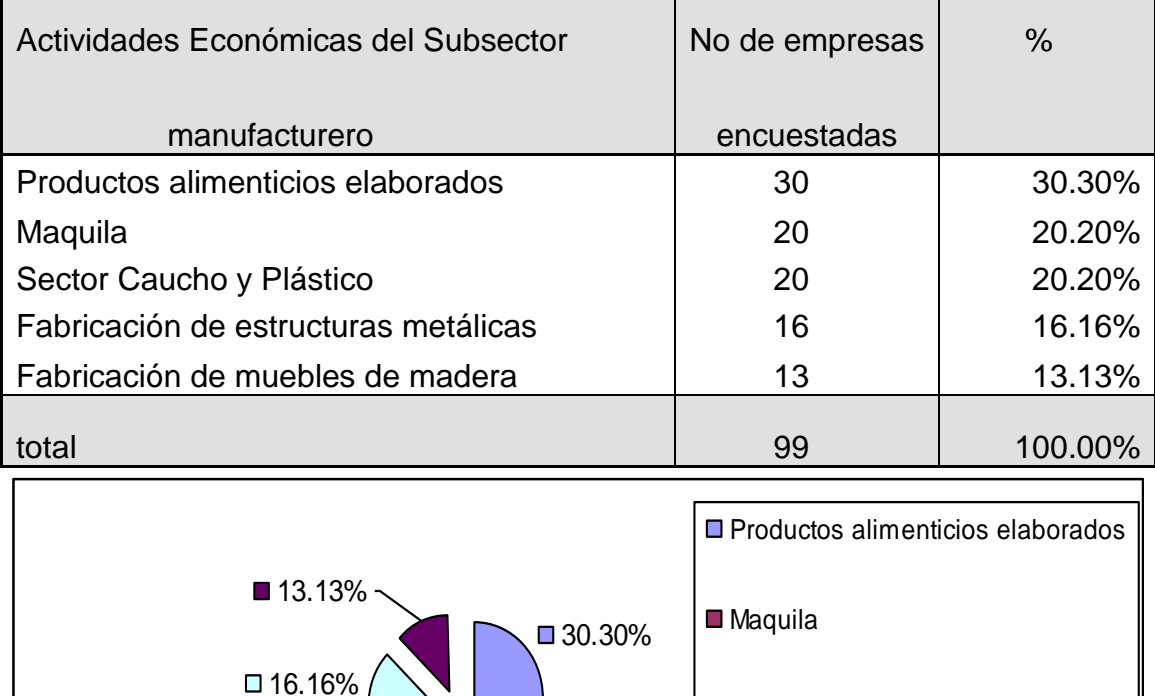

□ Sector Caucho y Plástico

□ Fabricación de estructuras

Fabricación de muebles de madera

metálicas

 $\Box$  20.20%  $\Box$  20.20%

# **DATOS DE CLASIFICACION**

## **INTERPRETACION**

La selección de las actividades que formarían parte de la muestra se hizo considerando la concentración de micro y pequeñas empresas en cada una de ellas. En este sentido, un 30% de las encuestas se realizaron al sector alimentos, por ser esta la actividad que aglutina a más MYPES, seguido de la actividad maquilera y fabricación de productos de caucho y plásticos.
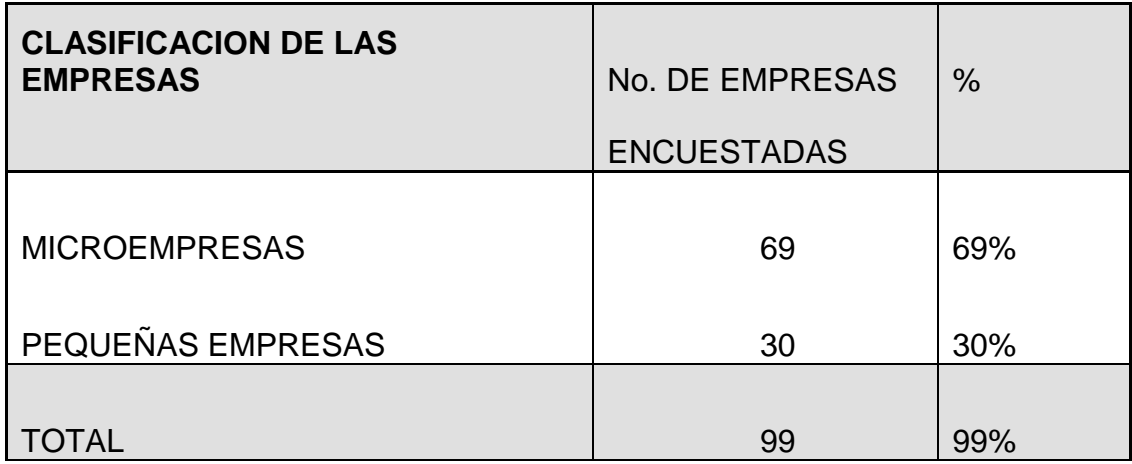

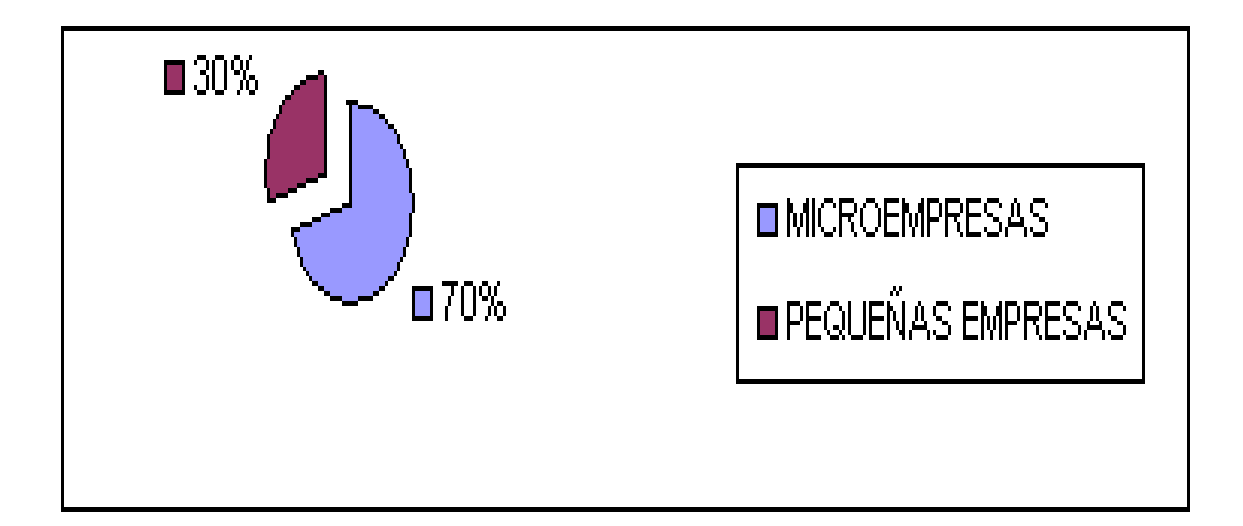

#### **INTERPRETACION**

Dado que los beneficiarios del proyecto serán tanto para micro como pequeñas empresas, la investigación se realizó a estos dos segmentos empresariales, asignando un porcentaje a cada uno de ellos, tomando en consideración tanto su representación en el parque empresarial como la posibilidad de utilización del sistema. En este sentido, aunque la pequeña empresa representa un 12% del total de MYPES dedicadas a actividades manufactureras, se encuestó un 30% de este segmento, considerando que sería éste el que tendría más posibilidades de utilización del sistema; caso contrario al de la microempresa que representa el 88% del total de MYPES dedicadas a actividades manufactureras y se encuestó el 70%

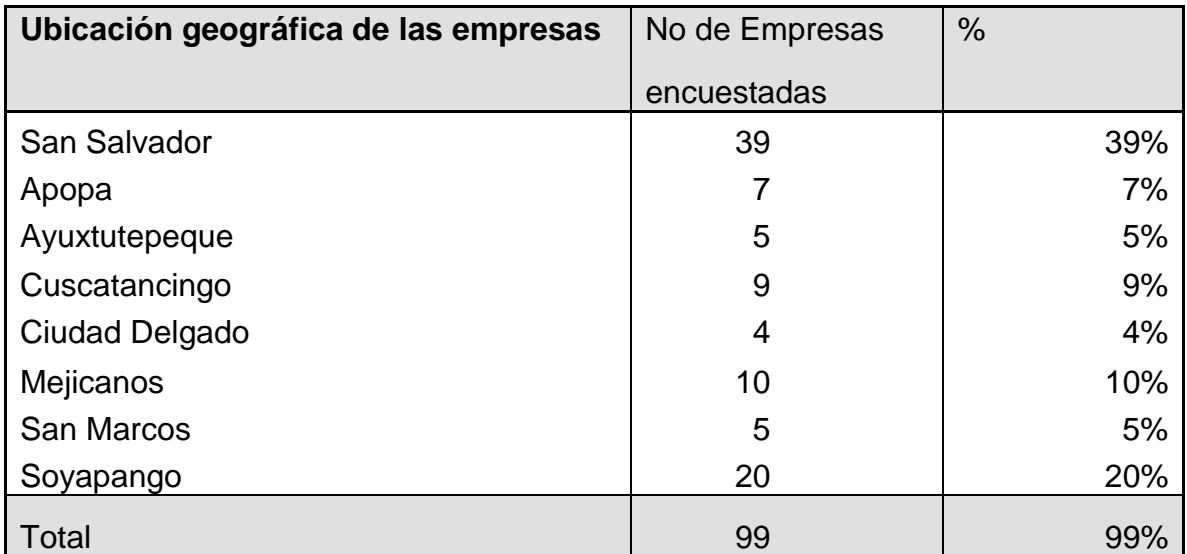

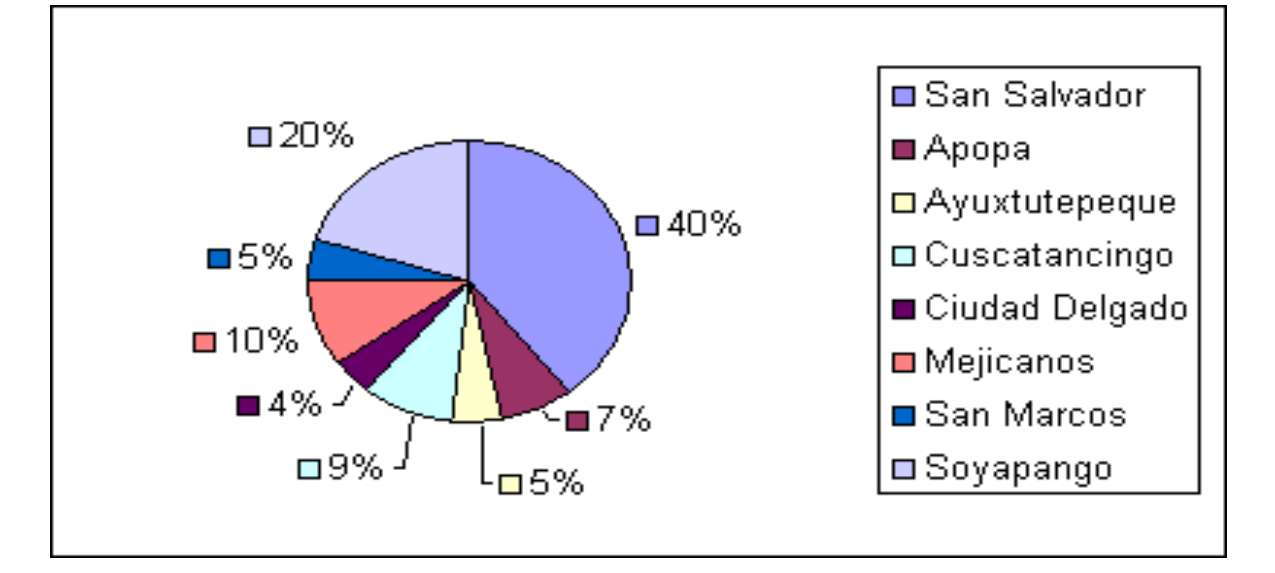

#### **INTERPRETACION**

La distribución geográfica de las encuestas se hizo en función de la concentración de MYPES que desarrollan actividades manufactureras en los municipios más representativos del área metropolitana de San Salvador. En este sentido, un 39% fueron desarrolladas en el municipio de San Salvador, seguido de un 20% en Soyapango y un 10% en Mejicanos. El restante 31% se distribuyó en los municipios de Cuscatancingo, Apopa, Ayutuxtepeque, San Marcos y Ciudad Delgado. El resto de municipios que forman parte del área metropolitana de San Salvador, no fueron investigados por no ser representativos en número de microempresas que ahí se ubican.

## **3.7.5.4 Análisis por Pregunta**

## **Cuestionario para Proveedores**

## **PREGUNTA No 1**

1 .¿Con qué frecuencia le compran su producto?

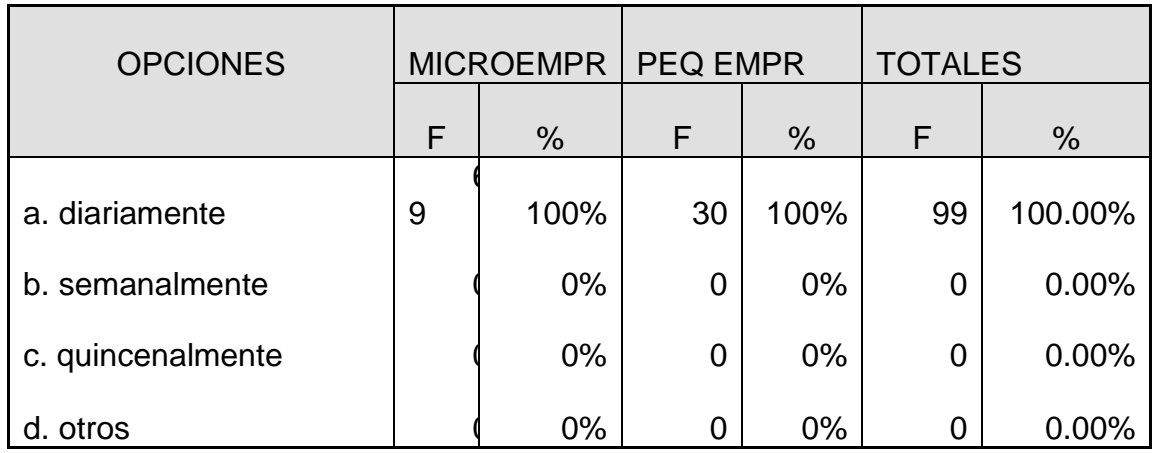

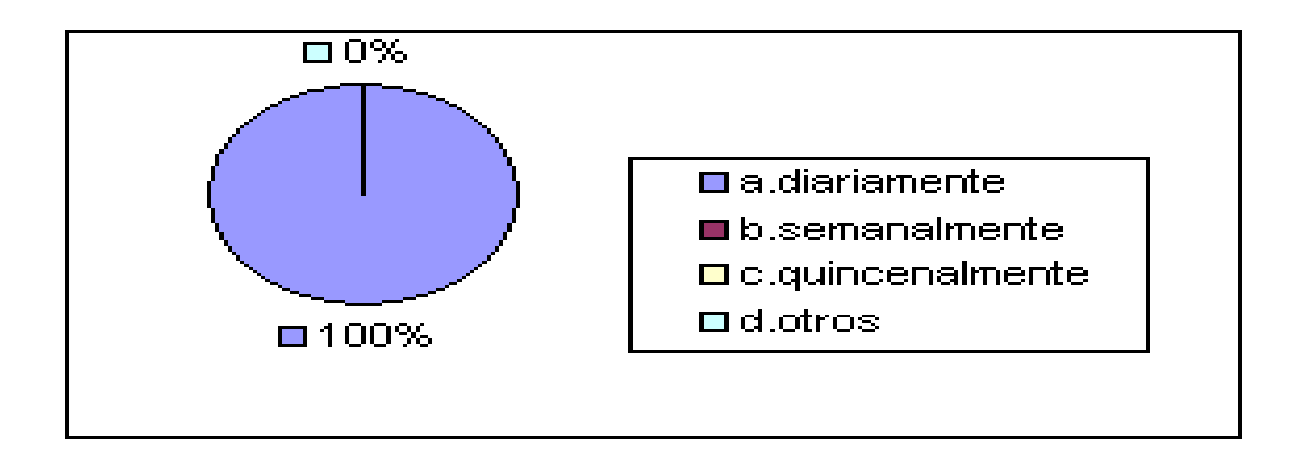

## **INTERPRETACION.**

Del total de empresas encuestadas el 100% manifiestan que la frecuencia con que le compran sus productos es diariamente.

#### 2.¿Qué cantidad demandan sus ventas?

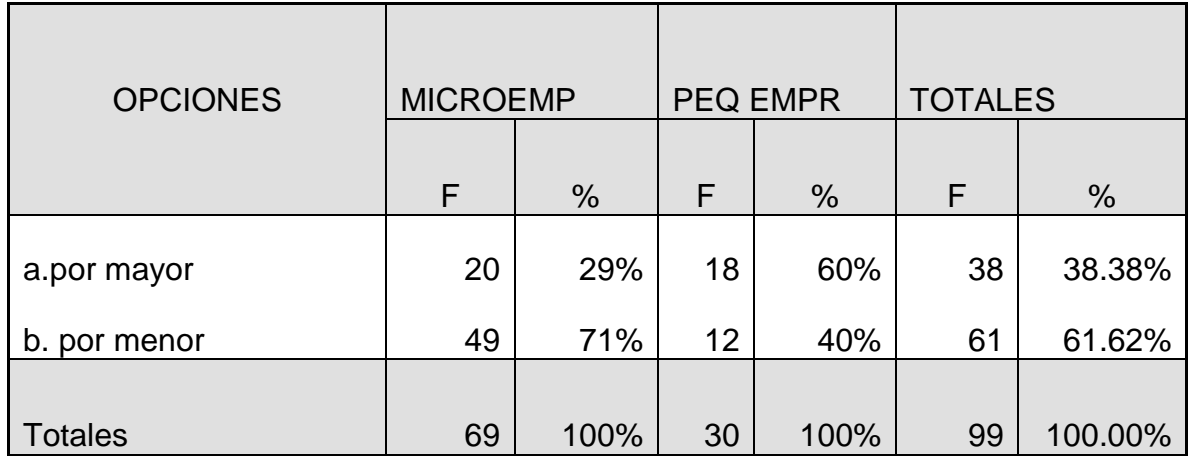

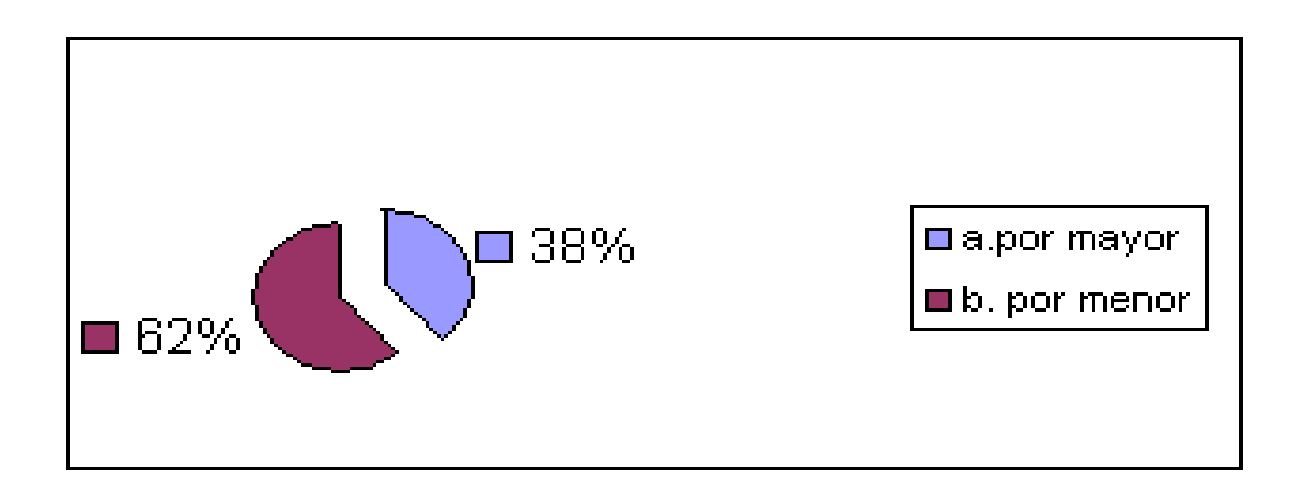

#### **INTERPRETACION.**

Del total de unidades económicas encuestadas el 61.62% manifiesta que sus productos los venden por menor. En el segmento de la microempresa este porcentaje sube a un 71%, mientras que en la pequeña empresa se obtiene un 40%. Esto significa que la pequeña empresa probablemente tiene clientes de mayor tamaño, que le demandan mayores volúmenes, mientras que la microempresa vende probablemente a otras microempresas que no tienen capacidad de comprar un mayor volumen y por eso compran a diario.

3. Indique los factores que considera importantes para que su empresa tenga mayor demanda:

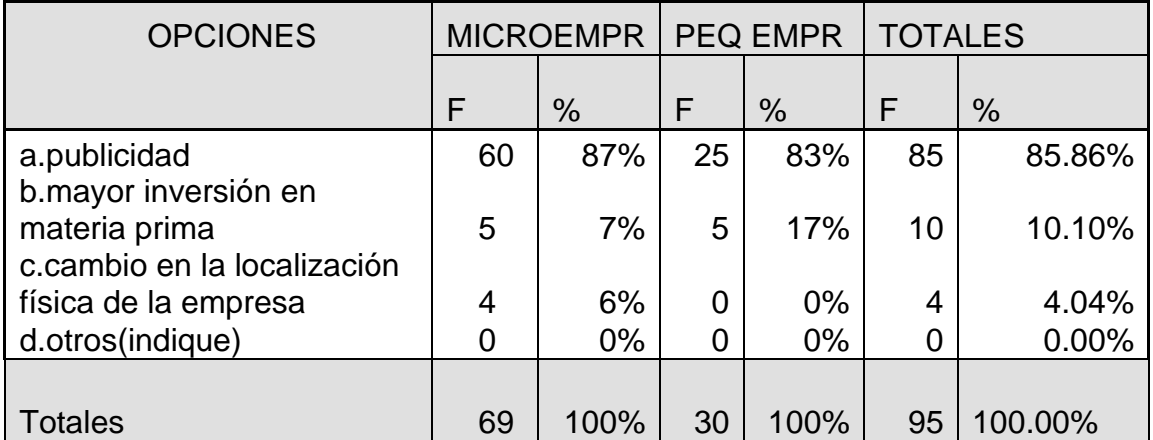

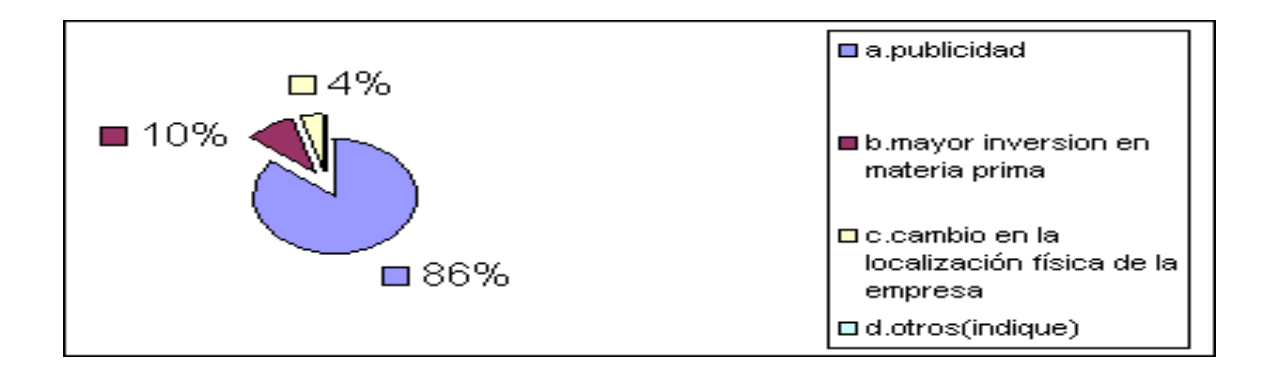

#### **INTERPRETACION.**

Del total de empresas encuestadas el 85.8% contestó que la publicidad es el factor más importante para que su empresa tenga mayor demanda, el 10.10% considera que para generar mayor demanda se debe de invertir en materia prima y el 4.04% considera que el cambio de localización de la empresa influye en la generación de demanda en el mercado. Este resultado es homogéneo para ambos segmentos, ya que coinciden en su respuesta.

4. Indique los medios que considera que son efectivos para dar a conocer la materia prima que su empresa ofrece:

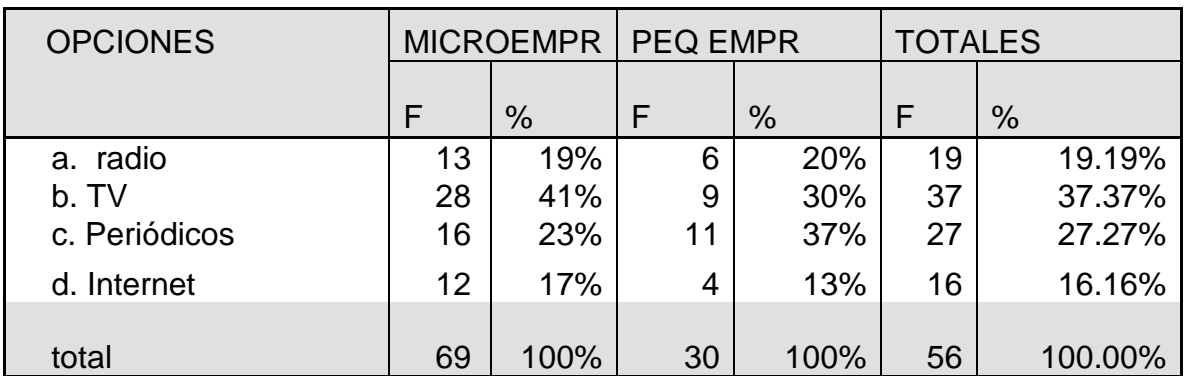

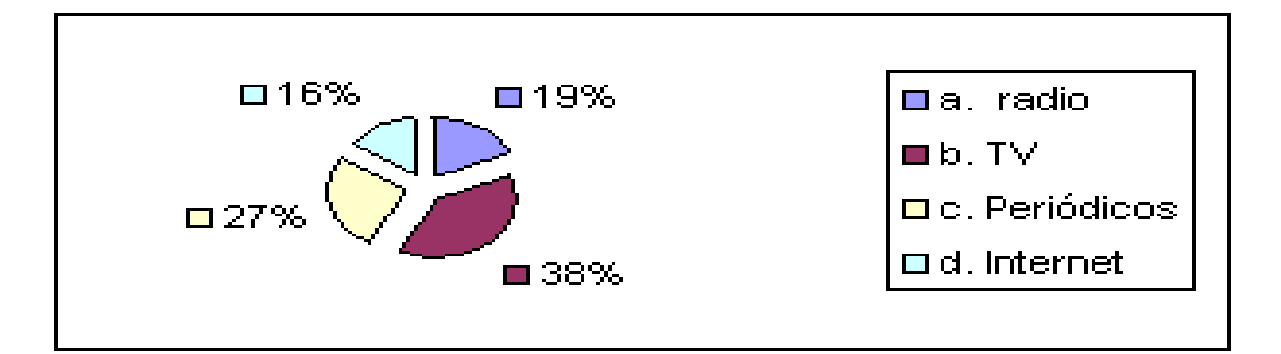

#### **INTERPRETACION.**

Del total de empresas encuestadas el 37.37% consideran que la televisión es el medio más efectivo para dar a conocer sus productos, ya que en la actualidad es uno de los medios que más utilizan las personas para estar informados. No obstante el segmento de la pequeña empresa visualiza como medio más efectivo el periódico con un 37%, seguido de la TV con un 30%. En el caso de la microempresa si creen que el medio más efectivo es la TV con un 41%, seguido del periódico con un 23%.

5. ¿Considera que un Sistema de precios de productos en Internet sería de utilidad para su empresa?

Si la respuesta a la pregunta anterior fue sí, favor conteste la pregunta No,6 Si es no favor responda la pregunta No 10

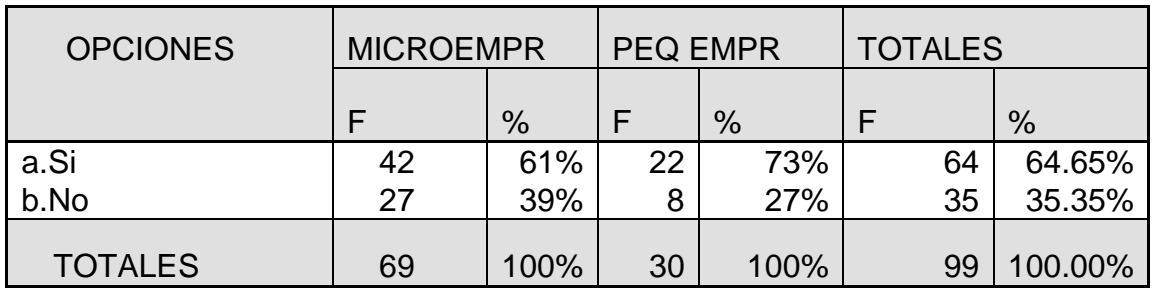

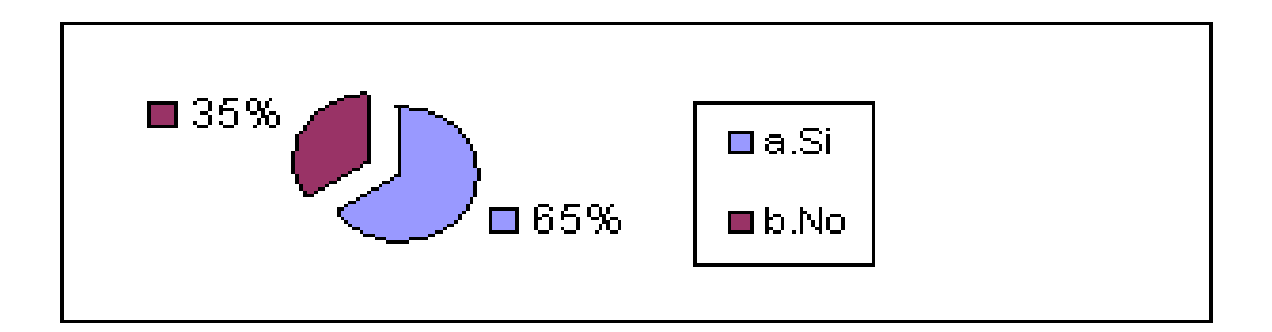

#### **INTERPRETACION.**

Del total de unidades económicas encuestadas el 64.65% manifiesta que seria de gran beneficio a su empresa el contar con un sistema de precios en internet. El 35.35% consideran todo lo contrario. En el segmento de la microempresa el 61% considera útil la creación de un sistema de precios de productos en línea y un 39% consideran que no, mientras que en la pequeña empresa un 73% contestó que sí y un 27% contestó que no.

6. Estaría dispuesto que su empresa oferte sus productos, ¿en este sistema de precios?

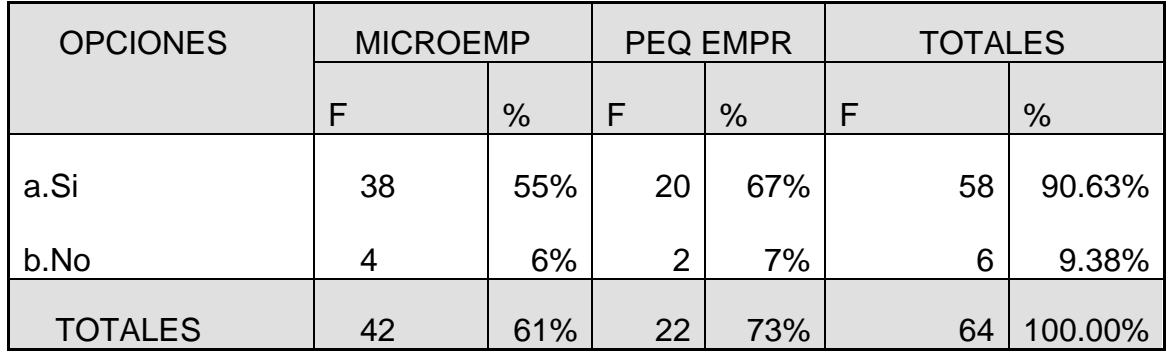

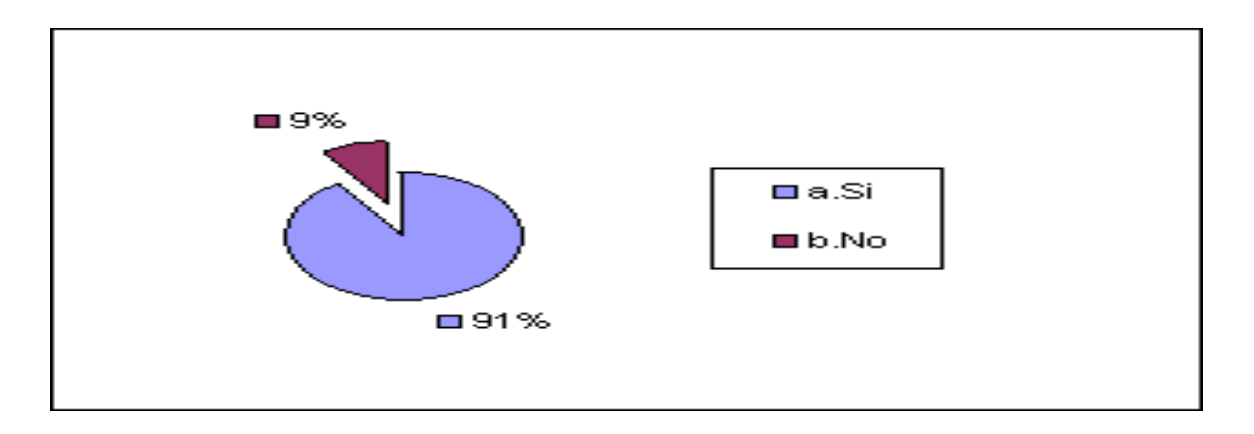

#### **INTERPRETACION.**

Del total de unidades económicas encuestadas que respondió que si a la pregunta No. 5, el 90.63% manifiesta que les parecería pertenecer al sistema de precios de productos en internet, mientras que el 9.38% manifestó no estar interesado. En el segmento de microempresas el 55% manifestó estar de acuerdo y un 6% manifestó que no. Por otra parte, el segmento de la pequeña empresa el 67% manifiesta que si y el 7% manifestó que no. Por lo tanto, puede concluirse que el segmento de pequeña empresa, tiene mayor disposición a ofertar sus productos en dicho sistema.

7. Estaría dispuesto a realizar actualizaciones periódicas del precio de sus productos.

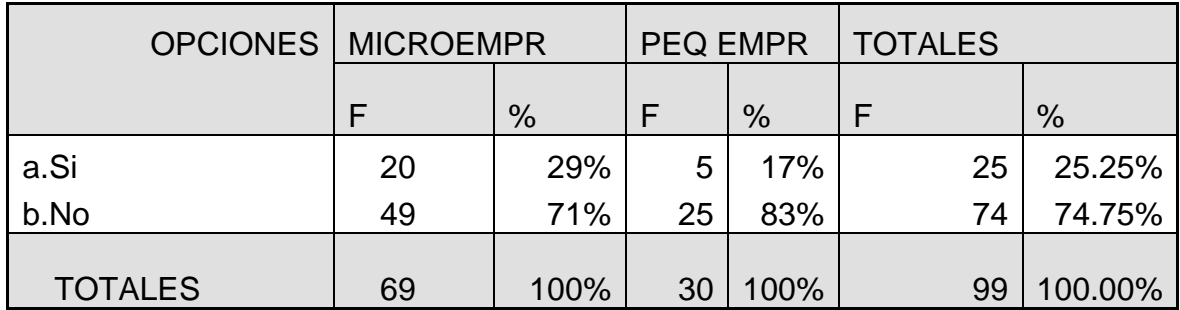

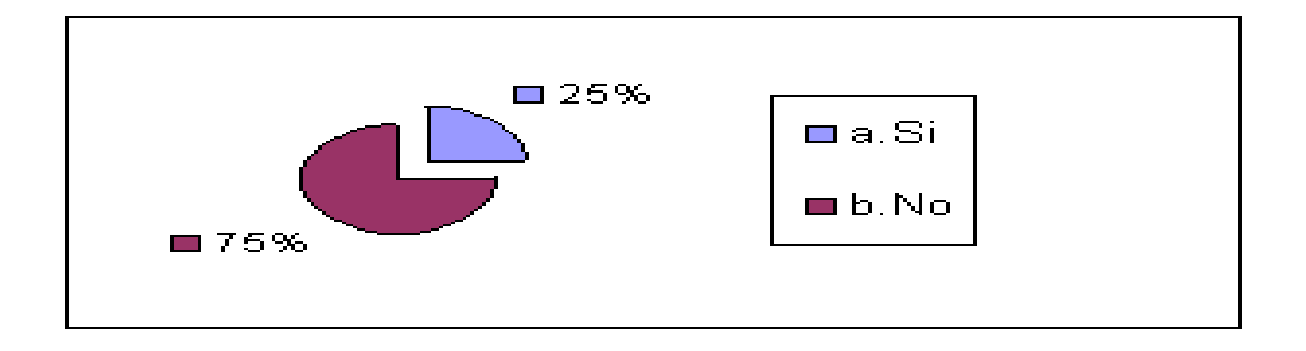

### **INTERPRETACION.**

Del total de empresas encuestadas el 74.75% no están de acuerdo en realizar actualizaciones periódicas de sus precios y productos en el sistema, el resto de empresas manifestó que no. En el segmento de microempresas, el 71% manifestó que no y el 29% manifestó que si, en el caso de la pequeña empresa, el 83% manifestó que no y el restó manifestó que si.

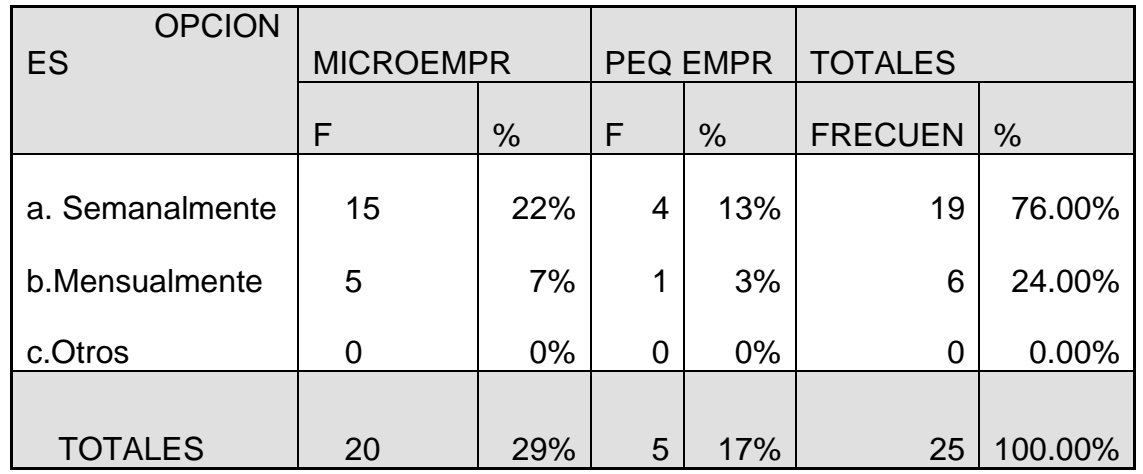

8. Si su respuesta es si, ¿con que frecuencia los actualizaría?

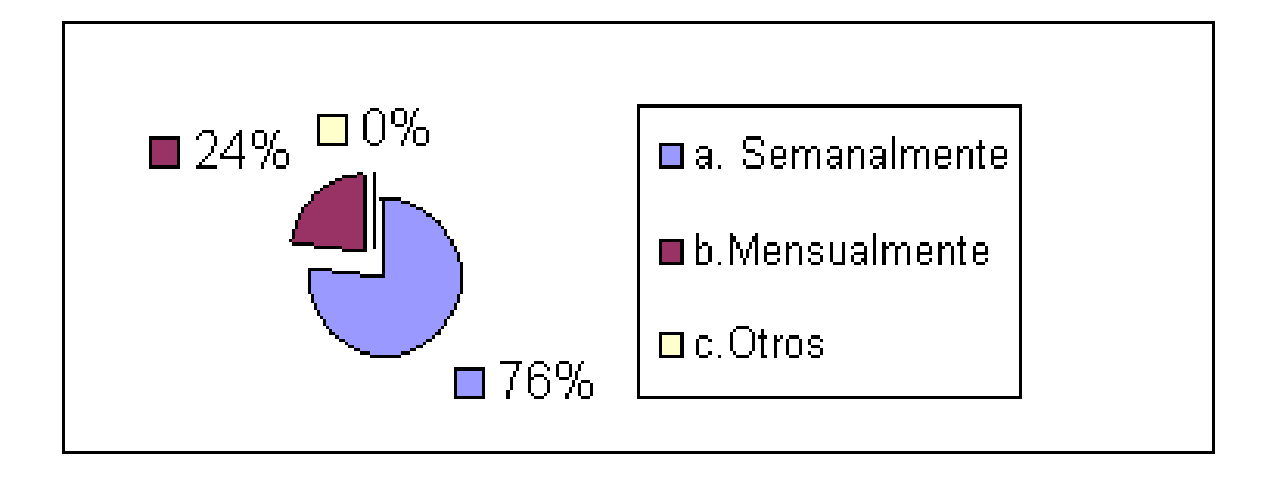

## **INTERPRETACION.**

Del total de empresas encuestadas que en la pregunta anterior contestaron que si, el 76% manifestó que el proceso de actualización de sus productos lo podrían hacer con una frecuencia semanal, mientras que el resto, contestaron que lo harían mensualmente. En el segmento de microempresas el 22% consideran una actualización semanal, mientras que el 7% lo haría mensual. Por otra parte en la pequeña empresa el 13% lo haría semanal y el resto lo haría mensual, debido a su

nivel de competencia se ven en la necesidad de estar poniendo ofertas con demasiada frecuencia.

## **PREGUNTA No 9**

9. Si su respuesta es no, ¿quien le gustaría que estuviera a cargo de la actualización de sus productos?

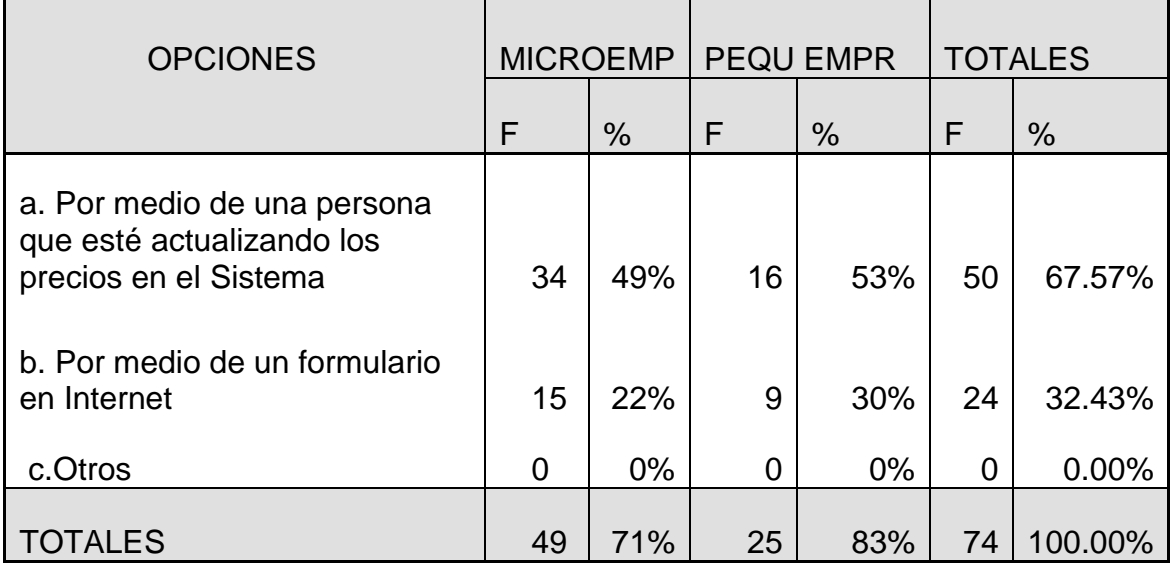

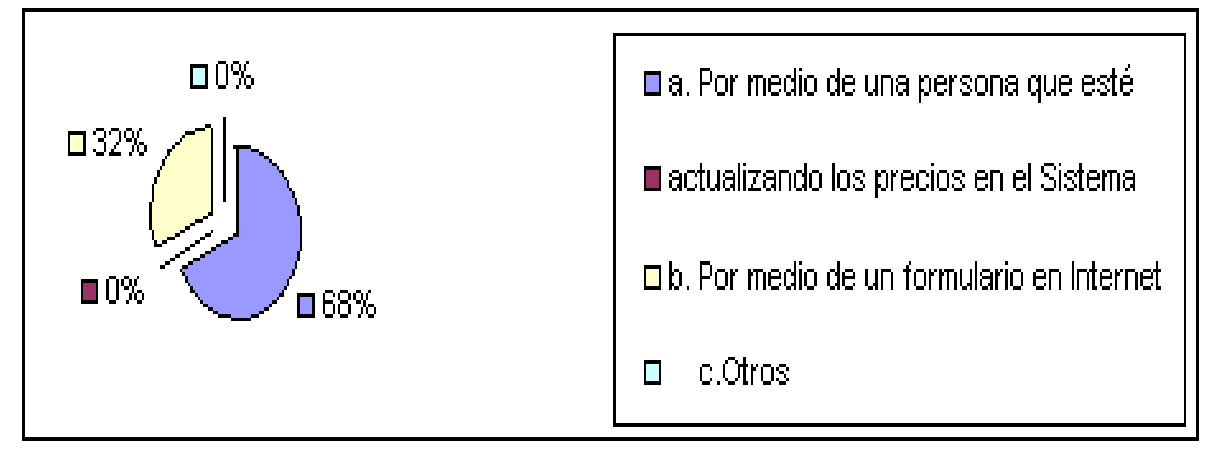

## **INTERPRETACION.**

De las empresas encuestadas que respondieron que no estarían de acuerdo en realizar actualizaciones periódicas en el sistema de precios de productos, el 67.57% manifestó que preferirían que otra persona lo hiciera por ellos, mientras que el 32.43% piensan que la mejor vía de actualización sería por medio de un formulario. En el segmento de microempresas el 49% preferirían recurrir a otra persona para que realice sus actualizaciones y un 22% lo prefieren por medio de

un formulario, mientras que en el segmento de la pequeña empresa el 53% solicita una tercera persona y un 30% lo haría por medio de un formulario.

## **PREGUNTA No 10**

10. ¿Le gustaría tener información de ferias concernientes a productos que sea de interés para su empresa, a través de Internet?

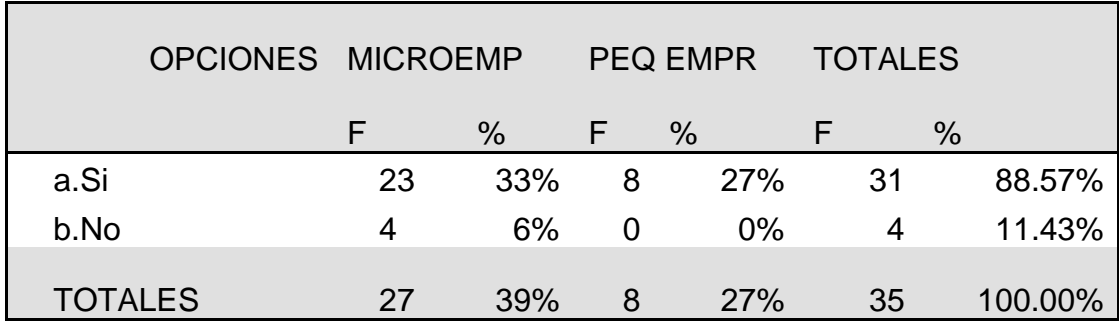

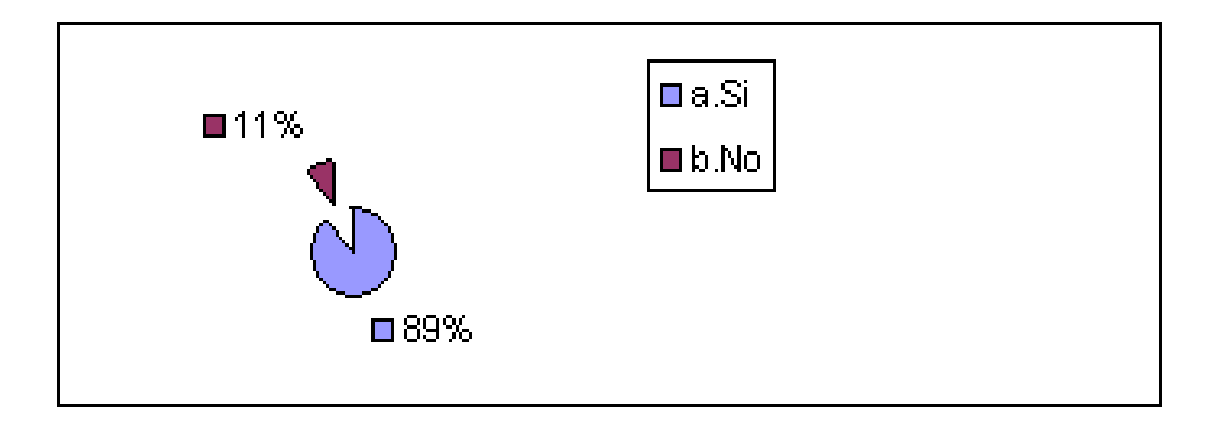

## **INTERPRETACION.**

De la población encuestada, el 88.57% les gustaría tener conocimientos sobre la diversidad de ferias que se impartan en el país y en el extranjero, mientras que un 11.43% manifestaron que no. En el segmento de microempresas el 33% desearían estar informados y el 6% contestó que no, mientras que en la pequeña empresa el total de entrevistados piensan que es importante estar informados. Por lo tanto, puede concluirse que en la mayoría, los dos segmentos piensan que es relevante el tener conocimientos, sobre los eventos culturales, ya que por medio de estos se dan a conocer nuevos procesos de producción, materiales y avance tecnológico.

## **CUESTIONARIO PARA DEMANDANTES**

## **PREGUNTA No 1**

1.¿Usted posee una lista de proveedores que abastecen su empresa?

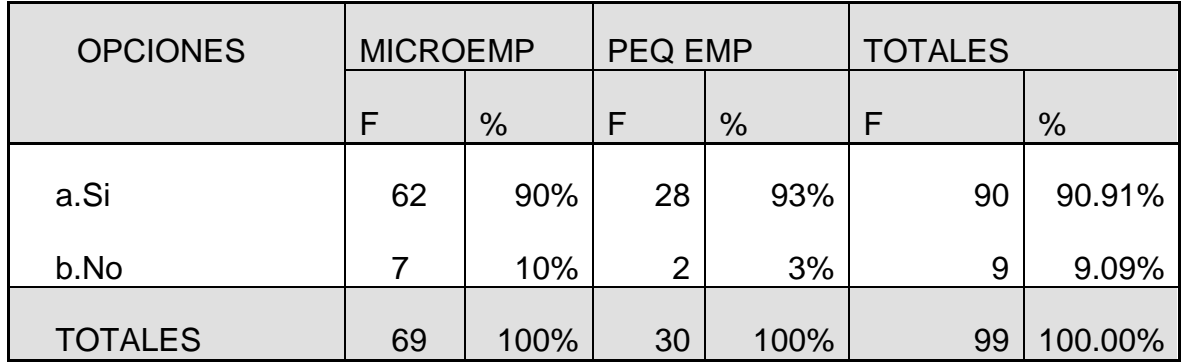

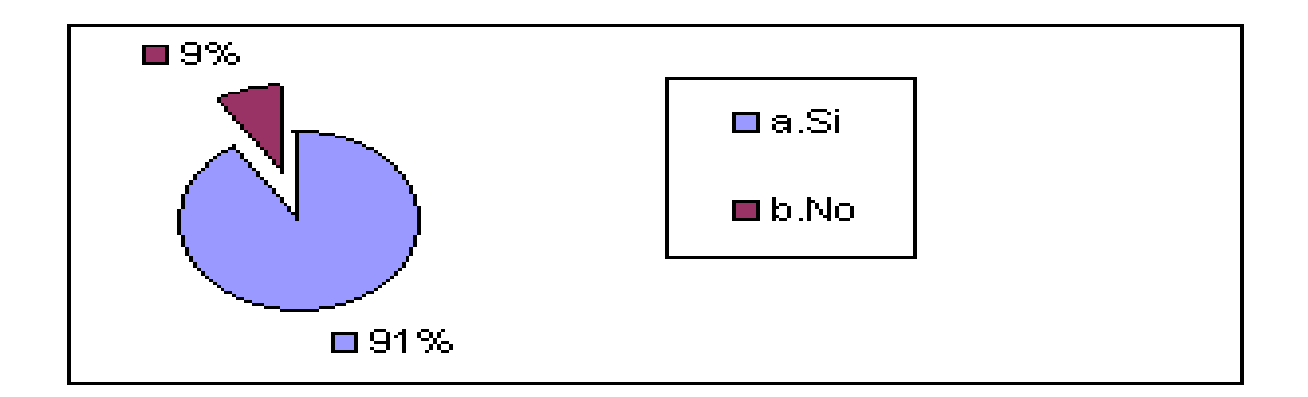

#### **INTERPRETACION**

El 91% de los demandantes tienen una lista de proveedores que abastecen sus empresas, en donde el 90% de Microempresas respondieron que sí y el 93% de Pequeñas empresas también respondieron que sí.

Mientras que solamente un porcentaje bien pequeño que corresponde al 9% respondieron que no, en donde el 10% de los Micro empresarios respondieron que no, y el 3% de los Pequeños empresarios respondieron que no.

## **PREGUNTA No 2**

2.. ¿En que se basa para la elección de sus proveedores?

Si su respuesta a la pregunta anterior es la opción b, ó c, favor pase a la pregunta 7, en caso de ser la opción a, pase a la siguiente pregunta

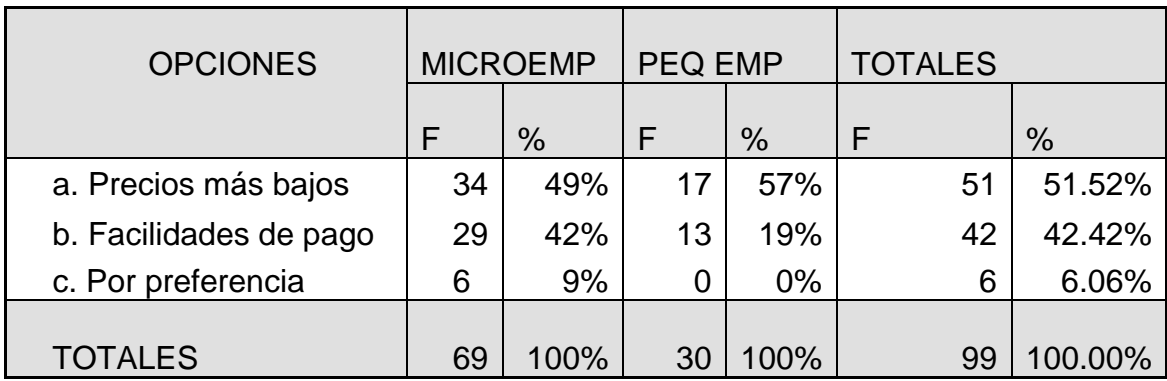

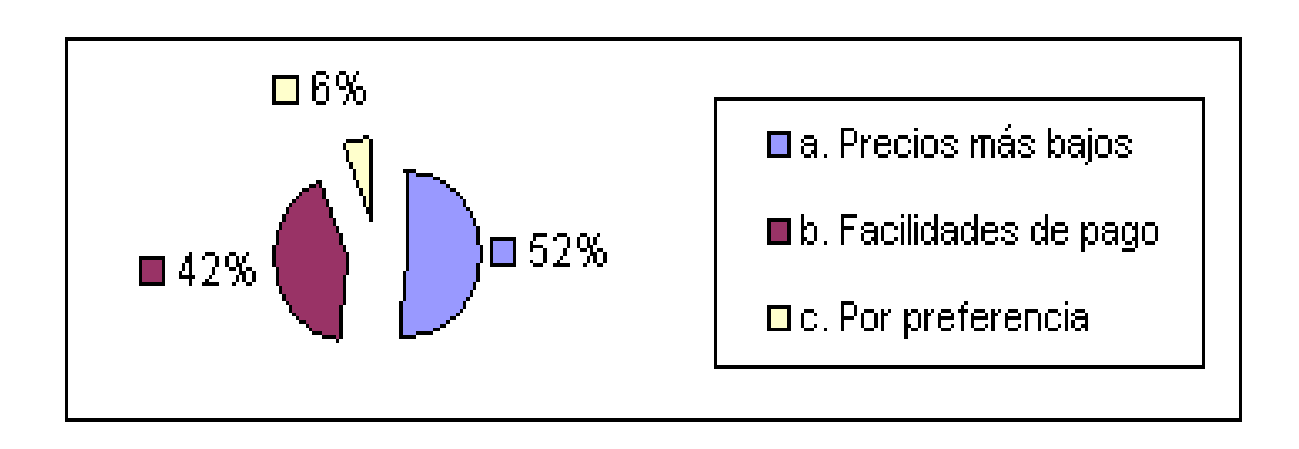

**INTERPRETACION**

El 49% de microempresarios escogen a sus proveedores por la motivación de obtener precios más bajos, mientras que el 57% de los Pequeños empresarios también escogen a sus proveedores por tener sus precios más bajos. Mientras que el 42% de microempresarios escogen a sus proveedores por las

facilidades de pago y el 19% de los Pequeños empresarios también escogen a sus proveedores por las facilidades de pago.

## **PREGUNTA 3**

3. Si sus compras las realiza en base a precios. ¿Solicita usted cotizaciones a sus proveedores?

Si su respuesta es sí, pase a la siguiente pregunta, si la respuesta es no, favor pase a la pregunta No 5

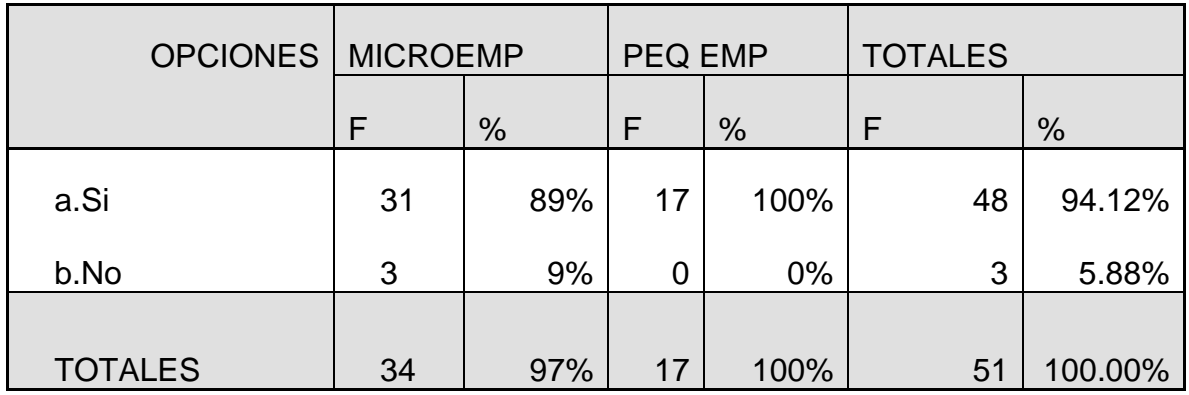

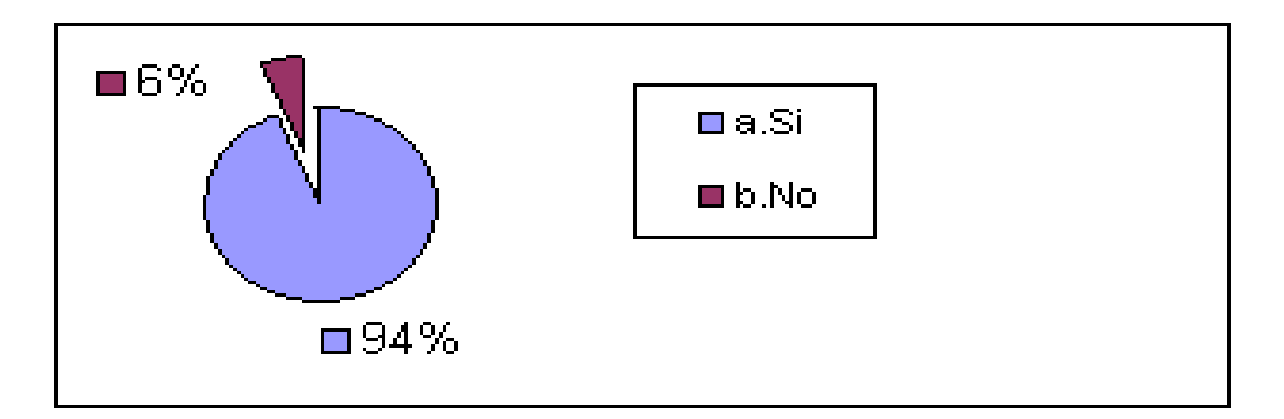

## **INTERPRETACION**

El 89% de Microempresas solicitan cotizaciones de los productos que desean comprar a sus diferentes proveedores, y el 100% de los Pequeños empresarios también solicitan cotizaciones.

Mientras que el 3% de Microempresarios no las hacen y en relación a las Pequeñas empresas todas si realizan cotizaciones antes de comprar sus productos.

## **PREGUNTA No 4**

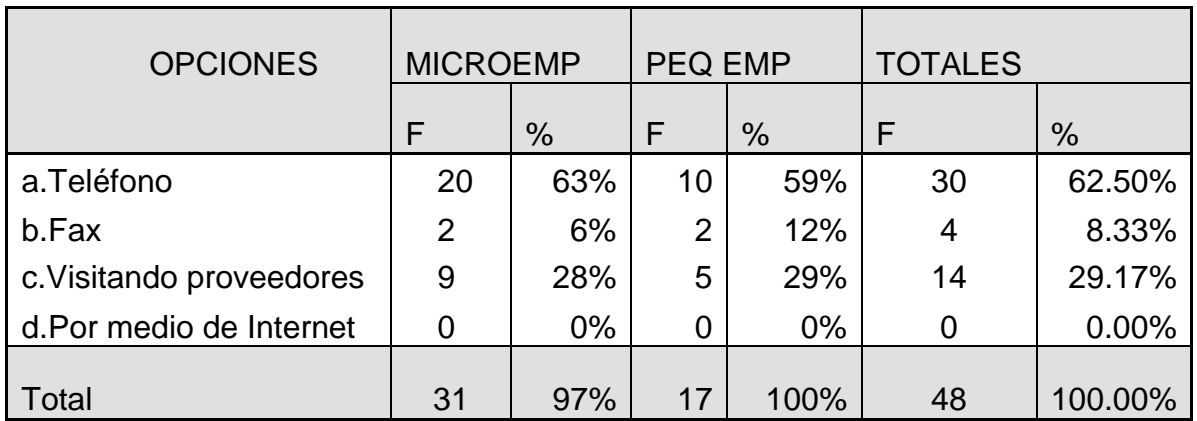

4¿Qué medios utiliza para realizar sus cotizaciones?

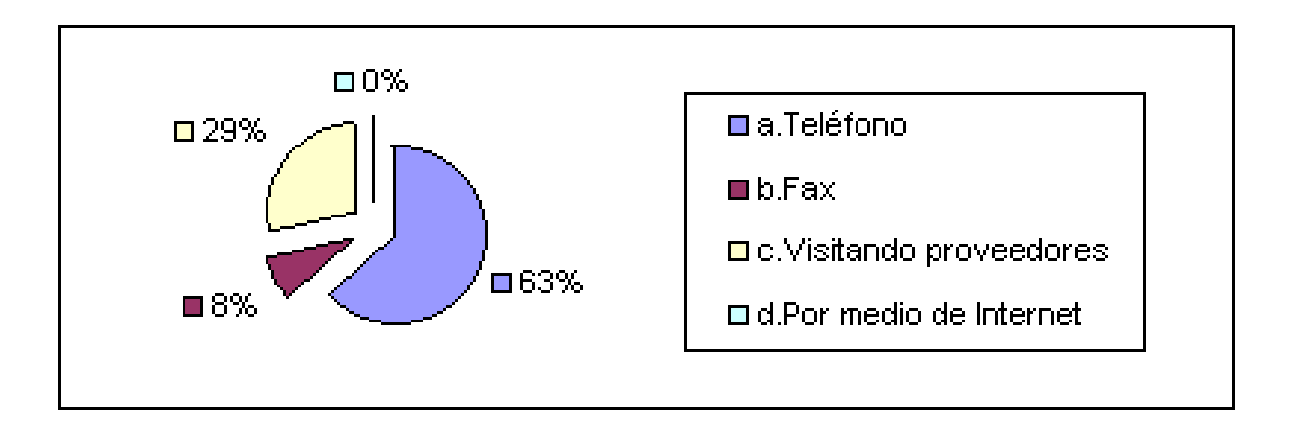

## **INTERPRETACION**

El 63% de los Micro empresarios utiliza el teléfono para realizar cotizaciones, pues representa para ellos el medio más rápido para realizar cotizaciones, mientras que el 59% de los pequeños empresarios consideran el teléfono como una vía muy importante para la realización de sus cotizaciones.

## **PREGUNTA No 5**

5.¿ Le interesaría obtener cotizaciones para conocer los precios de otros proveedores?

Si la respuesta a la pregunta es no, pasar a la pregunta No. 7, pero si la respuesta a la pregunta es si favor pasar a la pregunta No 6

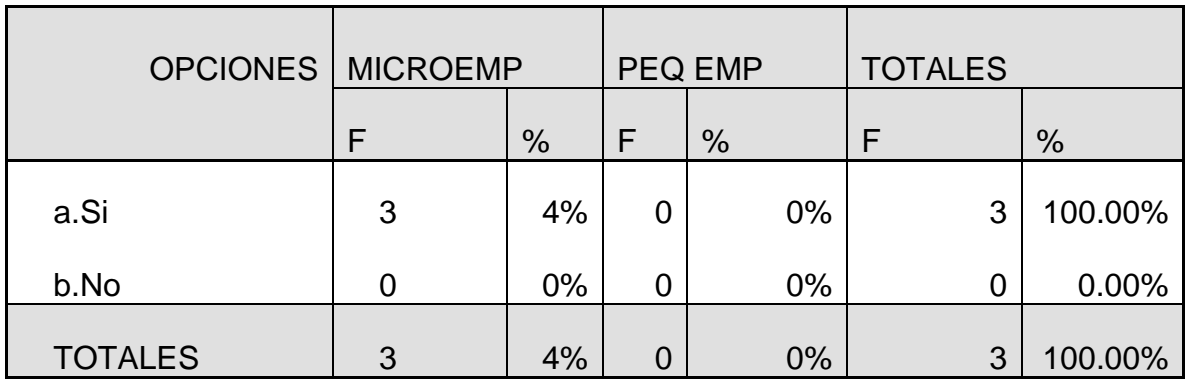

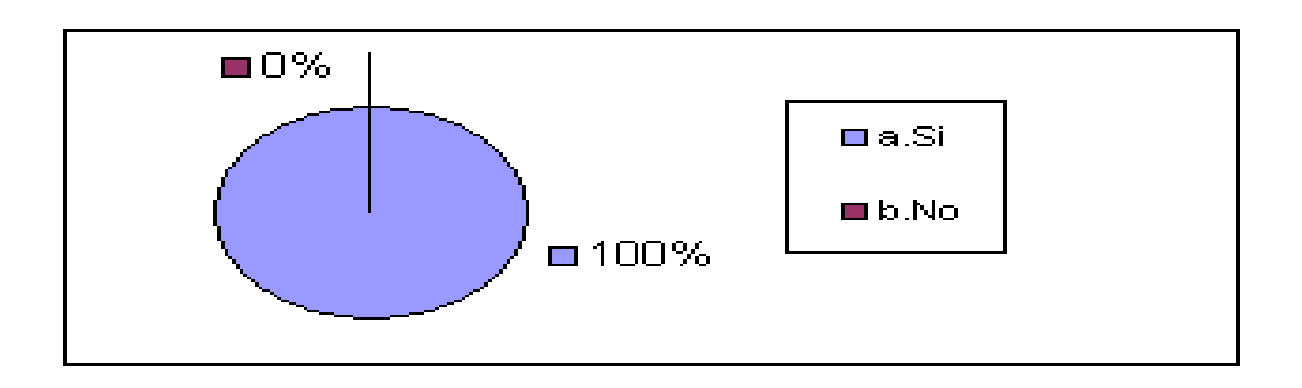

#### **INTERPRETACION**

De la cantidad de demandantes que no acostumbraba a cotizar el 100% está dispuesto a hacerlo. Es decir que existe una potencialidad de demandantes a cotizar en el mercado actual.

## **PREGUNTA No 6**

6.¿Con qué frecuencia le interesaría cotizar?

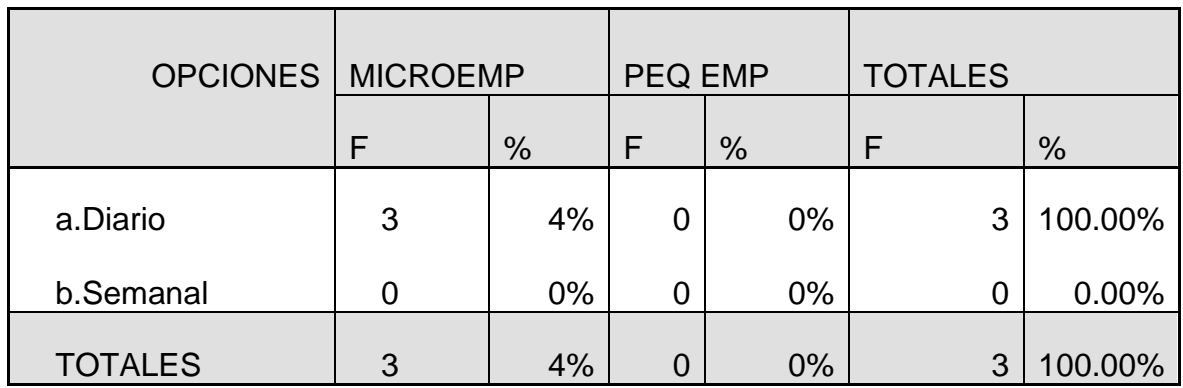

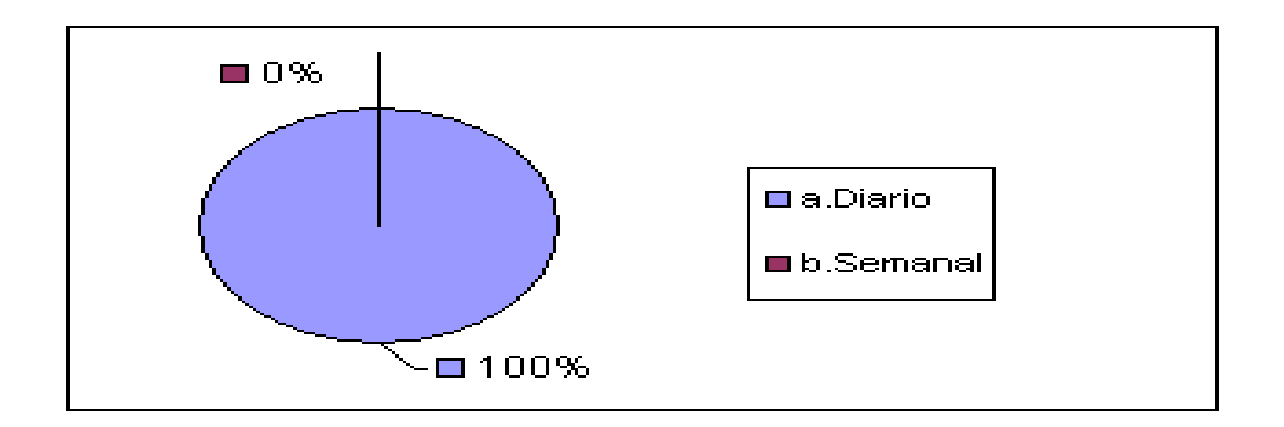

#### **INTERPRETACION**

El 100% de los Micro y Pequeños empresarios realizan sus cotizaciones diariamente.

## **PREGUNTA No 7**

## 7 ¿Con qué frecuencia realiza sus compras?

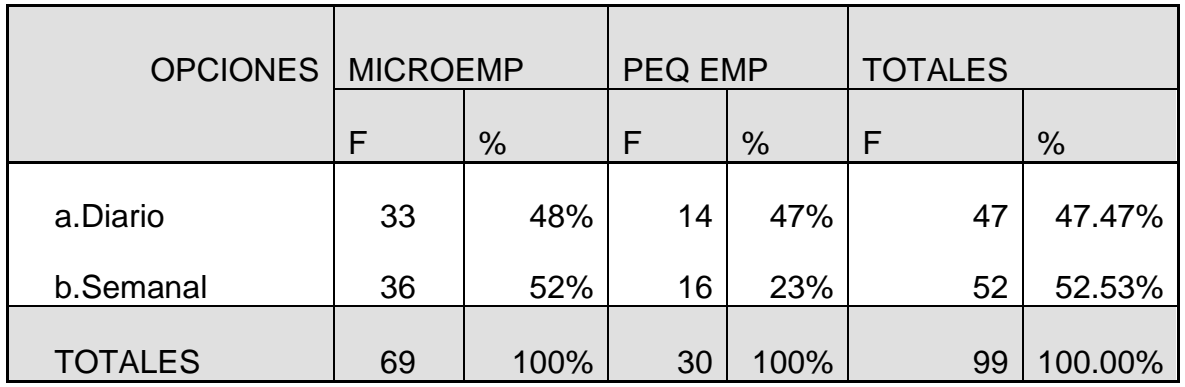

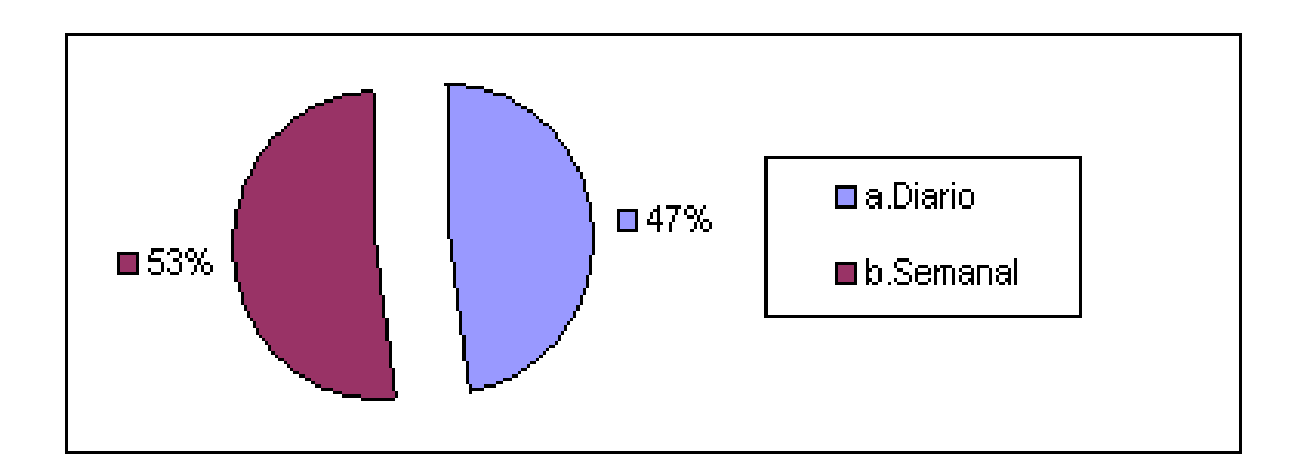

## **INTERPRETACION**

De las compras efectuadas, un porcentaje muy significativo que corresponde al 53% los hacen diariamente, de este porcentaje el 48% representa a la Micro empresa y el 47% representa a la Pequeña empresa.

El siguiente porcentaje también muy significativo que corresponde al 47% lo hacen semanalmente, en donde el 52% corresponde a la Micro empresa y el 23% corresponde a la Pequeña empresa, ambos porcentajes son altos lo que indica que existe un movimiento en el mercado bastante fuerte tanto para la Micro como Pequeña empresa.

## **PREGUNTA No 8**

8.¿Considera que un Sistema de precios de productos en Internet sería de utilidad para su empresa?

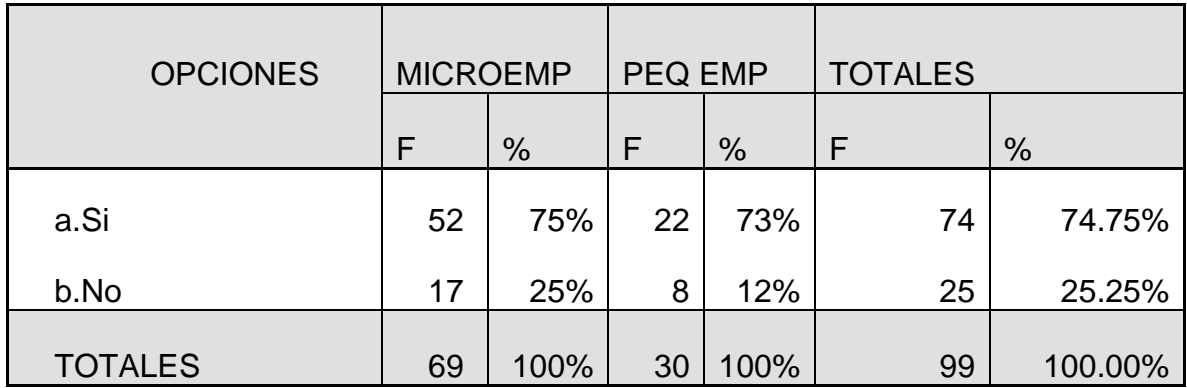

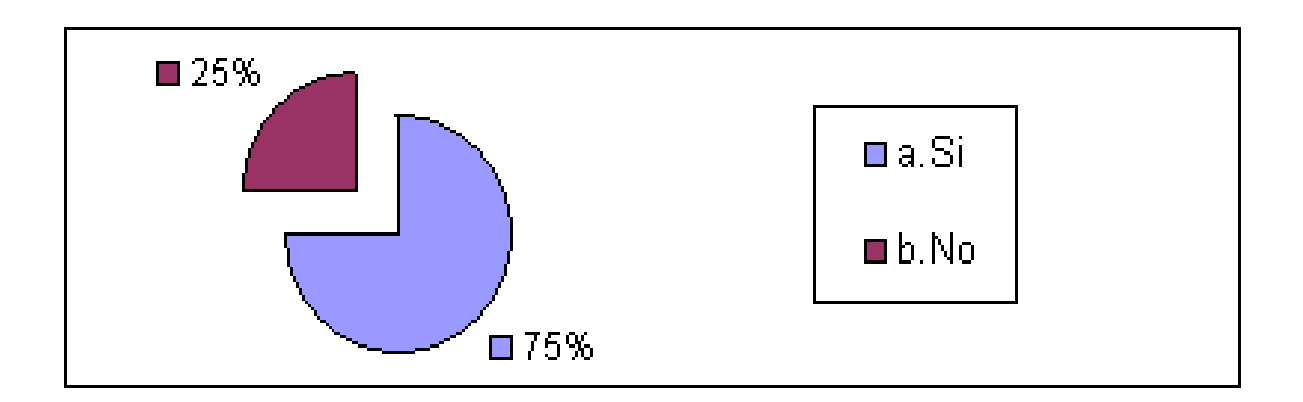

### **INTERPRETACION**

El 75% de los Micro empresarios consideraron que un sistema de precios sería de utilidad para ellos y un 73% de Pequeños empresarios también consideraron de suma importancia dicho sistema.

Mientras que un 25% de Micro empresarios no lo consideraron así, y un 12% de Pequeñas empresas también consideraron que no sería de utilidad.

### **PREGUNTA No 9**

9. ¿Consultaría usted dicho Sistema de precios de materia prima, a través de Internet?

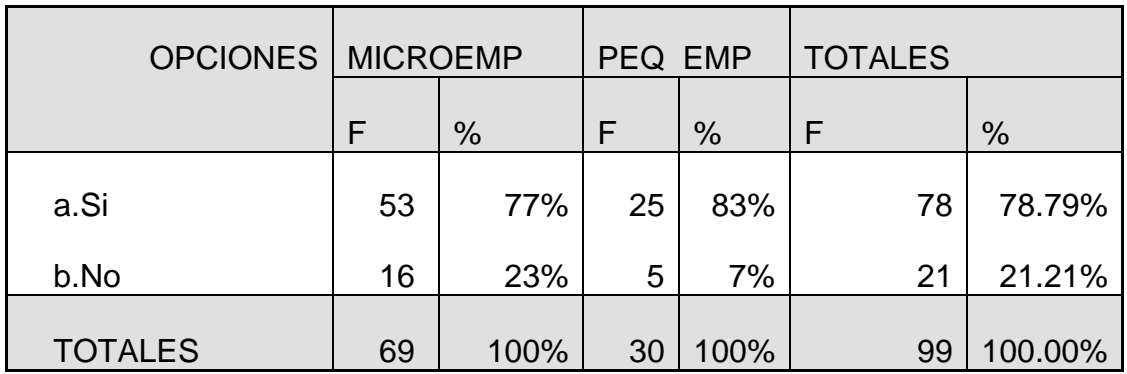

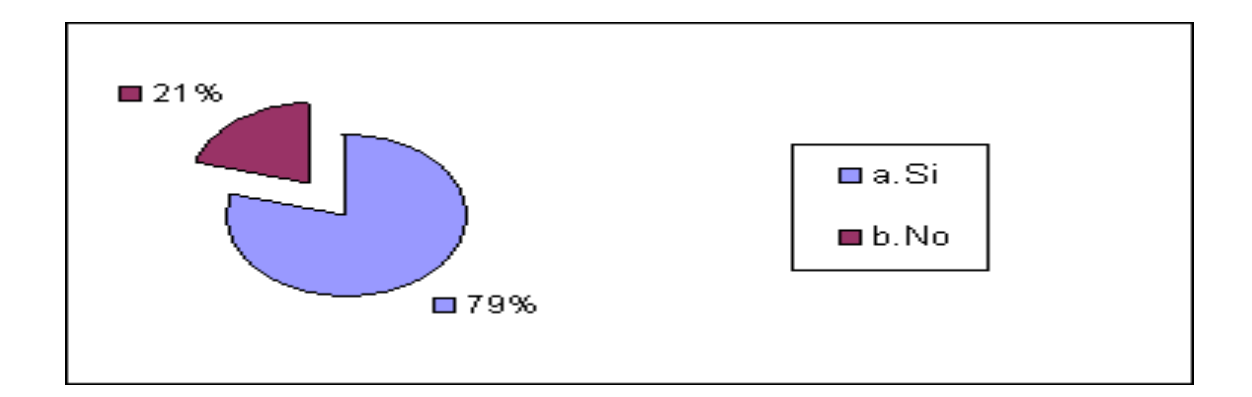

#### **INTERPRETACION**

Para el 79% de demandantes el Sistema de Precios a través de Internet es bastante atractivo, pues de este porcentaje el 77% le corresponde a la Micro empresa y el 83% le corresponde a la Pequeña empresa.

Mientras que para el 21% restante no consideraron atractivos debido a la falta de conocimiento sobre internet. De este porcentaje el 23% le corresponde a la Micro empresa y el 7% le corresponde a la Pequeña empresa.

#### **3.2 Desarrollo del Proyecto**

#### **a) Evaluación y análisis de componentes disponibles.**

Dada la orientación del proyecto, es importante hacer notar que cada uno de los componentes en los que se ha dividido el sitio estará sujeto a un exhaustivo análisis y evaluación necesario para su correcto funcionamiento y apego a los estándares o convenios de comunicación y obtención de datos de manera transparente para las distintas fuentes de información.

#### **b) Implantación.**

La implantación del proyecto consistirá en la instalación de sus componentes en el servidor y en su posterior configuración y ejecución, habiéndose establecido los principales requerimientos, tanto de equipo como de software que establecen dichos componentes.

#### **c) Documentación.**

Se desarrollará una guía de instalación, configuración y ejecución del proyecto. El objetivo de esta guía es facilitar el diseño y/o reinstalaciones posteriores. Además se desarrollará una guía para el usuario por medio de la cual facilite al mismo el buen y correcto uso del sistema.

# **CAPITULO IV REQUERIMIENTOS Y HERRAMIENTAS UTILIZADAS**

#### **4.1 Requerimientos Técnicos**

La computadora utilizada para el desarrollo del proyecto es un Clon, con las siguientes características:

- a) Microprocesador AMD DURON 1.7G
- b) Motherboard Super Socket 7
- c) 128 MB de Memoria RAM Expandible a 1.0G
- d) Tarjeta de Video AGP 32MB
- e) Tarjeta de Sonido 3D Sound
- f) Unidad de Disco Duro 40GB O SUPERIOR
- g) CD ROOM 58X
- h) Tarjeta de Red 10/100

### **4.2 Instalación de Software**

Para iniciar la instalación de Linux y sus componentes es necesario determinar ciertos aspectos que se detallan a continuación:

#### **a) Creación de Particiones.**

Particionar el disco duro es una manera de dividir el disco físico en varios discos lógicos. O lo que es lo mismo, al particionar un disco, dividimos el disco en varias particiones independientes unas de otras, creando la ilusión de tener diferentes discos, cuando en realidad lo que se tiene es un solo disco físico dividido en partes. Una partición es una de estas partes (divisiones) del disco. Existen dos clases de particiones: primarias y extendidas. En un disco soló puede tener como máximo 4 particiones primarias y una extendida.

Casi todos los Sistemas Operativos traen un programa con el que se puede crear, modificar, borrar las particiones del disco. En Ms-Dos/Windows se llama FDISK, este programa sólo puede trabajar y crear particiones de Ms-Dos/Windows. En Linux también se llaman FDISK (/sbin/fdisk), pero es un programa más potente, capaz de trabajar y crear particiones tanto para Linux como para otros Sistemas Operativos.

#### **b) DiskDrake.**

Es la nueva herramienta dentro de la partición de DrakX, el cual permite crear, modificar y cambiar tamaño de particiones usando una interfaz totalmente gráfica, además existe una opción totalmente automatizada para usuarios inexpertos.

#### **c) Swap Necesaria.**

La swap es un espacio reservado en el disco duro, para poder usarse como memoria virtual en el sistema. Es una técnica utilizada desde hace tiempo, para hacer creer a los programas que existe una memoria RAM de la que en realidad existe. Es un propio Sistema Operativo el que se encarga de pasar datos a la swap cuando necesita más espacio libre en la RAM y viceversa.

El acceso a la swap (disco duro) es mas lento que el acceso a la memoria RAM, por lo que si nuestro ordenador está demasiado cargado de trabajo y hace un uso intensivo de la swap, la velocidad del sistema desminuirá. Un uso muy

intensivo y continuado de la swap es un indicativo de que necesitamos más memoria en nuestro sistema para que funcione libre con el uso que le estamos dando. En Linux se usa como mínimo una partición dedicada a swap (aunque también se puede tener un fichero swap).

Todo depende del uso que se le valla a dar al sistema y del espacio libre que tenga. No existe una fórmula mágica para saber cuánto espacio deberíamos reservar para swap. Hay que recordar que la memoria totalmente disponible en Linux es RAM + Swap. Como datos orientativos podríamos decir que, como mínimo, esta combinación debería de ser de 32MB para sistemas que se utilice el modo texto y de 64MB en adelante para sistemas que utilicen modo gráfico.

Al crear las particiones es recomendable al menos dos, una para el sistema/datos y otra para swap. Usualmente se tiene tres, una para el sistema/programa (/), otra para los daros (/home) y otra para swap.

Para sistemas que se utilicen de forma particular y por uno o pocos usuarios bastará con las dos/tres particiones antes mencionadas, esto evita los problemas de saber qué cantidad de espacio necesitan las diferentes particiones y el quedarse sin espacio en alguna partición vital, mientras existen en otras. Para sistemas servidores, con gran cantidad de servicios y usuarios es muy

Ventajas de varias particiones:

recomendable tener varias particiones/discos.

- Si se tiene un error/problema en una de ellas, las demás no se verán afectadas.
- Poder tener diferentes Sistemas Operativos en la máquina, totalmente independientes unas de otras.
- Poder tener archivos de datos en particiones totalmente independientes.

 Poder borrar/cambiar el contenido de una partición, sin que éstos afecten a las demás.

El Sistema Operativo Linux se instaló en el disco duro especificado anteriormente y puede arrancar en forma simultánea con Windows 98. La selección de arranque se hace al inicio, al encender la computadora. Si se planea correr el servidor sólo una parte del tiempo y utilizar otro sistema operativo para diferentes tareas, Linux es capaz de hacerlo, solo se debe de disponer de espacio suficiente en disco duro, para admitir varios sistemas y sus aplicaciones asociadas.

#### **4.3 Componentes**

Para el desarrollo de este proyecto son necesarios, la utilización de los componentes que se detallan a continuación.

#### **4.3.1 HTML (Lenguaje de Señalización de Hipertexto)**

El HTML es un lenguaje sencillo que permite dar formas a documentos dentro de un ambiente de hipertexto. Los documentos creados son independientes de la plataforma de desarrollo o de destino. El enmarcado de HTML puede representar noticias, documentación, correo, resultados de peticiones a bases de datos, documentos de estructuras simples que incluyan gráficas.

Un documento HTML es una secuencia de caracteres organizados físicamente en un conjunto de entidades y lógicamente dentro de una jerarquía de elementos.

El enmarcado consiste en tener un comportamiento similar y a la vez describirlo mediante el uso de indicadores que instruyen a la aplicación a que procese el documento en cuanto a la forma de despliegue y el comportamiento general que ese dato tendrá dentro del documento.

#### **4.3.2 HTTP (Protocolo de Transferencia de Hipertexto)**

El Protocolo de transferencia de Hipertexto (HTTP) es un protocolo de aplicación muy liviano, con la velocidad necesaria para creación de Sistemas de Información Distribuida y basados en hipermedia.

El HTTP permite que un conjunto no restringido de métodos (también llamados comandos) sean utilizados para indicar el propósito de una requisición. Está construido sobre la disciplina de referencia generada por el Identificador de Recursos Universal (Uniform Resource Identifier, URI), que puede presentarse en la forma de un localizador (Uniform Resource Locator, URL), para indicar el recurso sobre el cual el método será aplicado.

#### **4.3.3 DBMS. (Sistema Administrador de Base de Datos)**

El DBMS es el componente que permite tener acceso a la información requerida por el cliente, y en la mayoría de los casos por muchos clientes, lo cual lo hace un componente crítico a la hora del diseño de una aplicación para el Web, ya que debe ser capaz de responder y brindar resultados confiables en el menor tiempo posible.

#### **4.4 Sistema Operativo Linux**

En una era de cambios en el ambiente computacional, de una amplia oferta en sistemas operativos e interfaces gráficas y sobre todo, del costo que representa contar con un sistema operativo que interactúe con el software sin problemas, surge con fuerza inusitada Linux.

Linux es un sistema operativo, compatible con Unix. Dos características muy peculiares que lo diferencian del resto de los sistemas que podemos encontrar en el mercado, la primera, es que es libre, esto significa que no tenemos que pagar ningún tipo de licencia a ninguna casa de desarrolladora de software por el uso del mismo, la segunda, es que el sistema viene acompañado del código fuente. El sistema lo forma el núcleo del sistema (Kernel) más un gran número de programas / librerías que hacen posible su utilización.

Linux se distribuye bajo la GNU Public License: Ingles, por lo tanto, el código fuente tienen que estar siempre accesible.

El sistema ha sido diseñado y programado por multitud de programadores alrededor del mundo, el núcleo de éste sigue en continuo desarrollo bajo la coordinación de Linus Torvalds, la persona de la que partió este proyecto, a principios de la década de los noventa.

Día a día, más y más programas / aplicaciones están disponibles para este sistema, y la calidad de los mismos aumentan de versión a versión. La gran mayoría de los mismos vienen acompañados del código fuente y se distribuyen gratuitamente bajo los términos de licencia de la GNU General Public License. En los últimos tiempos, ciertas casas de software comercial han empezado a distribuir sus productos para Linux y la presencia del mismo en empresas aumenta rápidamente por la excelente relación calidad – precio que se consigue con Linux.

#### **4.4.1 Características**

- Multitarea: varios programas (realmente procesos) ejecutándose al mismo tiempo
- Multiusuario: varios usuarios en la misma máquina al mismo tiempo (y sin licencia para todos).
- Multiplataforma: corre en muchas CPUS distintas, no solo Intel.
- Carga de ejecutables por demanda: Linux sólo lee de disco aquellas partes de un programa que están siendo usadas actualmente.
- Política de copia en escritura para la competición de páginas entre ejecutables: esto significa que varios procesos pueden usar la misma zona de memoria para ejecutarse. Cuando alguno intenta escribir en esa memoria, la página (4Kb de memoria) se copia a otro lugar. Esta política de copia en escritura tiene dos beneficios: aumenta la velocidad y reduce el uso de memoria.
- Memoria Virtual usando paginación (sin intercambio de procesos completos) a disco: una partición o un archivo en el sistema de archivos, o

ambos, con la posibilidad de añadir más áreas de intercambio sobre la marcha (se sigue denominando intercambio, es en realidad un intercambio de páginas). Un total de 16 zonas de intercambio de 128Mb de tamaño máximo pueden ser usadas en un momento dado con el límite teórico de 2GB para intercambio.

- Librerías compartidas de carga dinámica (DLL's) y sus librerías estáticas también, por supuesto.
- Todo el código fuente esta disponible, incluyendo el núcleo completo y todos los drivers, las herramientas de desarrollo y todos los programas de usuario; además todo ello se puede distribuir libremente. Hay algunos programas comerciales que están siendo ofrecidos para Linux actualmente sin código fuente, pero todo lo que ha sido gratuito sigue siendo gratuito.
- Soporte para muchos teclados nacionales o adaptados y es bastante fácil añadir nuevos dinámicamente.
- Consolas virtuales múltiples: varias sesiones de login a través de la consola entre las que se puede cambiar con las combinaciones adecuadas de teclas (totalmente independiente del hardware de video). Se crean dinámicamente y puede tener hasta 64.
- Soporte varios sistemas de archivos comunes, incluyendo minix-1, Xenix y todos los sistemas de archivos típicos de System V, y tiene un avanzado sistema de archivos propio con una capacidad de hasta 4 GB y nombres de archivos de hasta 255 caracteres de longitud.
- Acceso transparentes a particiones MS-DOS (o a particiones OS/2 FAT) mediante un sistema de archivo especial: no se necesita ningún comando especial para usar la partición MS-DOS, parece un archivo normal de Unix (excepto por algunas graciosas restricciones en los nombres de archivo, permisos, y esas cosas). Las particiones comprimidas de MS-DOS 6 no son accesibles en este momento, y no se espera que lo sean en el futuro.
- Sistema de archivos de CD-ROM que lee todos los formatos estándar de CD-ROM.

 TCP/IP (Protocolo de Control de Transferencia / Protocolo de Internet) incluyendo FTP (Protocolo de Transferencia de Archivos), SMTP(Transferencia de Transporte de Correo Simple), etc.

#### **4.4.2 Kernel**

El Kernel o núcleo de Linux se podría definir como el corazón de este sistema operativo. Es el encargado de que el software y el hardware del ordenador puedan trabajar juntos.

Las funciones más importantes del mismo, aunque no las únicas son:

- Administración de la memoria, para todos los programas en ejecución.
- Administración del proceso de procesador, que estos programas en ejecución utilizan.
- Es el encargado de que podamos acceder a los periféricos/elementos de nuestro ordenador de una manera cómoda.
- Administrador de Sistemas de Archivos.

Existen dos versiones de Linux Kernel:

**Versión de Producción:** La versión de producción, es la versión más estable hasta el momento. Esta versión es el resultado final de las versiones de desarrollo o experimentales.

Cuando el equipo de desarrollo del Kernel experimental, decide que ha conseguido un Kernel estable y con la suficiente calidad, se lanza una nueva versión de producción o estable. Esta versión es la que se debería utilizar para un uso normal del sistema, ya que son las versiones consideradas más estables y libres de fallos en el momento de su lanzamiento.

**Versión de Desarrollo:** Esta versión es experimental y es la que utilizan los desarrolladores para programar, comprobar y verificar nuevas características,

correcciones, etc. Estos núcleos suelen ser inestables y no se deberían usar, a no ser que se sepa lo que se hace. El Kernel de Linux (2.2.17) ha sido mejorado con utilidades como **Supermount** la cual elimina las tareas de montar y desmontar unidades como cdroms y unidades floppys.

## **4.4.3 Pasos de Instalación**

- En necesario desarrollar una lista completa y detallada de todos los dispositivos presentes en el equipo, incluyendo marca, modelo y especificaciones (la cantidad de memoria es imprescindible), para esto se debe consultar el manual del equipo.
- Obtener la distribución por medio de un Sitio ftp, revistas, etc. Para este caso se obtuvo por medio de la Organización Linux de El Salvador. [www.linux.org.sv](http://www.linux.org.sv/)
- Se eligió el método de instalación, se utilizó el espacio libre del disco duro ya que éste puede coexistir con otro Sistema Operativo y se realizaron las particiones: /raiz y swap.
- Se seleccionó el tipo de instalación para servidor Web y luego se especificaron los paquetes necesarios.
- Terminada la instalación se configuró lo siguiente:
	- Ratón, Teclado y Tarjeta de Red.
	- X-Free86(modo gráfico).
	- Configurar red (dirección IP, DNS) e impresor.
	- LILO (sistema de arranque).
- Se seleccionaron los servicios que se deseen que inicien automáticamente y se reinició la computadora

## **4.5 Lenguaje de Programación**

PHP, acrónimo de "PHP: Hypertext Preprocessor", es un lenguaje interpretado de alto nivel introducido en páginas HTML y ejecutado en el servidor.

La mayoría de su sintaxis es similar a C, Java y Perl, con solamente un par de características PHP específicas. La meta de este lenguaje es permitir escribir a los creadores de páginas Web, páginas dinámicas de una manera rápida y fácil.

PHP es un lenguaje de programación el cual se ejecuta en los servidores Web y permite crear contenido dinámico en las páginas HTML. Dispone de múltiples herramientas que permiten tener acceso a bases de datos de forma sencilla, por lo que es ideal para crear aplicaciones para Internet.

Es multiplataforma, funciona tanto para Unix (con Apache) como para Windows (con Microsoft Internet Information Server) de forma que el código que se haya creado para una de ellas no tiene porqué modificarse al pasar a la otra.

En ningún caso se envía código PHP al navegador, por lo que todas las operaciones realizadas son transparentes para el usuario, al que le parecerá que está visitando una página HTML que cualquier navegador puede interpretar.

PHP es un lenguaje de script muy potente ideal para programar en un servidor de Internet / Intranet, y está especialmente orientado al desarrollo de Bases de Datos con Interface Web. PHP ha sido creado pensando en servidores Unix, aunque ya existen ports para Win32. PHP es un lenguaje de programación de páginas Web que funciona en el lado del servidor. Técnicamente es un lenguaje interpretado de alto nivel, similar en construcciones léxicas y sintácticas a Perl, C e incluso Java, y en páginas HTML.

El código PHP no se mezcla con tas etiquetas HTML, ya que está acotado siempre por los símbolos <? Y ?>, de forma que para los programadores compositores de páginas Web son etiquetadas que no soporta y las deja tal y como están. De esta forma, puede trabajarse a la vez en el diseño visual de la página y en la funcionalidad (programación) de la misma cómodamente.

Los navegadores no tienen ningún problema con PHP, ya que nunca llegan

a verlo, el código PHP se interpreta para generar la página HTML solicitada antes de ser transmitida al navegador. Eso sí, el navegador debe ser capaz de reconocer las extensiones php, html y antiguamente, phtml, como documentos de tipo text/html, o tratará de bajar las páginas como si fueran ficheros en vez de visualizarlas.

PHP ha sido desarrollado principalmente para usar conjuntamente con el servidor web libre Apache en cualquiera de las plataformas que éste soporta. De hecho, está implementado como un módulo de forma que aprovecha la máxima integración con el servidor y velocidad posible. Sin embargo, también puede ser compilado como un ejecutable más, para cualquiera de las plataformas en las que está soportado (Unix, Windows,...) y usarse como un CGI. De esta forma puede ser empleado con cualquier servidor Web que soporte ejecución de CGIs en dichas plataformas. Uno de los puntos principales de PHP es su eficiente API para construir aplicaciones de Bases de Datos.

PHP es muy utilizado sobre todo con MySQL, bases de datos libres, haciendo entre Apache, PHP y una de ambas la solución "Libre" para hacer sitios web dinámicos de alta calidad, sin dependencia tecnológica de ninguna empresa en particular

#### **4.5.1 Funcionamiento**

En vez de escribir un programa con muchos comandos para crear una salida en HTML, escribimos el código HTML con cierto código PHP embebido (introducido) en el mismo, que producirá cierta salida. El código PHP se incluye entre etiquetas especiales de comienzo y final que nos permitirán entrar y salir del modo PHP.

Lo que distingue a PHP de la tecnología Javascript, la cual se ejecuta en la máquina cliente, es que el código PHP es ejecutado en el servidor. Se tiene un script en nuestro servidor, el cliente solamente recibiría el resultado de su

ejecución en el servidor, sin ninguna posibilidad de determinar que código ha producido el resultado recibido. El servidor Web puede ser incluso configurado para que procese todos los ficheros HTML con PHP.

### **4.5.2 Características**

Al nivel más básico, PHP puede hacer cualquier cosa que se pueda hacer con un script CGI, como procesar la información de formularios, generar páginas con contenidos dinámicos, o mandar y recibir cookies. Quizás la característica más potente y destacable de PHP es su soporte para una gran cantidad de bases de datos. Escribir un interfaz vía Web para una base de datos es una tarea simple con PHP. Las siguientes bases de datos están soportadas actualmente:

Adabas D Ingres Oracle (OCI7 and OCI8) dBase InterBase PostgreSQL Empress FrontBase Solid FilePro mSQL Sybase IBM DB2 MySQL Veloces Informix ODBC Unix dbm.

PHP también soporta el uso de otros servicios que usen protocolos como IMAP, SNMP, NNTP, POP3, HTTP y derivados.

También se pueden abrir sockets de red directos (raw sockets) e interactuar con otros protocolos.

PHP es más rápido, gratuito y multiplataforma que las ASP (Active Server Pages) de Microsoft

- 1. El funcionamiento es bastante simple debido a los siguientes:
- 2. Escribe páginas HTML pero con el código PHP dentro.
- 3. Guarda la página en el servidor web
- 4. Un navegador solicita una página al servidor
- 5. El servidor interpreta el código PHP
- 6. El servidor envía el resultado del conjunto de código HTML y el resultado del código PHP que también es HTML
- 7. PHP no sólo puede usar muchos tipos de Bases Datos de forma nativa sino que permite interfaz ODBC y JDBC.

#### **4.6 Base de Datos**

Es un servidor de bases de datos relacional basado en SQL cuyos principales objetivos son la velocidad y el manejo robusto de la información. MySQL está basado en un conjunto de rutinas entre las que destacan las rutinas de administración y las rutinas de operaciones de consulta y mantenimientos de la base de datos.

El lenguaje de consulta estructurado (SQL) es un lenguaje de base de datos normalizado, utilizado por el motor de base de datos de Microsoft Jet. SQL se utiliza para crear objetos QueryDef, como el argumento de origen del método OpenRecordSet y como la propiedad RecordSource del control de datos. También se puede utilizar con el método Execute para crear y manipular directamente las bases de datos Jet y crear consultas SQL de paso a través para manipular bases de datos remotas cliente - servidor.

MySQL es un gestor de bases de datos SQL (Structured Query Language). Es una implementación Cliente-Servidor que consta de un servidor y diferentes clientes (programas/librerías).

En el mundo GNU, una de las bases de datos que se reseña en cualquier referencia de aplicaciones de éste tipo bajo LINUX, es MySQL aunque no está incluida en ninguna distribución ya que no tiene licencia GNU como tal, para comercializarla a ella o a cualquier software que la utilice o se sirva de ésta habrá que adquirir una licencia.

Esta base de datos es considerada (en su propia documentación así lo reseña) como la más rápida y robusta tanto para volúmenes de datos grandes como pequeños (siempre, claro está, comparada con las de su categoría), aunque como veremos más adelante esta rapidez es a costa de no implementar ciertos aspectos del SQL.

### **4.6.1 Características**

- El principal objetivo de MySQL es velocidad y robustez.
- Escrito en C y C++, testado con GCC 2.7.2.1. Usa GNU autoconf para potabilidad.
- Clientes C, C++, JAVA, Perl, TCL.
- Multiproceso, es decir puede usar varias CPU si éstas están disponibles.
- Puede trabajar en distintas plataformas y S.O. distintos.
- Sistema de contraseñas y privilegios muy flexibles y seguros.
- Todas las palabras de paso viajan encriptadas en la red.
- Registros de longitud fija y variable.
- 16 índices por tabla, cada índice puede estar compuesto de 1 a 15 columnas o partes de ellas con una longitud máxima de 127 bytes.
- Todas las columnas pueden tener valores por defecto.
- Utilidad (Isamchk) para chequear, optimizar y reparar tablas.
- Todos los datos están grabados en formato ISO8859\_1.
- Los clientes usan TCP o UNIX Socket para conectarse al servidor.
- El servidor soporta mensajes de error en distintas lenguas.
- Todos los comandos tienen -help o -? Para las ayudas.
- Diversos tipos de columnas como enteros de 1, 2, 3, 4, y 8 bytes, coma flotante, doble precisión, carácter, fechas, enumerados, etc.
- ODBC para Windows 95 (con fuentes), se puede utilizar ACCESS para conectar con el servidor.

#### **4.6.2 Funcionamiento**

El interés en la Base de Datos en la Web crece día a día debido a sus numerosas aplicaciones, siendo cada vez mayor el número de herramientas específicas para bases de datos en la Web que aparecen en el mercado.

Tradicionalmente en el Web se han utilizado documentos HTML estáticos para los cuales se creaban las posibles respuestas ante requisiciones del cliente. Este
método requiere de un gran desarrollo de aplicaciones y de mantenimiento de la misma. Al interactuar con la base de datos este proceso es aún mejor.

Aplicaciones de interfaz para la interacción de Bases de Datos con el Web han surgido. Los productos iniciales son simplemente modelos del ambiente cliente/servidor, con una capa adicional para crear resultados HTML que pueden ser vistos a través del Web, por medio de un procesamiento de los datos de la forma introducidos por el cliente. Además, al usar estas interfaces se puede crear el programa principal de la aplicación. Como puede observarse, estas herramientas permiten construir poderosas aplicaciones en el Web y a la vez dar el mantenimiento necesario a las mismas.

Para realizar una adquisición de acceso desde el Web hasta una Base de Datos no solo se necesita de un buscador en el Web y de un Servidor Web, sino también de un software de procesamiento, en el cual es el programa que es llamado directamente desde un documento.

#### **4.7 Servidor Web**

Un servidor Web es un programa que responde peticiones por documentos generadas por clientes de web en Internet. El Web utiliza el http para comunicarse y transmitir toda clase de datos incluyendo documentos HTML, gráficos, videos y sonidos.

Estos datos son reconocidos por el servidor por medio de MIME. Los clientes convierten comandos de aperturas de métodos de acceso como esquemas (URL's) en peticiones GET de http, iniciando de esta manera una conexión con el servidor con el puerto TCP 80 (PUERTO QUE UTILIZA POR DEFECTO EL SERVIDOR DE WEB) una vez establecida la conexión el cliente envía el comando y espera por su respuesta. La respuesta puede ser el recurso que se solicitó o un mensaje de error, después de realizado este proceso la

67

conexión es cerrada. Esto por la razón de que http es un protocolo sin estado o sea que no hay una conexión continua entre el servidor y el cliente.

Primero deberá editar el archivo de configuración de host.conf en el cual se encuentra. La configuración del apache Web Server. En este archivo se encuentra el nombre y el dominio por el cual es reconocido su servidor, mediante esta configuración se puede visualizar en un navegador las páginas publicadas en Servidor Web.

La convención que se sigue es la siguiente: Nombre host.dominio. Las páginas se publicarán en el directorio por default el cual es /var/www/ que puede ser cambiado en los archivos de configuración, o puede obtener ayuda por medio de la herramienta visual de Red Hat llamada Linuxconf.

#### **4.7.1 Características**

- Este es uno de los servidores más populares en Internet debido principalmente a sus capacidades de poder, flexibilidad y, por supuesto, su disponibilidad gratis en Internet.
- La versión 1.3.9 de Apache ya no utiliza el fichero access.conf o srm.conf, sino que en su lugar lo ha cambiado por le httpd.conf. esta versión incluye muchas características nuevas desde el punto de vista de la seguridad, estabilidad y el rendimiento.
- Apache soporta la definición y localización de ficheros (generalmente conocidos como ficheros htaccess) que controlan el acceso basado en nombre de usuario y contraseña. IP de origen, etc.
- Puede ser personalizado al escribir módulos a través de una interfaz de programación de aplicaciones propias de Apache, además se tiene acceso al código completo del servidor y la licencia permite obtenerlo y modificarlo sin ningún cargo.
- Implementa la últimas revisiones de los estándares del protocolo http, dando soporte de manera satisfactoria a todas las características de la versión de este protocolo.

#### **4.7.2 Funcionamiento**

La herramienta básica para el desarrollo de aplicaciones Web con PHP es el módulo PHP de Apache. Este módulo provee de una interfaz en el intérprete de PHP y el Servidor Web Apache. Su principal uso es en aplicaciones desarrolladas en mod\_php aunque se puede usar con otros fines.

La unidad básica de trabajo del módulo Apache es el objeto request (solicitud). Este contiene todo lo que el servidor necesita saber para responder a una petición. Los manejadores de PHP recibirán como parámetro una referencia a este objeto y podrán modificarlo o usarlo de diferentes maneras.

## **CAPITULO V ANALISIS Y DISEÑO DE LA BASE DE DATOS**

#### **5.1 Concepto de Diagrama Entidad-Relación**

Un diagrama de Entidad-Relación es una herramienta de modelo de datos que describe las asociaciones que existen entre las diferentes categorías de datos dentro de un sistema de empresa o de información.

#### **5.2 Convenciones y directrices de los diagramas de entidad-relación**

Diversas notaciones simbólicas han sido sugeridas por diferentes autores y expertos, para el diseño de la Base de Datos se ha utilizado el modelo de datos de tipo Martín. Este modelo de datos es muy popular en las publicaciones de ingeniería de información.

A continuación se describen brevemente los símbolos utilizados en el diagrama de Entidad-Relación

#### **a) Entidad de Datos.**

Es cualquier ente, real o abstracto, sobre el que deseamos almacenar datos. En lo sucesivo, nos referimos a este término como **entidad.** 

Entre sus sinónimos se incluyen tipo de entidad, clase de entidad y objeto.

Las entidades se dibujan como cuadro rectangular. Estos cuadros son representativos de todas las presencias de la entidad citada.

> Nombre de Entidad

#### **b) Cardinalidad.**

Define el número máximo de presencias de una entidad para una única presencia de la entidad relacionada.

El orden y la cardinalidad se indican mediante símbolos al final de cada línea de relación.

Los símbolos en el extremo de la línea indican el orden. La interpretación de los símbolos es la siguiente:

• Un circulo indica <<cero>>.

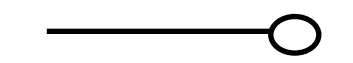

Una barra o una línea cruzada indica <<uno>>.

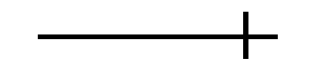

Una << pata de gallo >> indica << muchos >>.

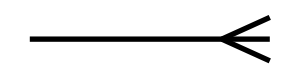

Estos tres símbolos nos permiten representar todas las combinaciones posibles de orden y cardinalidad.

## **5.3 Diagrama Entidad Relación**

En el siguiente diagrama se describe la estructura de cada una de las tablas y sus respectivos campos, los cuales forman la base de datos, así como las relaciones entre las mismas.

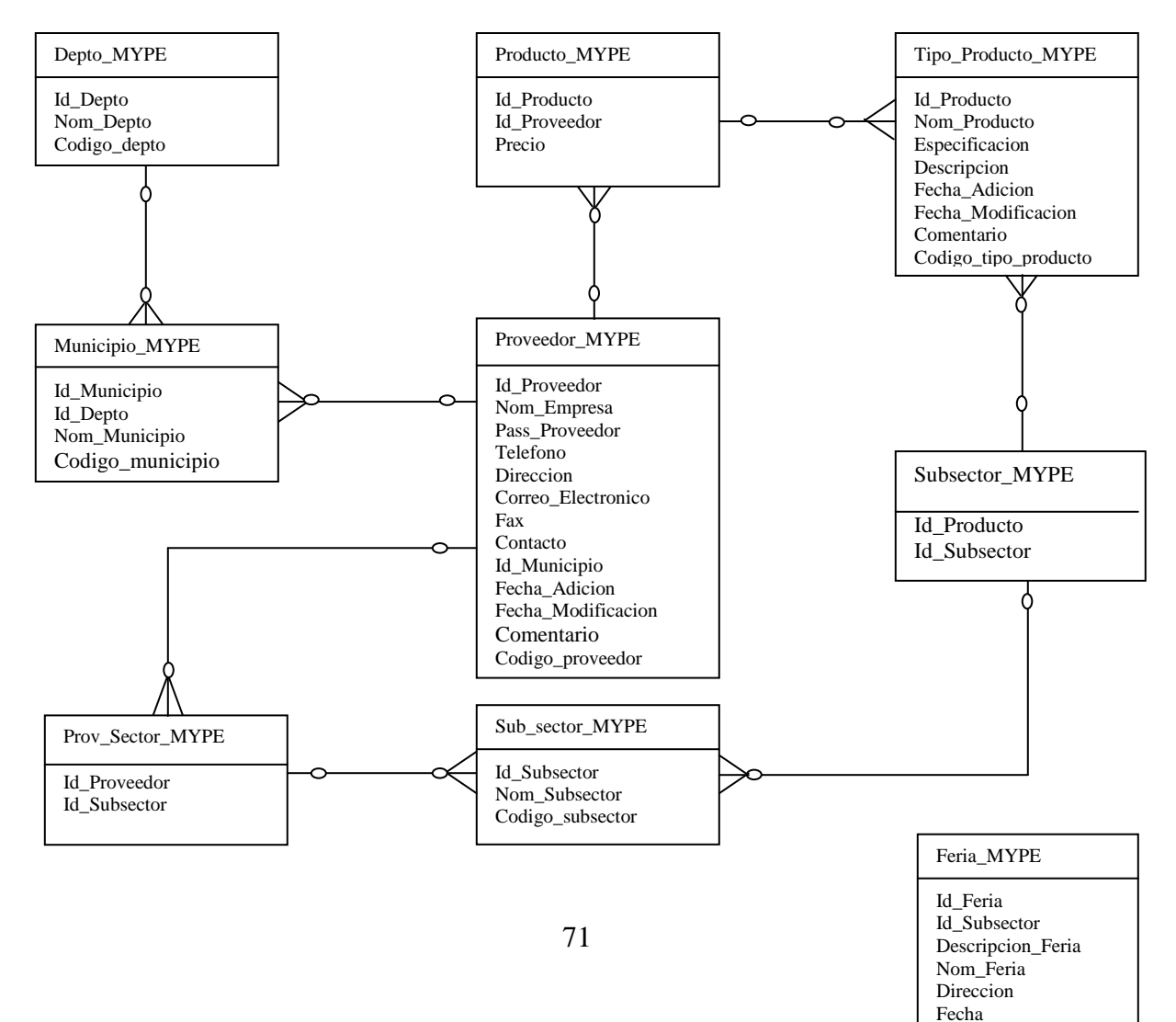

Telefon

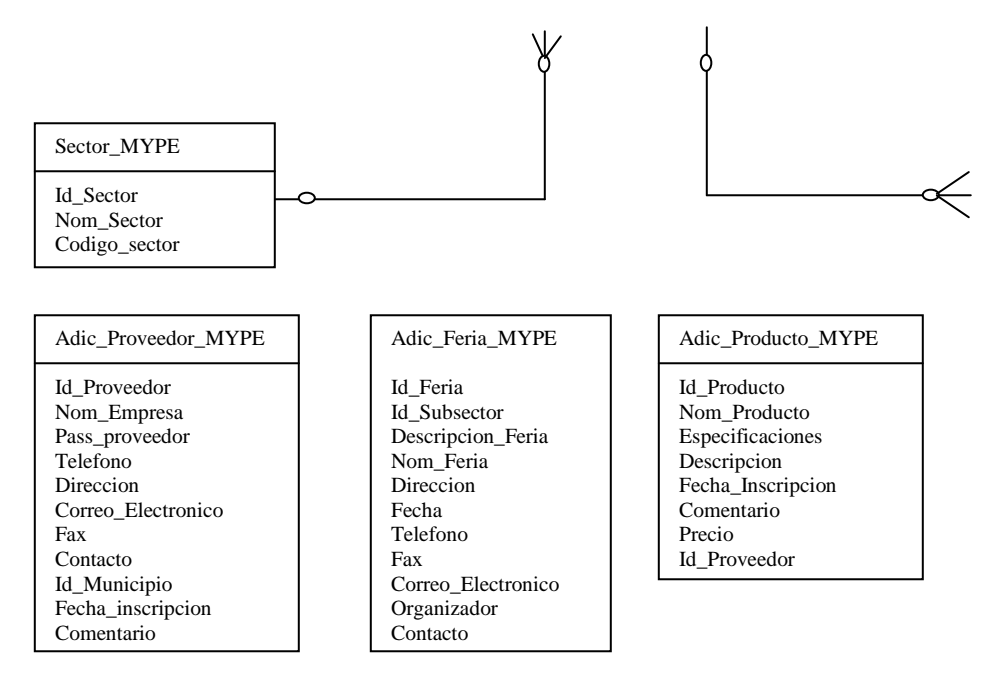

## **5.4 Diseño y Estructura de las Tablas**

#### **5.4.1 Sentencias para la Creación de Tablas**

Para la creación de las tablas de la Base de Datos se utilizaron las instrucciones que se detallan a continuación:

Create table producto\_mype(

Id\_producto integer,

id\_proveedor integer,

precio real);

El código anterior describe la tabla Producto, que es una de las tablas principales de la Base de Datos; para la creación de las tablas restantes se usaron las mismas instrucciones, con las variantes de sus campos y nombres de tablas.

#### **5.4.2 Tipos de Datos**

Los tipos de datos SQL se clasifican en 13 tipos de datos primarios y de varios sinónimos válidos reconocidos por dichos tipos de datos.

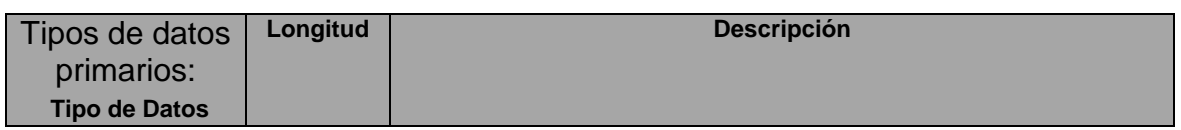

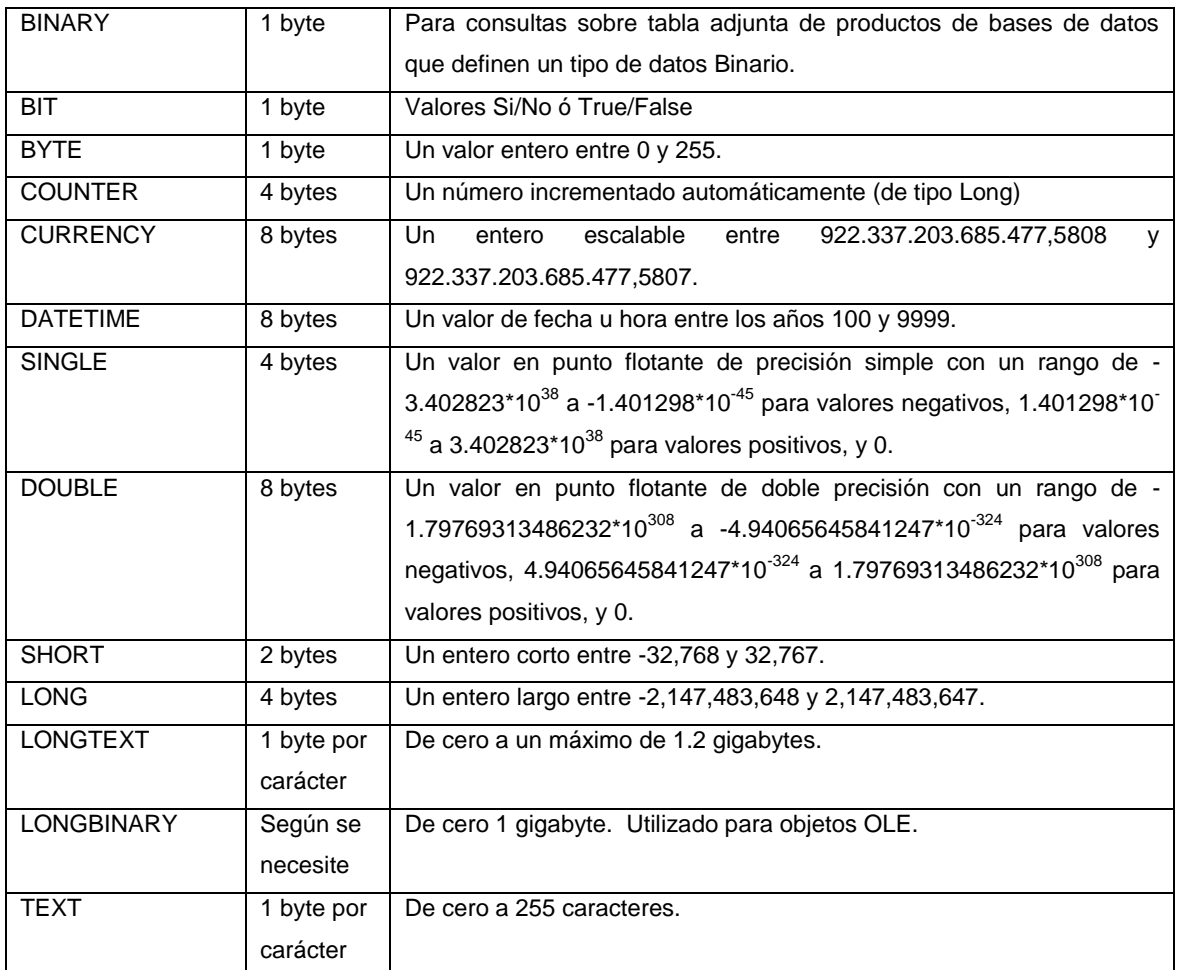

La siguiente tabla recoge los sinónimos de los tipos de datos definidos:

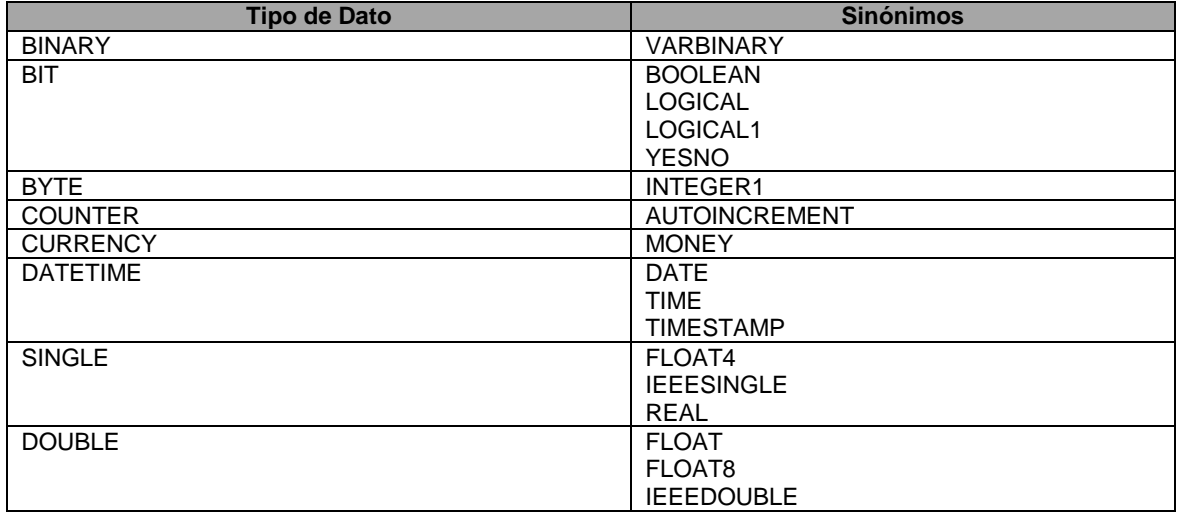

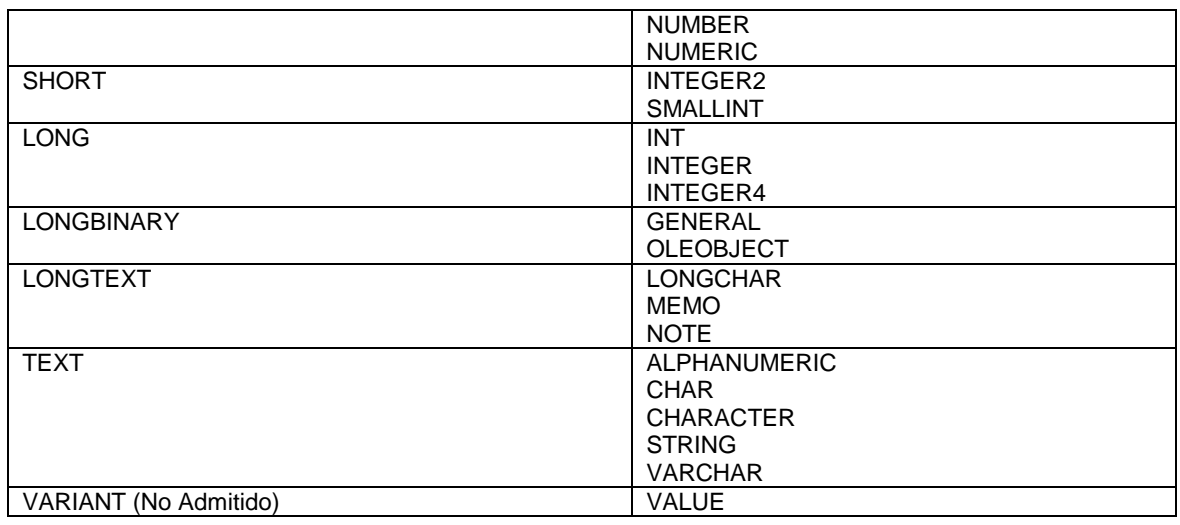

## **5.4.3 Tablas del Sistema**

#### **1. Depto\_Mype**

Descripción: Esta tabla va directamente relacionada con la tabla proveedores, en la tabla Deptos contiene los departamentos a los que puede pertenecer un proveedor

Lista de Atributos

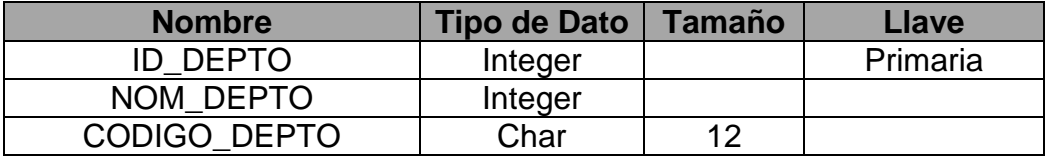

ID\_DEPTO: Atributo que define el código del departamento.

NOM\_DEPTO: Atributo que define el nombre del departamento.

CODIGO\_DEPTO: Es un código de ayuda para la realización de búsquedas dentro de la tabla.

## **2. Municipio\_Mype**

Descripción: Esta tabla contiene todos los municipios de los departamentos a los que puede pertenecer un proveedor

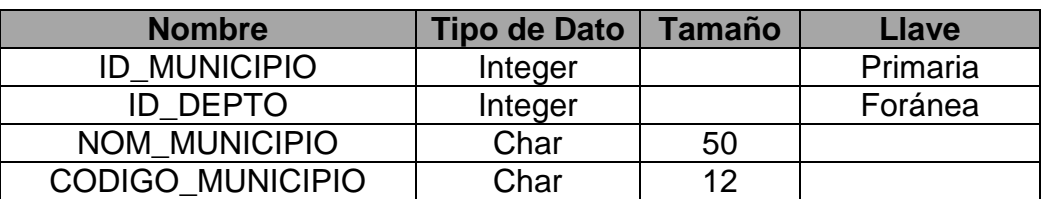

ID\_MUNICIPIO: Atributo que define el código del municipio.

ID\_DEPTO: Atributo que define el código del departamento.

NOM\_MUNICIPIO: Atributo que define el nombre del municipio.

CODIGO\_MUNICIPIO: Es un código de ayuda para la realización de búsquedas dentro de la tabla.

## **3. Producto\_Mype**

Descripción: La tabla producto va directamente relacionada con la tabla proveedor, se encuentra la información de los productos que tiene cada proveedor

Lista de Atributos

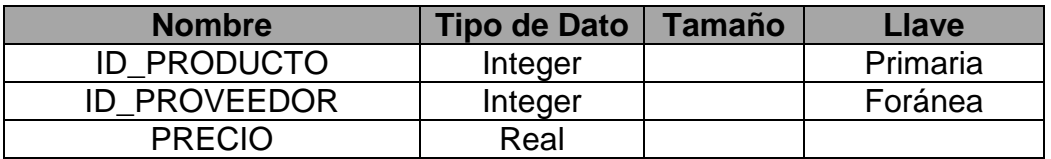

ID\_PRODUCTO: Atributo que define el código del producto.

ID\_PROVEEDOR: Atributo que define el código del proveedor.

PRECIO: Atributo que define el precio del producto.

#### **4. Proveedor\_Mype**

Descripción: Es la tabla principal del sistema, contiene la información del proveedor

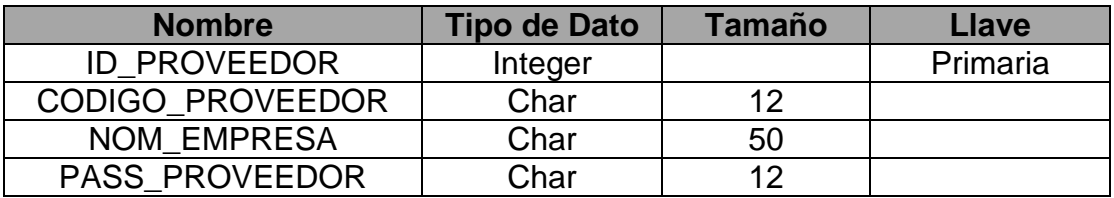

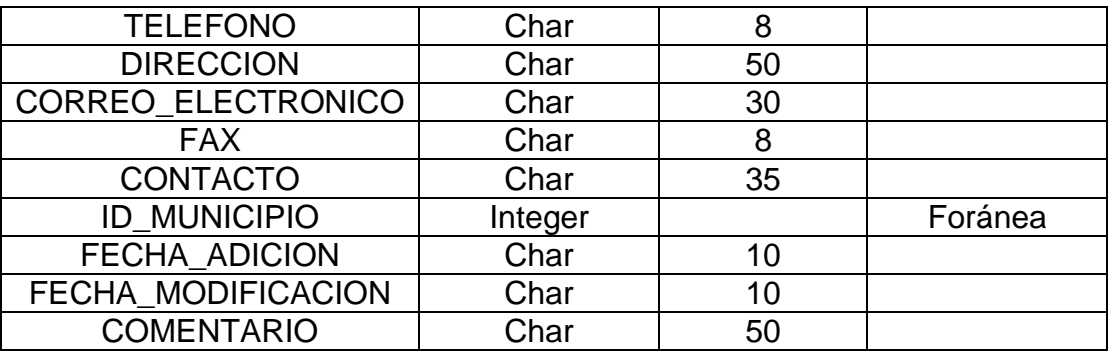

ID\_PROVEEDOR: Atributo que define el código del proveedor

CODIGO\_PROVEEDOR: Es un código de ayuda para la realización de búsquedas dentro de la tabla.

NOM\_EMPRESA: Atributo que define el nombre de la empresa.

PASS\_PROVEEDOR: Atributo que define el password del proveedor.

TELEFONO: Atributo que define el teléfono del proveedor.

DIRECCION: Atributo que define la dirección del proveedor.

CORREO\_ELECTRONICO: Atributo que define el correo electrónico del proveedor.

FAX: Atributo que define el fax del proveedor

CONTACTO: Atributo que define el contacto del proveedor

ID\_MUNICIPIO: Atributo que define el código del municipio.

FECHA\_ADICION: Atributo que define si se ha realizado una adición y cuando fue, en la tabla de Proveedor.

FECHA\_MODIFICACION:Atributo que define la fecha en que se ha realizado un cambio y cuando fue, en la tabla proveedor.

COMENTARIO: Atributo que define porqué se realizaron cambios.

## **5. Tipo\_Producto\_Mype**

Descripción: Esta tabla contiene información sobre todos los productos que tiene cada sector

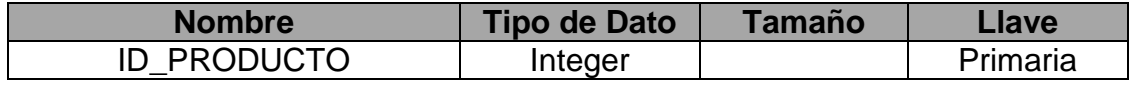

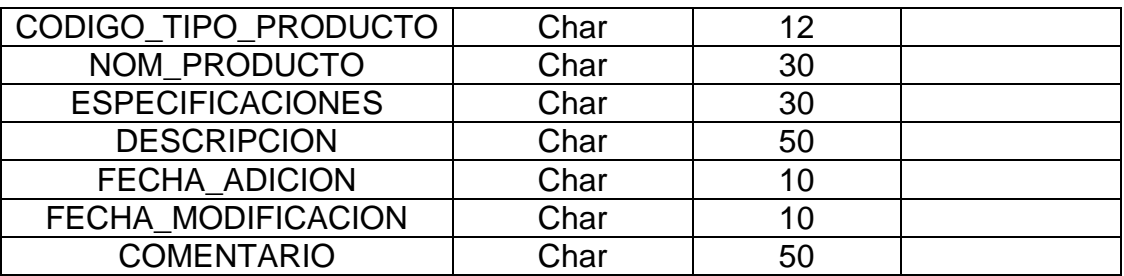

ID\_PRODUCTO: Atributo que define el código del producto.

CODIGO\_TIPO\_PRODUCTO: Es un código de ayuda para la realización de búsquedas dentro de la tabla.

NOM\_PRODUCTO: Atributo que define el nombre del producto.

ESPECIFICACIONES: Atributo que define las características de un producto.

DESCRIPCION: Atributo que define la descripción del producto.

FECHA\_ADICION: Atributo que define si se ha realizado una adición y cuando fue, en la tabla de Producto.

FECHA\_MODIFICACION: Atributo que define la fecha en que se ha realizado un cambio y cuando fue, en la tabla producto.

COMENTARIO: Atributo que define porqué se realizaron cambios.

## **6. Subsector\_Mype**

Descripción:

Esta tabla contiene información sobre los diferentes tipos de productos por subsector.

Lista de Atributos

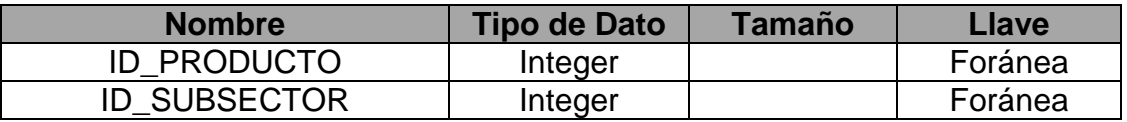

ID\_PRODUCTO: Atributo que define el código del producto.

ID\_SUBSECTOR: Atributo que define el código del subsector.

#### **7. Sub\_sector\_Mype**

Descripción: Esta tabla almacena los diferentes subsectores de cada sector de la MYPE

Lista de Atributos

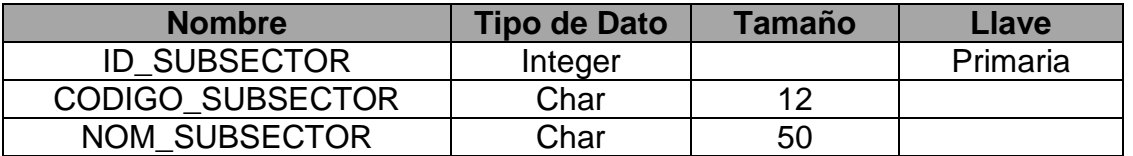

ID\_SUBSECTOR: Atributo que define el código del subsector.

CODIGO\_SUBSECTOR: Es un código de ayuda para la realización de búsquedas dentro de la tabla.

NOM\_SUBSECTOR: Atributo que define el nombre del subsector.

## **8. Prov\_Sector\_Mype**

Descripción: Esta tabla va directamente relacionada con la tabla proveedor, presenta información sobre los diferentes sectores a los que puede pertenecer un proveedor

Lista de Atributos

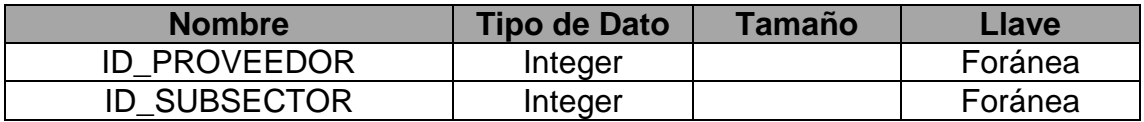

ID\_PROVEEDOR: Atributo que define el código del proveedor

ID\_SUBSECTOR: Atributo que define el código del subsector.

## **9. Sector\_Mype**

Descripción: Esta tabla contiene los diferentes sectores de la MYPE a los que puede pertenecer un proveedor

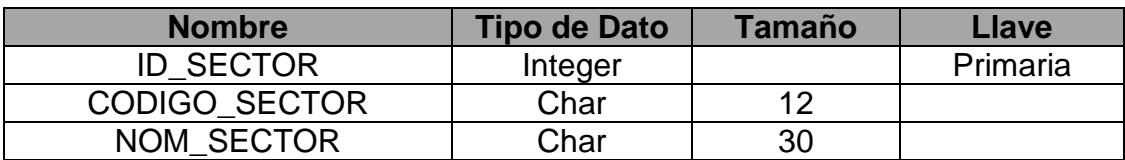

ID\_SECTOR: Atributo que define el código del sector.

CODIGO\_SECTOR: Es un código de ayuda para la realización de búsquedas dentro de la tabla.

NOM\_SECTOR: Atributo que define el nombre del sector.

#### **10. Feria\_Mype**

Descripción: Esta tabla contiene información sobre las ferias culturales

Lista de Atributos

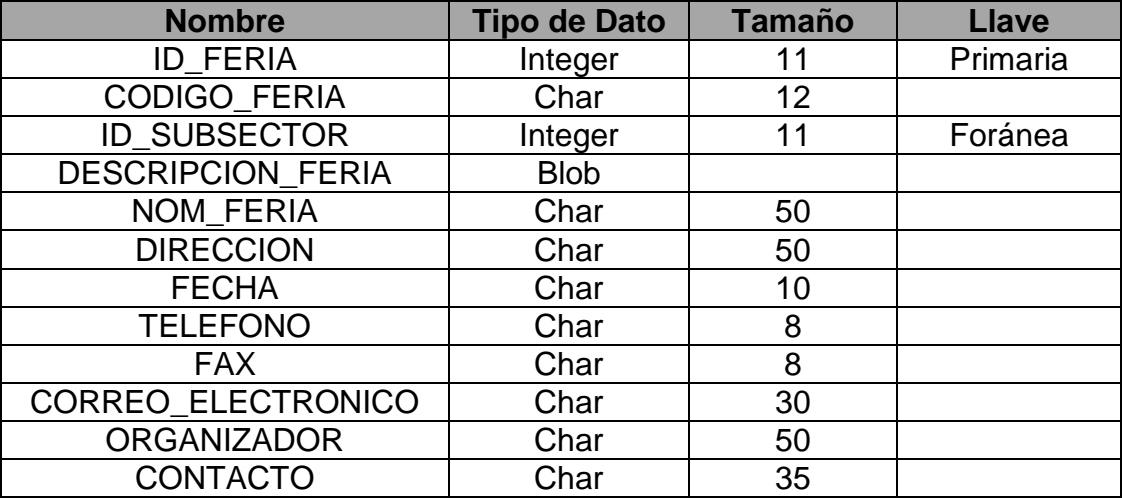

ID\_FERIA: Atributo que define el código de la feria.

CODIGO\_FERIA: Es un código de ayuda para la realización de búsquedas dentro de la tabla.

ID\_SUBSECTOR: Atributo que define el código del subsector.

DESCRIPCION\_FERIA: Atributo que define la descripción de la feria.

NOM\_FERIA: Atributo que define el nombre de la feria.

DIRECCION: Atributo que define el lugar de realización de la feria.

FECHA: Atributo que define la fecha de realización de la feria.

TELEFONO: Atributo que define el teléfono del lugar de la feria.

FAX: Atributo que define el fax del lugar de la feria.

CORREO\_ELECTRONICO: Atributo que define el correo electrónico del organizador de la feria.

ORGANIZADOR: Atributo que define la entidad que realizará la feria.

CONTACTO: Atributo que define la persona con la que se tendrá comunicación.

#### **11. Adic\_Proveedor\_MYPE**

Descripción: Esta tabla se ocupa para guardar información temporal del proveedor, que llegará primero al servidor para ser verificada antes de publicar los datos.

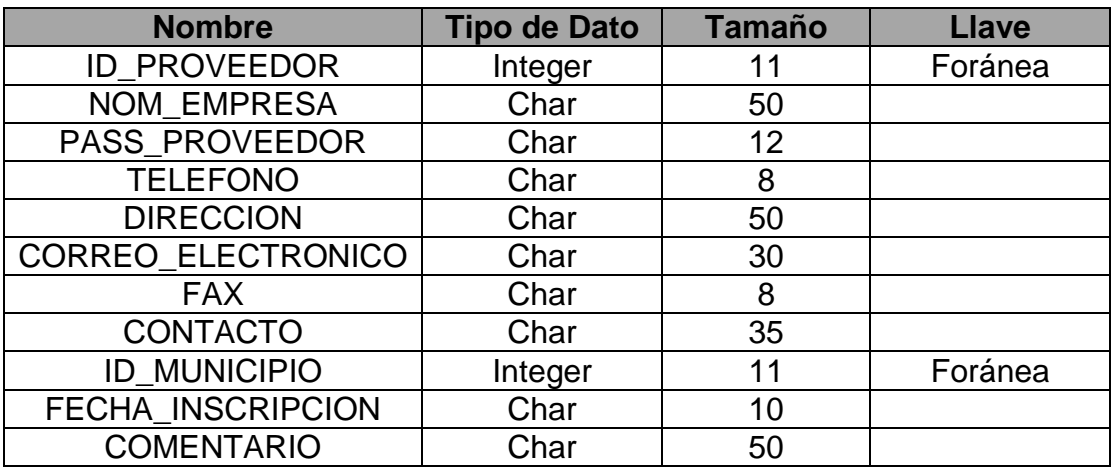

Lista de Atributos

ID\_PROVEEDOR: Atributo que define el código del proveedor

NOM\_EMPRESA: Atributo que define el nombre de la empresa.

PASS\_PROVEEDOR: Atributo que define el password del proveedor.

TELEFONO: Atributo que define el teléfono del proveedor.

DIRECCION: Atributo que define la dirección del proveedor.

CORREO\_ELECTRONICO: Atributo que define el correo electrónico del proveedor.

FAX: Atributo que define el fax del proveedor

CONTACTO: Atributo que define el contacto del proveedor

ID\_MUNICIPIO: Atributo que define el código del municipio.

FECHA\_INSCRIPCION: Atributo que define si se ha realizado una adición y cuando fue, en la tabla de Proveedor.

COMENTARIO: Atributo que define porqué se realizaron cambios.

## **12. Adic\_Producto\_MYPE**

Descripción: Esta tabla se ocupa para guardar información temporal del proveedor, que llegará primero al servidor para ser verificada antes de publicar los datos.

Lista de Atributos

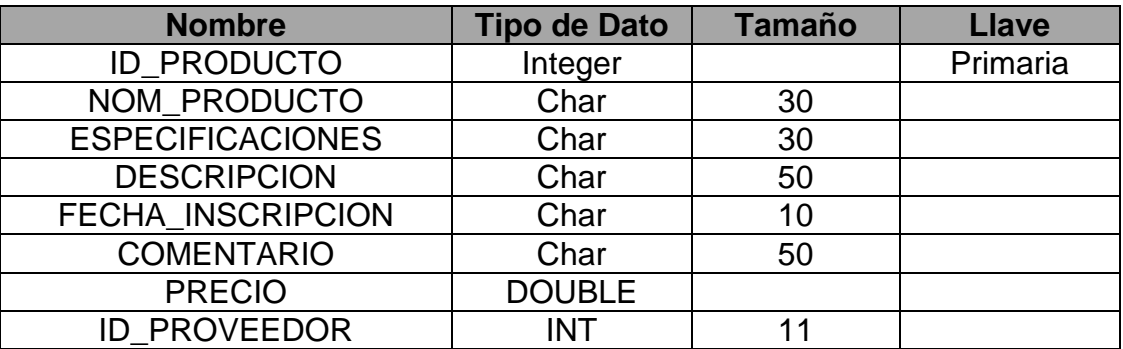

ID\_PRODUCTO: Atributo que define el código del producto.

NOM\_PRODUCTO: Atributo que define el nombre del producto.

ESPECIFICACIONES: Atributo que define las características de un producto.

DESCRIPCION: Atributo que define la descripción del producto.

FECHA\_INSCRIPCION: Atributo que define si se ha realizado una adición y cuando fue, en la tabla de Producto.

COMENTARIO: Atributo que define porqué se realizaron cambios.

PRECIO: Atributo que define el precio del producto.

ID\_PROVEEDOR: Atributo que define el código del proveedor

## **13. Adic\_feria\_MYPE**

Descripción: Esta tabla se ocupa para guardar información temporal del proveedor, que llegará primero al servidor para ser verificada antes de publicar los datos.

#### Lista de Atributos

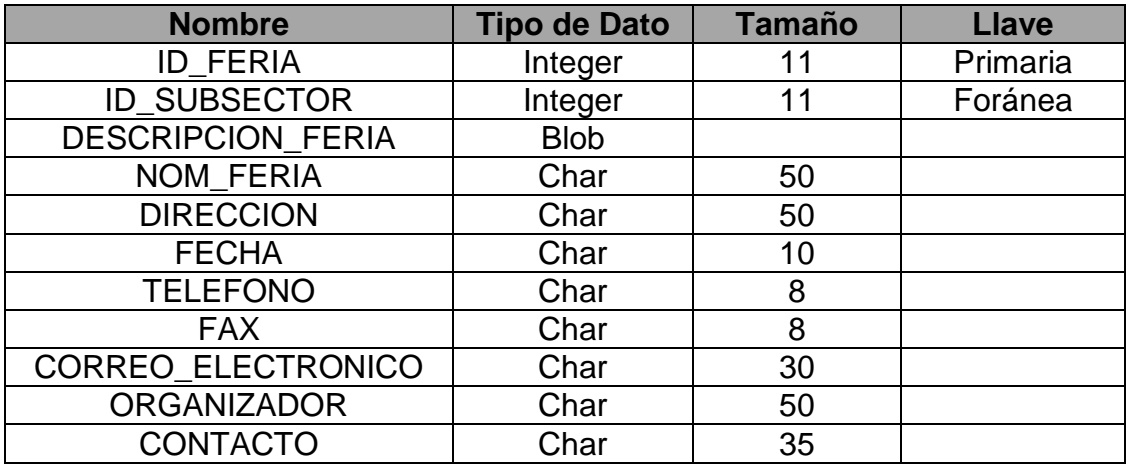

ID\_FERIA: Atributo que define el código de la feria.

ID\_SUBSECTOR: Atributo que define el código del subsector.

DESCRIPCION\_FERIA: Atributo que define la descripción de la feria.

NOM\_FERIA: Atributo que define el nombre de la feria.

DIRECCION: Atributo que define el lugar de realización de la feria.

FECHA: Atributo que define la fecha de realización de la feria.

TELEFONO: Atributo que define el teléfono del lugar de la feria.

FAX: Atributo que define el fax del lugar de la feria.

CORREO\_ELECTRONICO: Atributo que define el correo electrónico del organizador de la feria.

ORGANIZADOR: Atributo que define la entidad que realizará la feria.

CONTACTO: Atributo que define la persona con la que se tendrá comunicación.

#### **5.4.4 Mantenimiento de la Base de Datos**

Para el mantenimiento de la Base de Datos se elaborará un Menú Principal de ingreso de usuarios, por medio de su contraseña respectiva, para lo cual se ha especificado además, el acceso a las tablas de cada usuario.

El Mantenimiento consistirá prácticamente en: adicionar, borrar y editar los registros de cualquiera de las tablas. Por ejemplo:

# Mantenimiento de Tipo de Producto

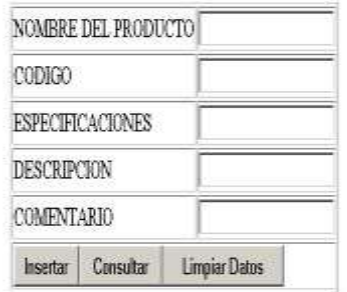

Pantalla correspondiente al mantenimiento de la tabla tipo de producto.

## **Opciones de Mantenimiento**

- **Insertar:** Permite insertar nuevos registros al contenido de la tabla que se está utilizando.
- **Consultar:** Presenta un listado de la información que está dentro de la tabla.
- **Limpiar Datos:** Elimina un registro almacenado en cualquiera de las tablas.

#### **5.4.5 Seguridad de Registros**

El cambio cotidiano del mundo de las comunicaciones de datos, las conexiones baratas a Internet y el rápido desarrollo del software, la seguridad se está convirtiendo en una cuestión más y más importante. Ahora, la seguridad es un requisito básico, ya que la red global es insegura por definición.

Un punto a favor es el conocimiento de la estructura y planificación del sistema, y de los programas que actúan en ella.

La integridad de la información contenida no debe verse comprometida por ningún usuario no apto y/o permitido en ningún momento. El sistema estará disponible siempre que se le necesite y regulará por sí mismo quién puede acceder a sus recursos. Por el bien de todos, o más bien, por la propia Privacidad, se tendrá un buen sistema de registro tal como SysLogd, que viene de serie con distribuciones LINUX, o similar.

Para establecer seguridad a los registros de la Base de Datos se ha hecho uso de contraseñas, para otorgar restricción de acceso a los usuarios. La clave de acceso o PASSWORD. Es un punto de debilidad el uso de contraseñas tales como Nombre, Apellido, DUI... Si queremos que el sistema de contraseñas sea aún más seguro, por lo que la organización responsable del sistema será quienes asignen la contraseña, y darán un tiempo de caducidad a esta última.

Se debe crear un fichero conteniendo los nombres de usuarios que tendrán derecho de acceso y contraseñas respectivas, por medio del comando htpasswd.

#### **Pasos de configuración:**

 Se creó el fichero de passwords /etc/apache/users conteniendo los usuarios que tendrán acceso a la Base de Datos. Ejemplo:

Htpasswd –c /etc/apache/users **administrador**

- El comando htpasswd preguntará cuál es la contraseña. Si se quiere añadir más usuarios, se hace uso de la misma instrucción, pero sin el parámetro –c.
- Se creó un archivo con el nombre .htaccess en el directorio que se protege [\(http://www.apacheweek.com/features/userauth\)](http://www.apacheweek.com/features/userauth).
- Dentro del archivo .htaccess se especificó lo siguiente:

AuthName "Zona Restringida" AuthType Basic AuthUserFile /var/www/titulo.pwd AuthGroupFile /var/www/.htgroup Require group primaries

## **CAPITULO VI DISEÑO Y CONSTRUCCION DEL SITIO WEB**

## **6.1 Árbol de Procesos**

El árbol de procesos es una herramienta que permite ver los diferentes procesos que se llevan acabo en el sistema para la creación y administración del Sitio, de tal forma que cuando se quieran hacer cambios y/o actualizaciones, el encargado de realizar esta función tenga una mejor visión de cómo están los hipervínculos entre las diferentes pantallas o ventanas que conforman el sitio Web del sistema. Además permite tener una mejor visión de cómo tener acceso e interactuar en las diferentes páginas o ventanas del sistema. En el siguiente esquema se presenta el árbol de procesos utilizado en el sistema.

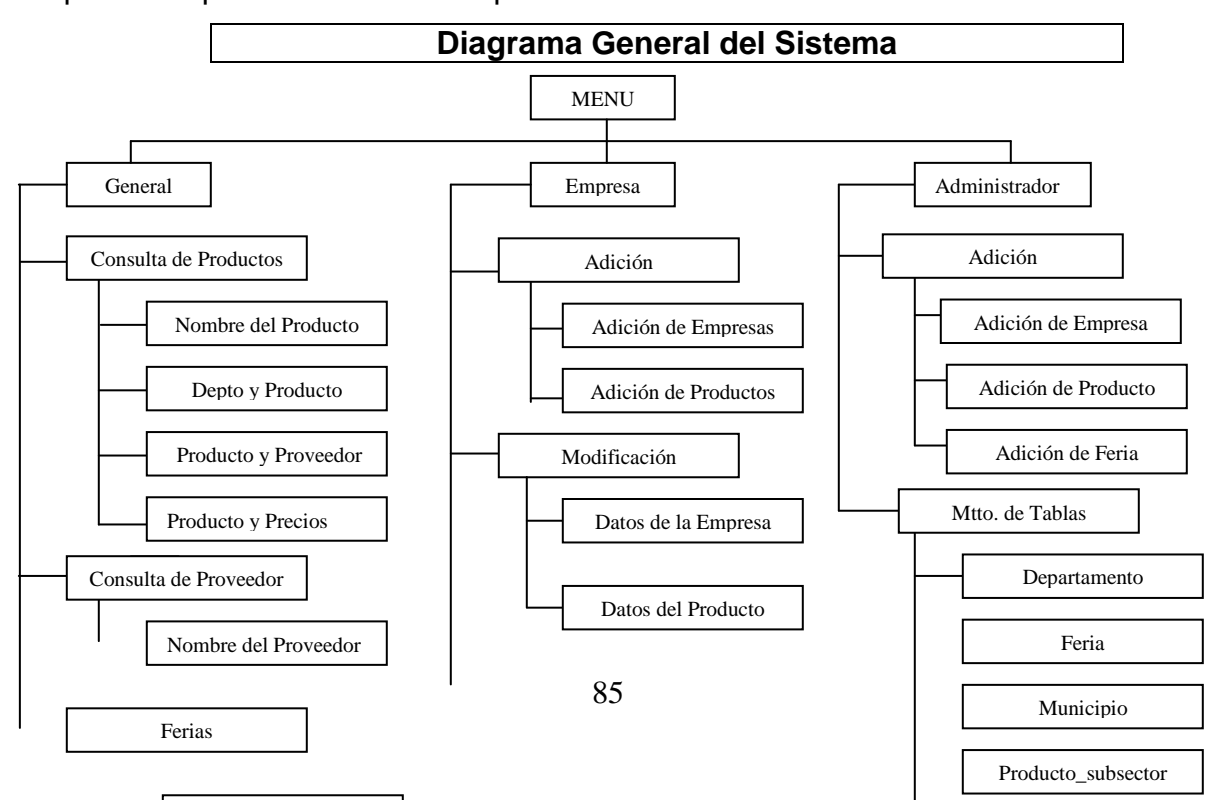

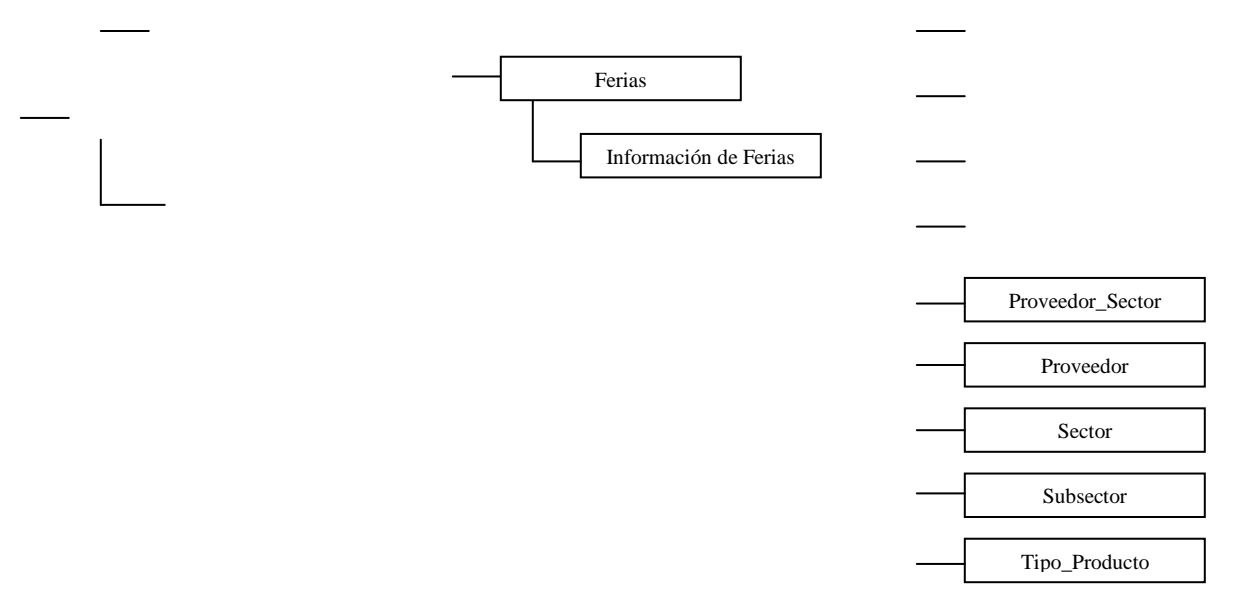

#### **6.2 Diseño de Interfaz Gráfica**

La interfaz gráfica o ventanas del sistema son las que se utilizan para que el usuario a través de Internet pueda tener acceso desde cualquier lugar remoto, al sistema, logrando de esta manera poder hacer uso de los diferentes servicios y características que el sistema ofrece. Las diferentes páginas permitirán al usuario realizar búsquedas que contengan información acorde a la solicitud que se ha hecho al sistema.

#### **6.2.1 Estructuras HTML**

HTML es un lenguaje de etiquetas que en español significa Lenguaje de Marcado de Hipertexto (Hyper text Markup Languaje), no es un lenguaje de programación es como su nombre lo dice "Lenguaje de Marcado", las etiquetas sirven para encerrar o delimitar el texto o gráfico y definen cómo aparecerá en el navegador, como Nestcape, Internet Explorer, Konqueror, entre otros.

HTML es bastante primitivo, si se quieren hacer cosas muy atractivas se debe usar mucha imaginación para aprovechar al máximo las etiquetas disponibles. Los documentos de HTML (o páginas Web) se pueden crear en cualquier editor de texto que tenga la capacidad de guardar los archivos como solo de texto (o formato ASCII) por ej,: WordPad, Word 97, NotePad, etc. Además existen aplicaciones o herramientas de desarrollo que facilitan el trabajo de escribir el código, por ej.: FrontPage, Nestcape Componer, HomeSite, etc. Incluso un documento en Word puede guardarse como un documento HTML.

#### ESTRUCTURAS DE UNA PAGINA WEB

Las etiquetas básicas de HTML especifican el tamaño, color y posición del texto. Para añadir formato de texto están las etiquetas de negrita (<B></B>), centrado (<CENTER></CENTER>),etc.

 Un documento HTML está formado por elementos. Cada elemento consta de una marca de comienzo, un bloque de texto y una marca de fin. <COMIENZO>bloque de texto</FIN> Por ejemplo:

<H1>Encabezamiento del nivel 1</H1>

 También existen varios elementos vacíos, que no afectan bloques de texto y por lo tanto no contienen marca de fin:

<MARCA>

Por ejemplo: producir una ruptura de línea

Línea1<BR>Línea2

 Muchos elementos tienen atributos que definen propiedades del elemento: <COMIENZO ATRIBUTO=VALOR>bloque de texto</FIN> Por ejemplo:

<H1 ALING=CENTER>encabezamiento del nivel 1 </FIN>

• Comentarios

Los comentarios se describen de la siguiente forma:

<!—Comentario-->

Comienzo y final del documento

<HTML>

<HEAD>

………..ENCABEZADO DEL DOCUMENTO

</HEAD> <BODY> ………..CUERPO DEL DOCUMENTO </BODY> </HTML>

#### **6.2.2 Páginas del Sistema**

A continuación se presentan las principales páginas del sistema, que demuestran la forma y el funcionamiento del mismo. Dichas páginas tienen como objetivo dar a conocer la facilidad de aprendizaje y manejo del sistema, así como el aspecto de las pantallas y los procedimientos requeridos para utilizarlo.

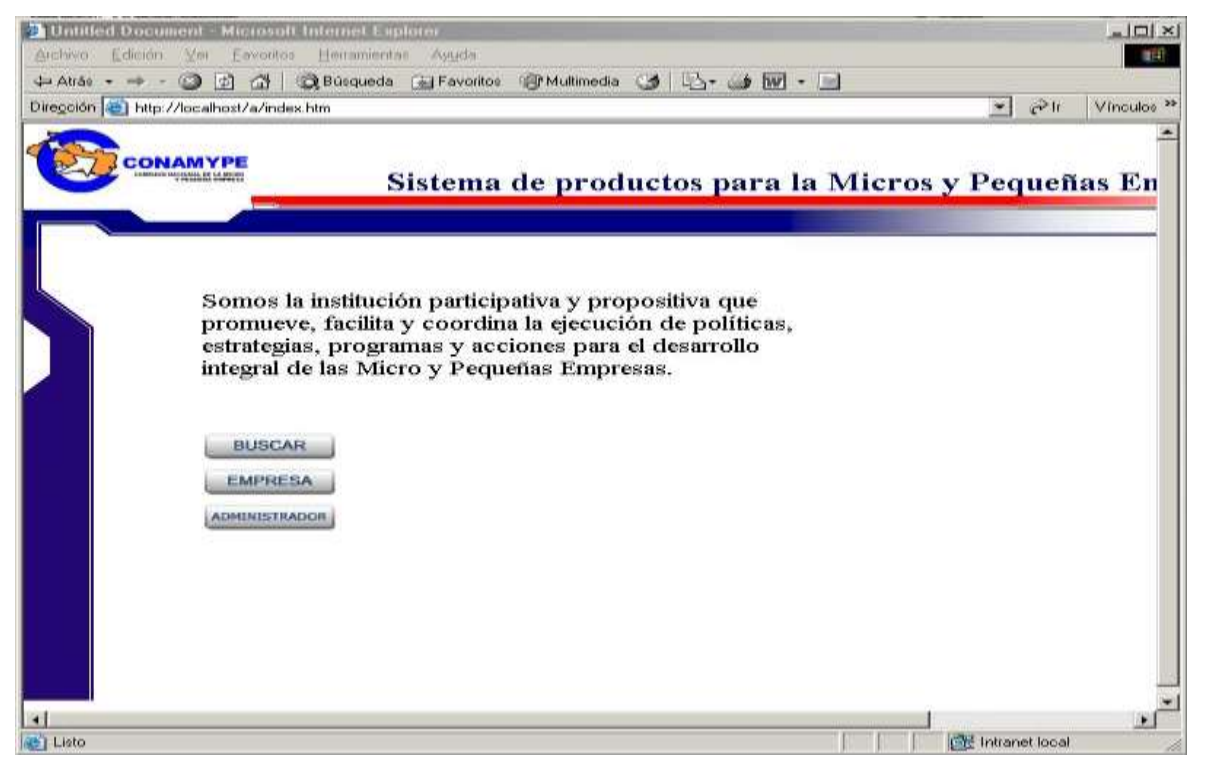

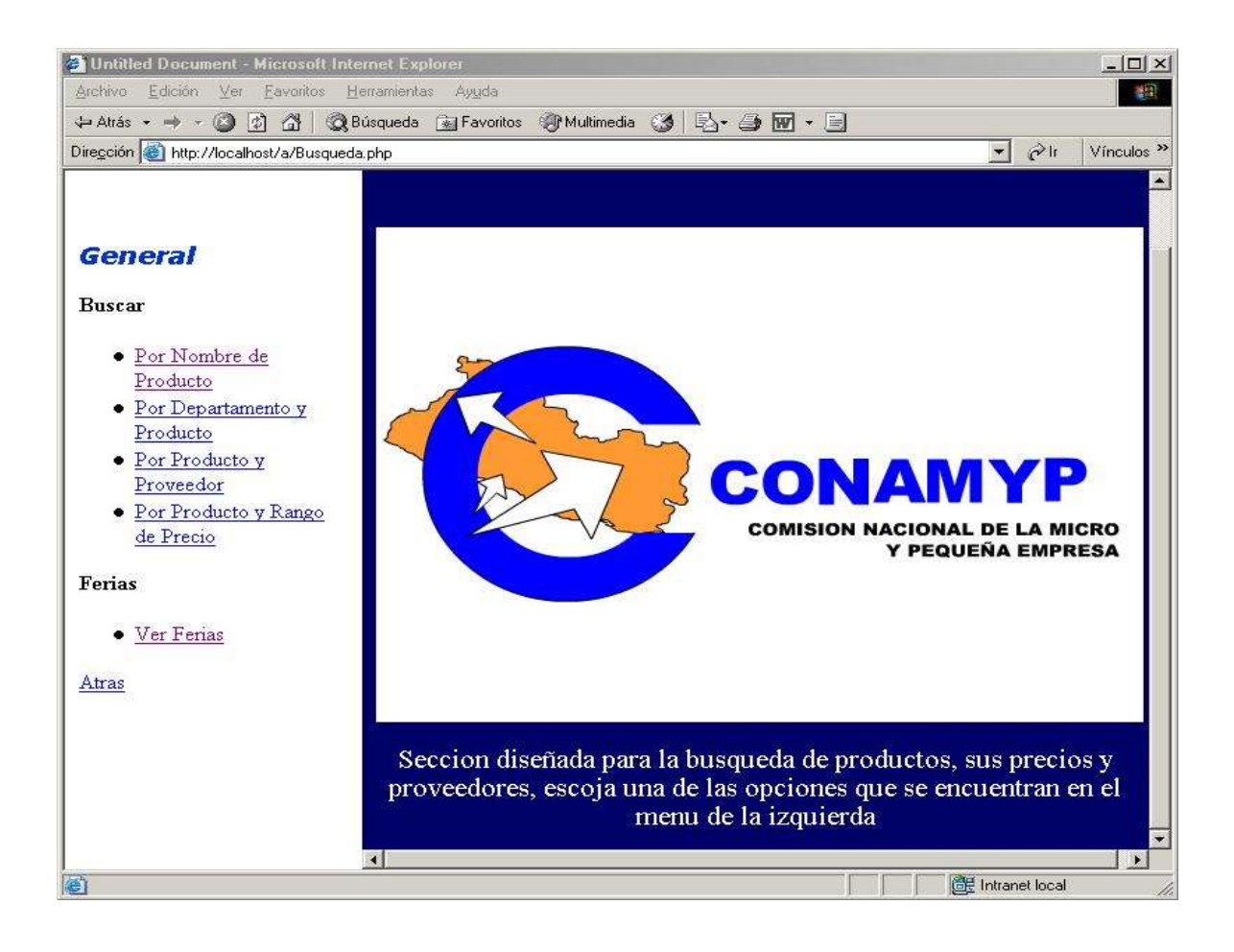

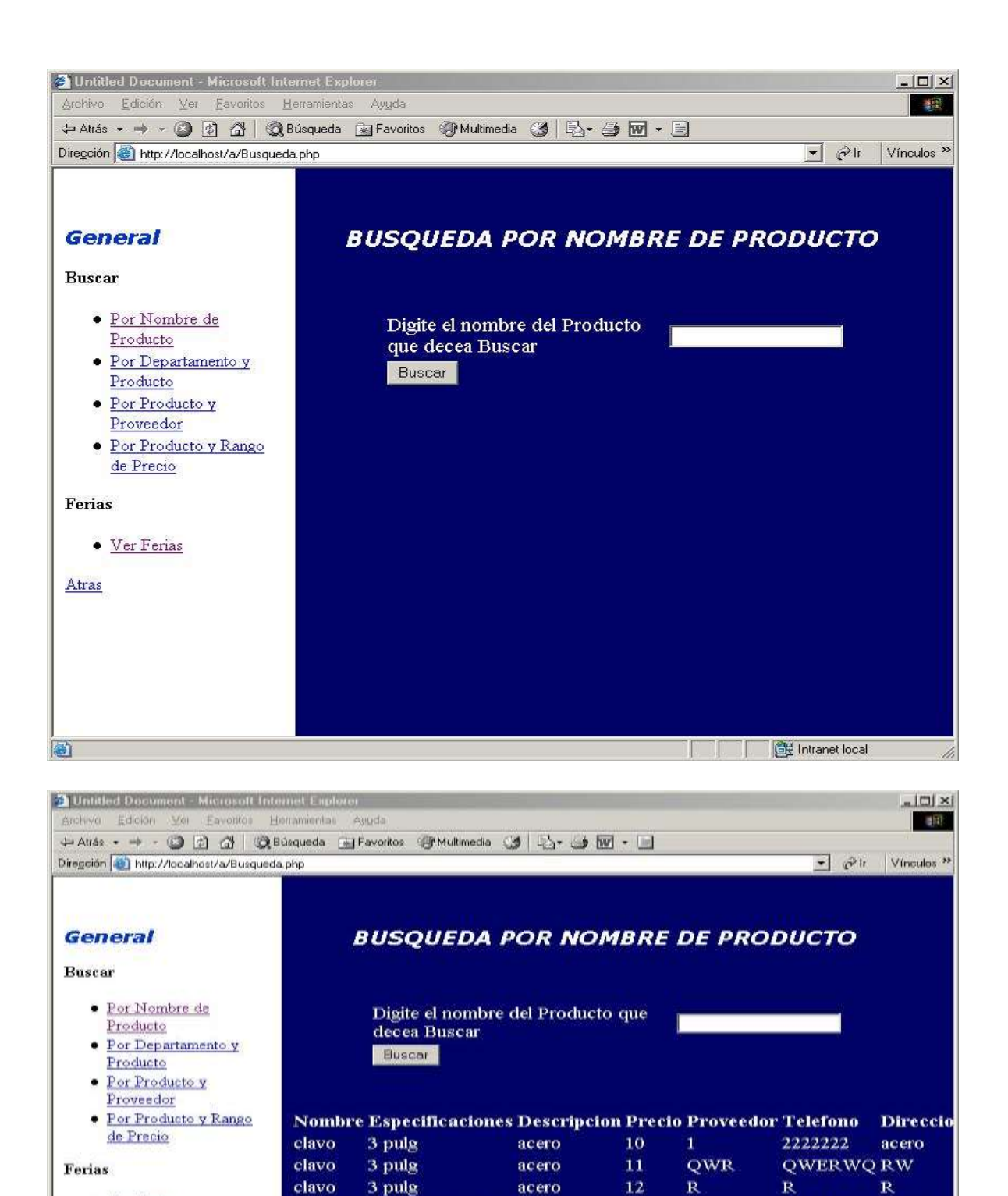

 $0.5$ 

 $\mathbf{1}$ 

2222222

Little Intranet local

acero

 $\blacksquare$ 

de dos pulgadas acero

• Ver Ferias

Atras

Clavo

 $\blacksquare$ 

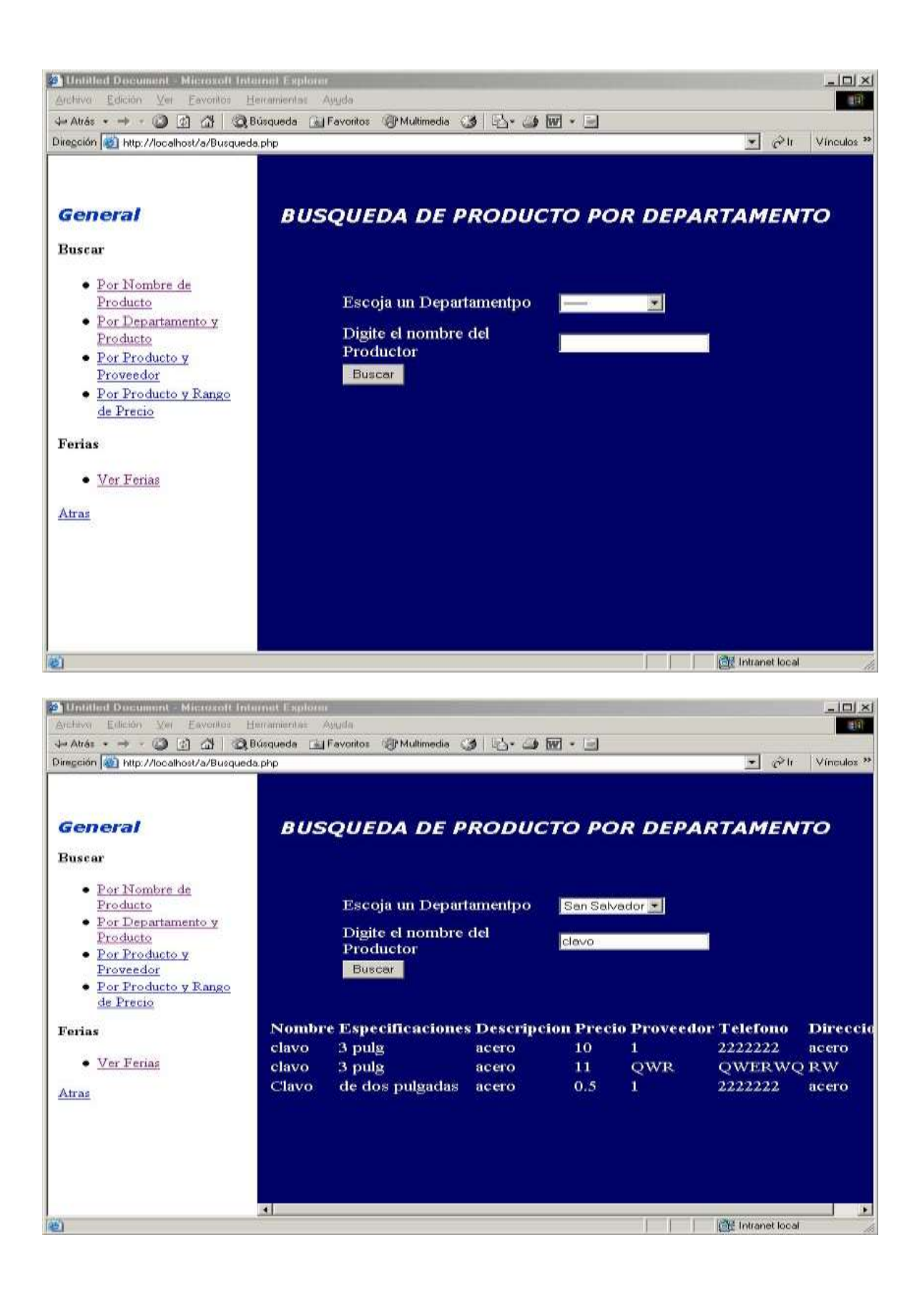

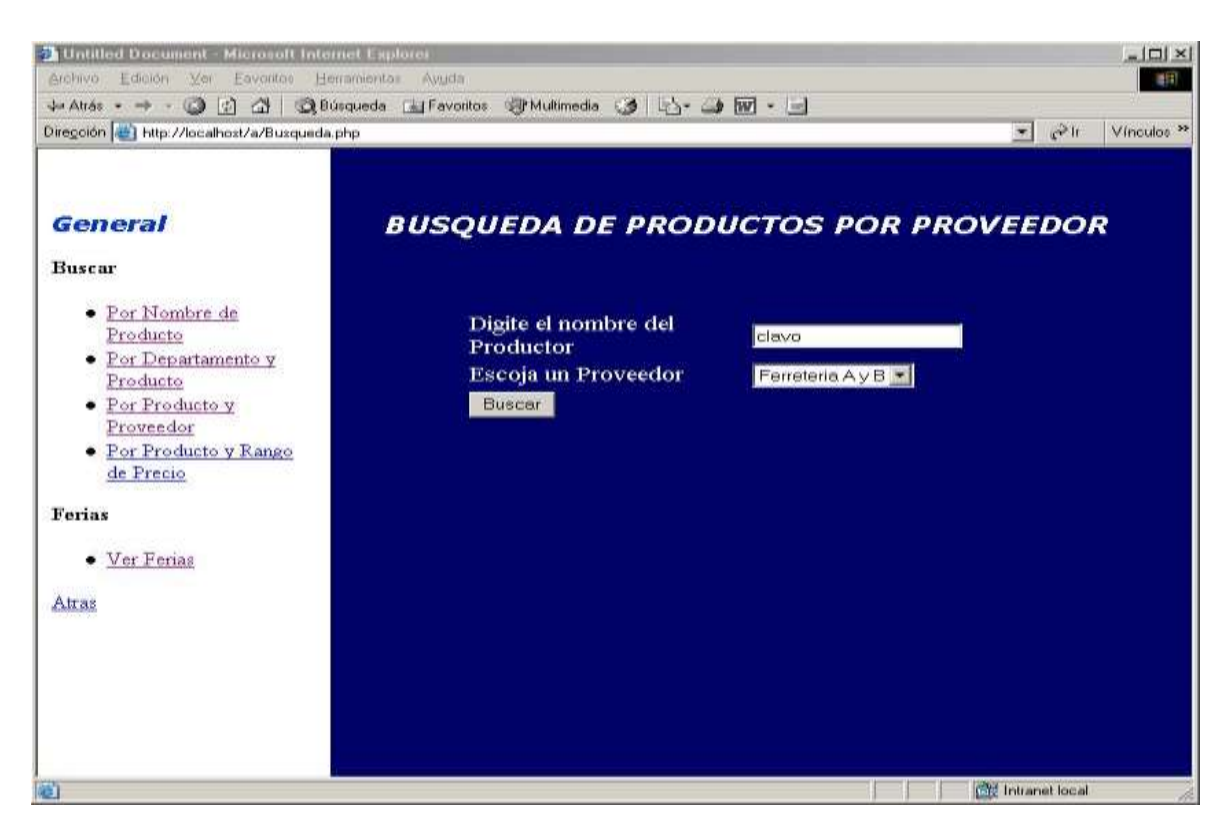

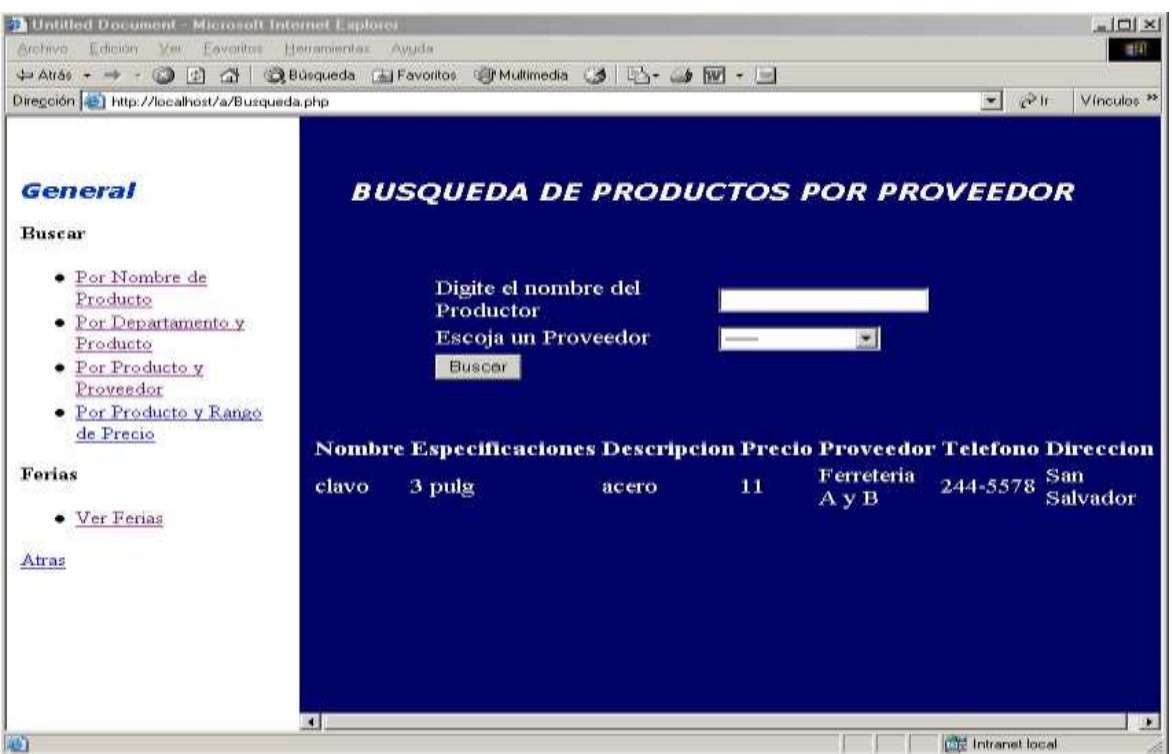

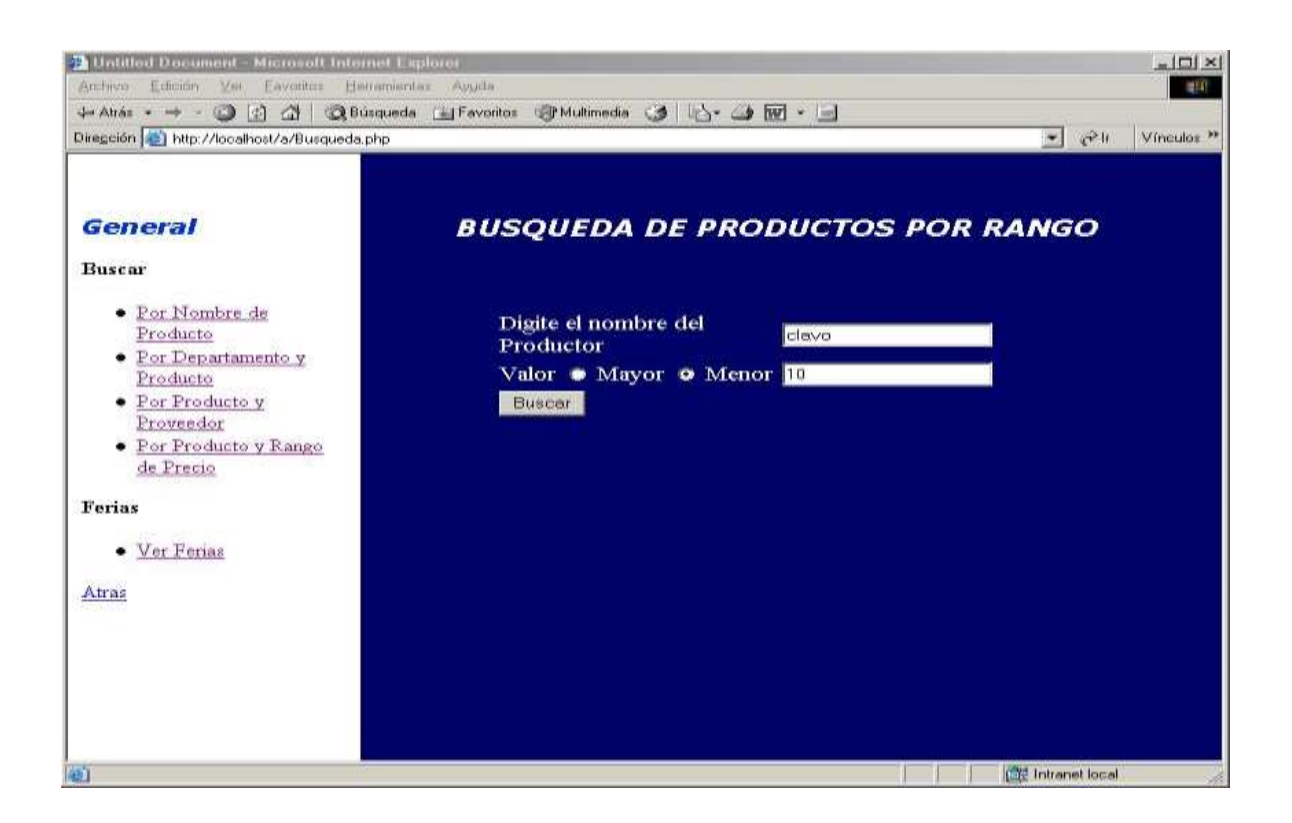

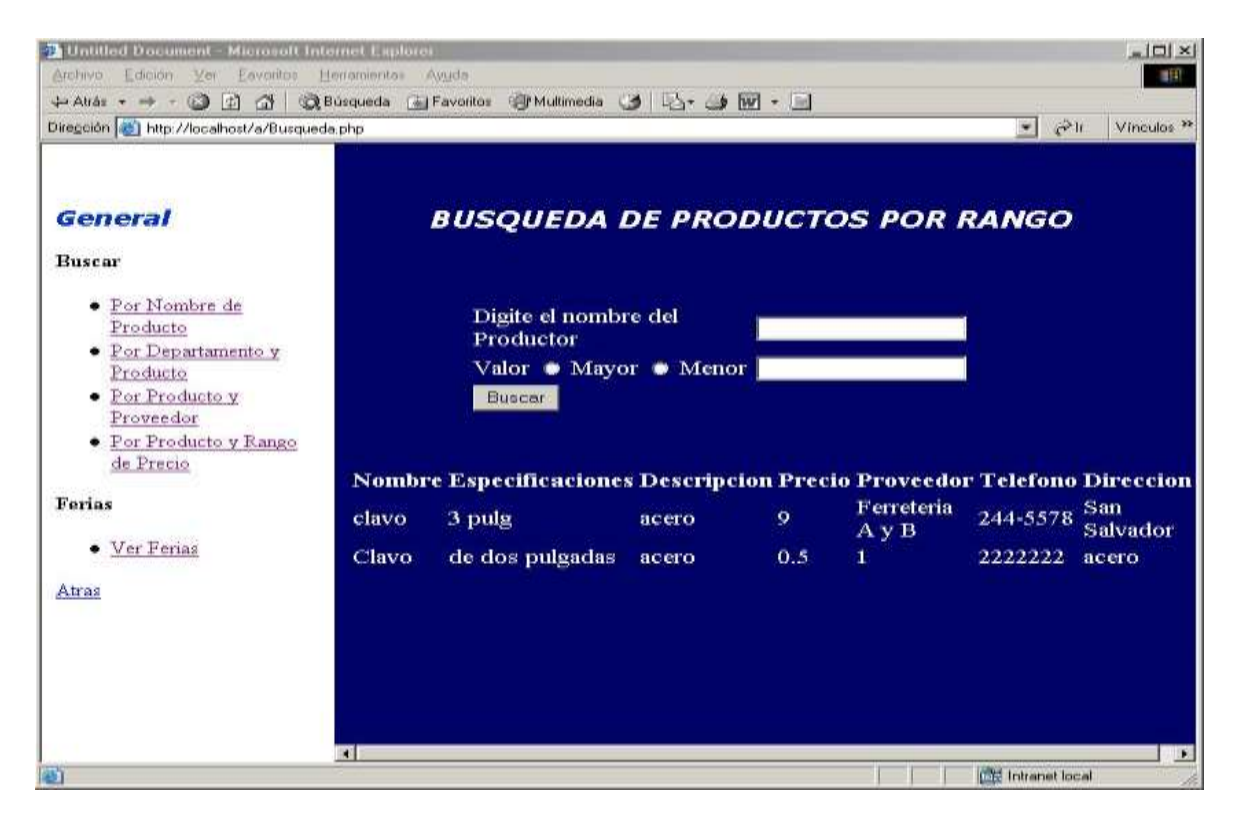

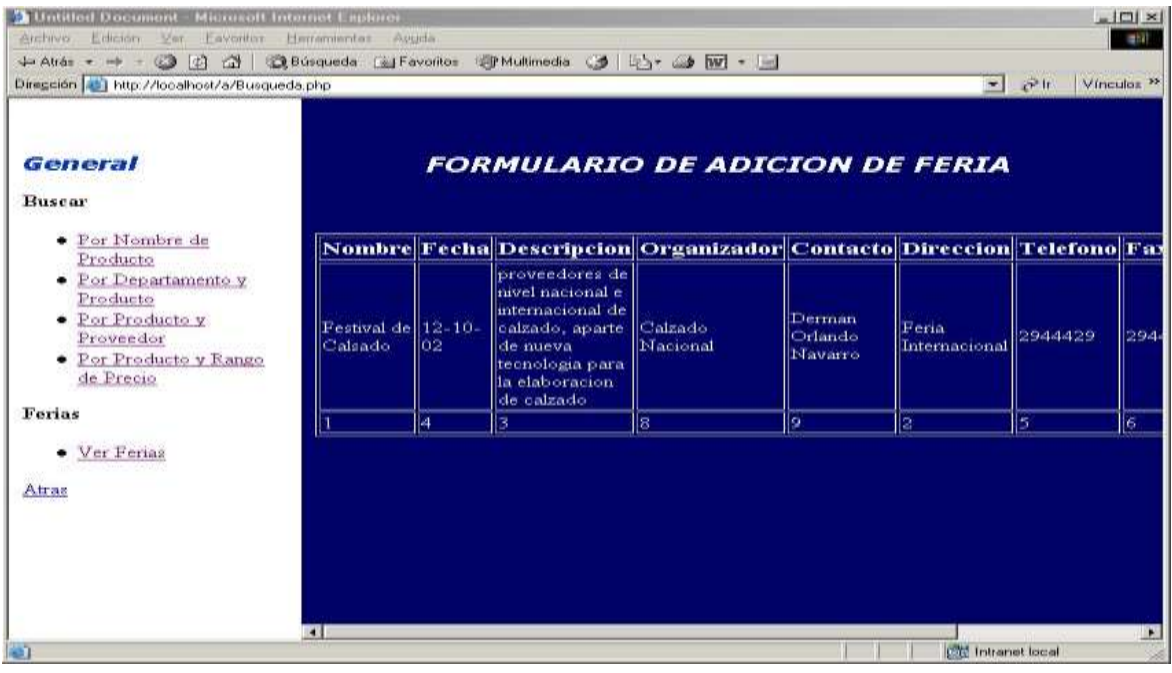

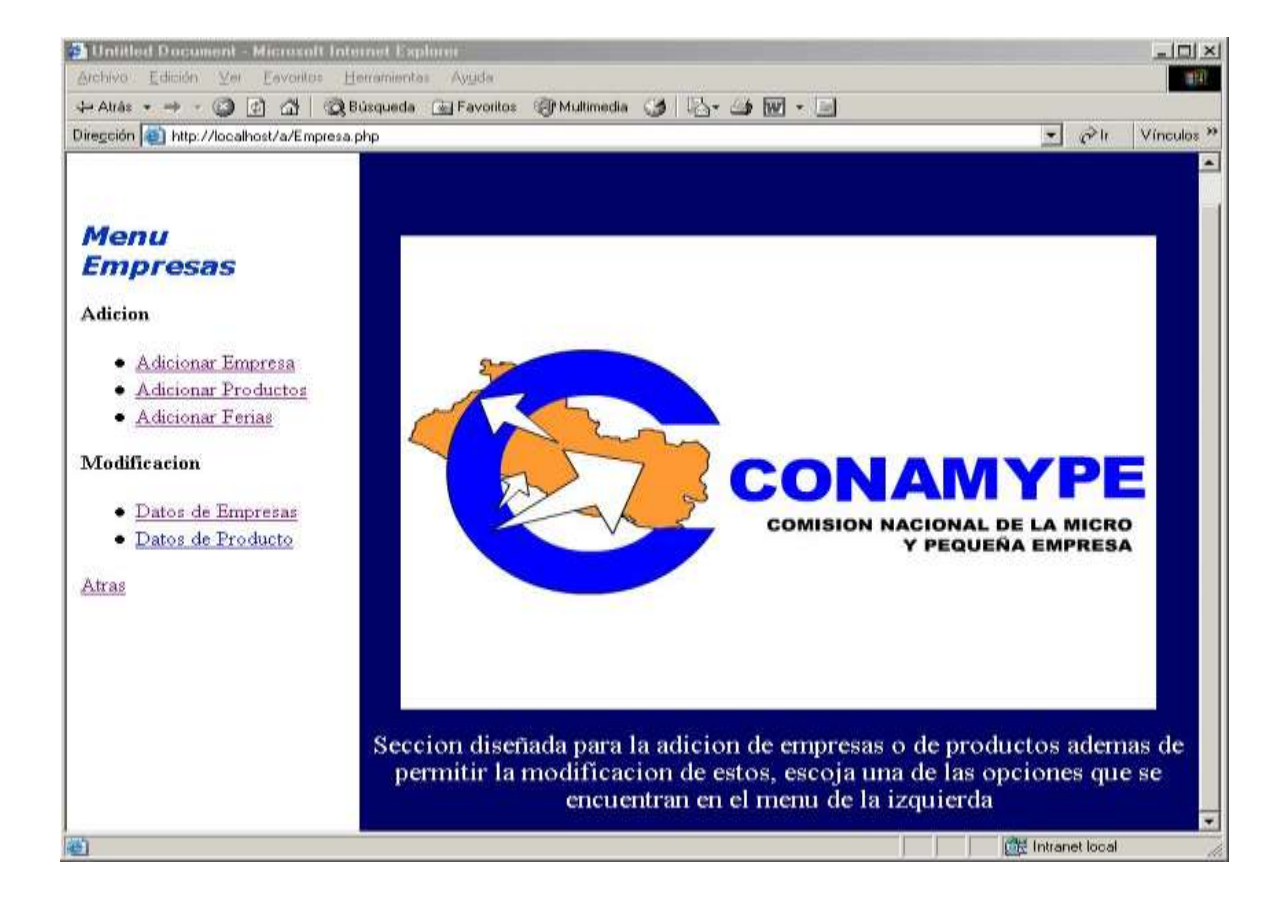

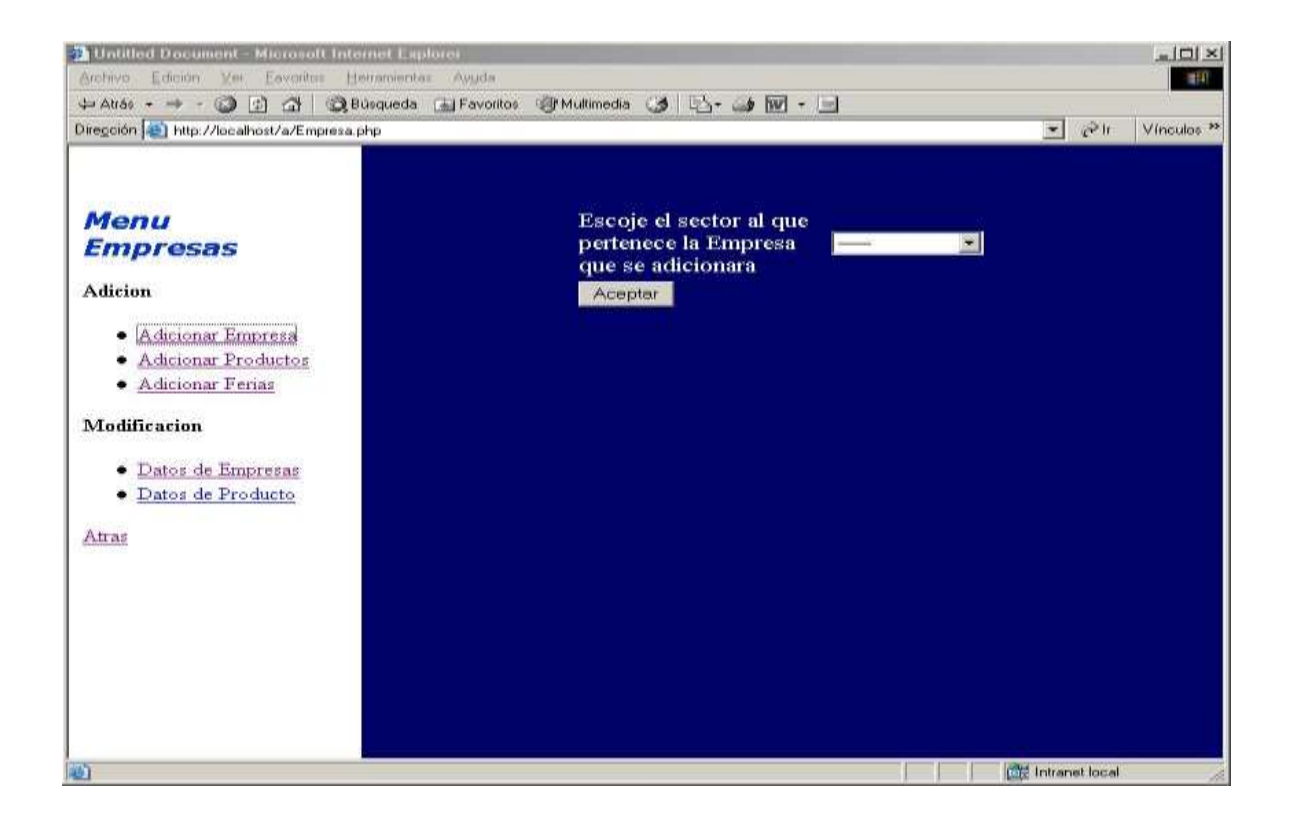

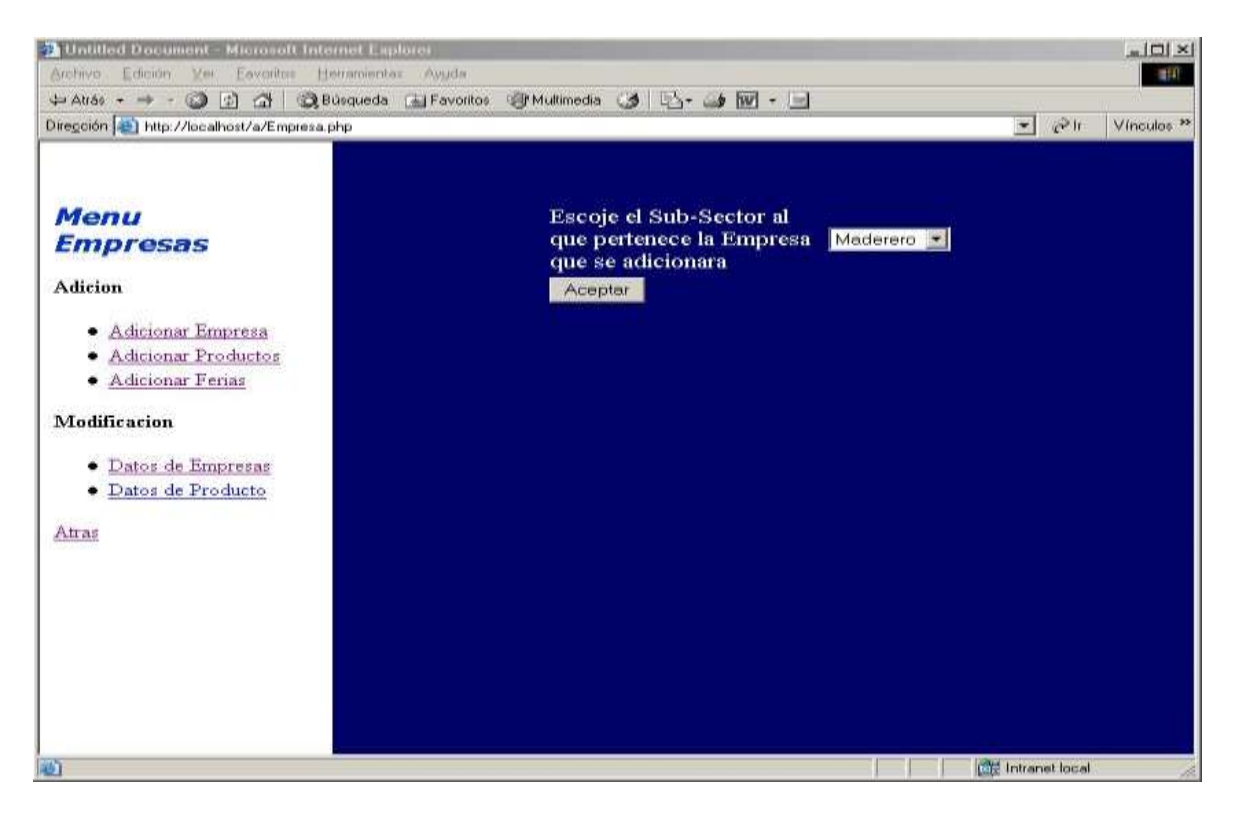

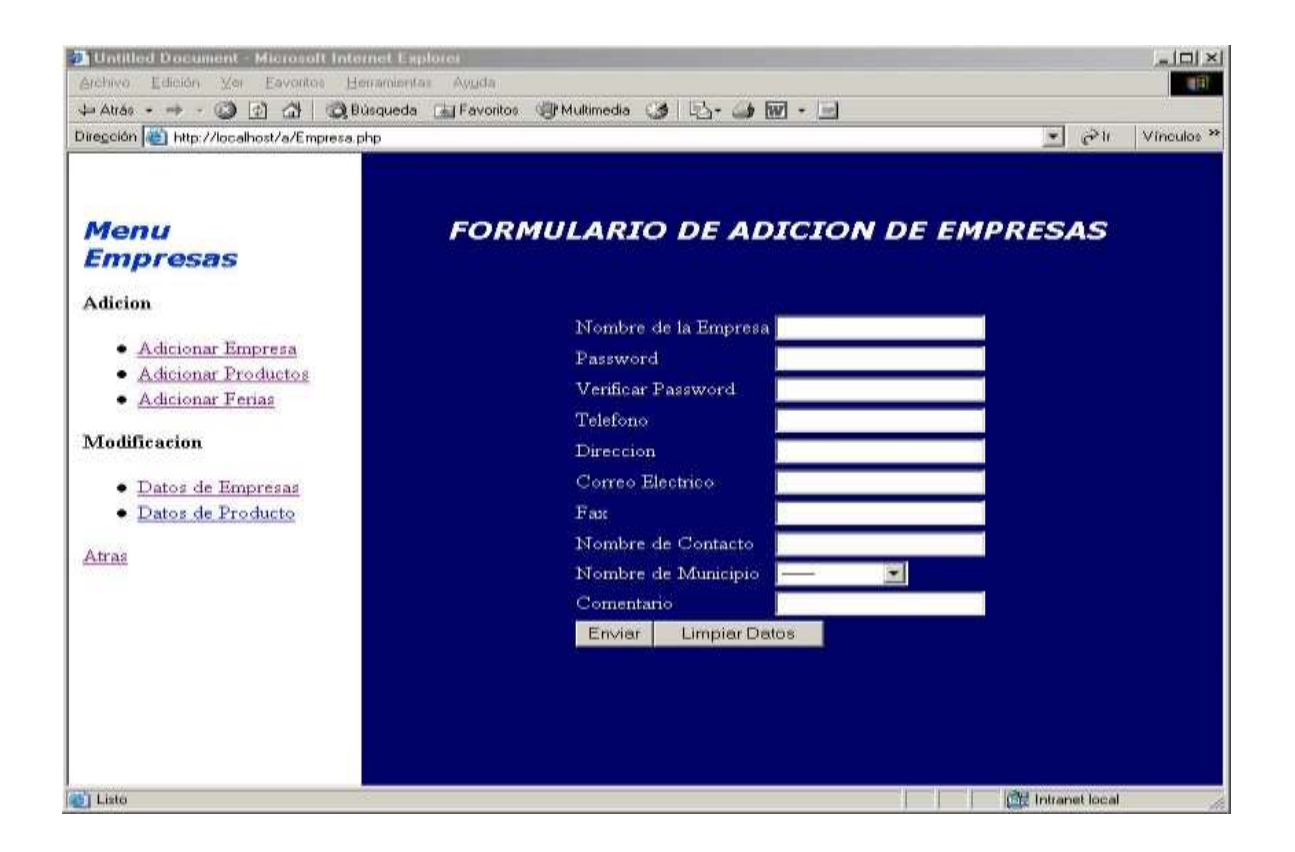

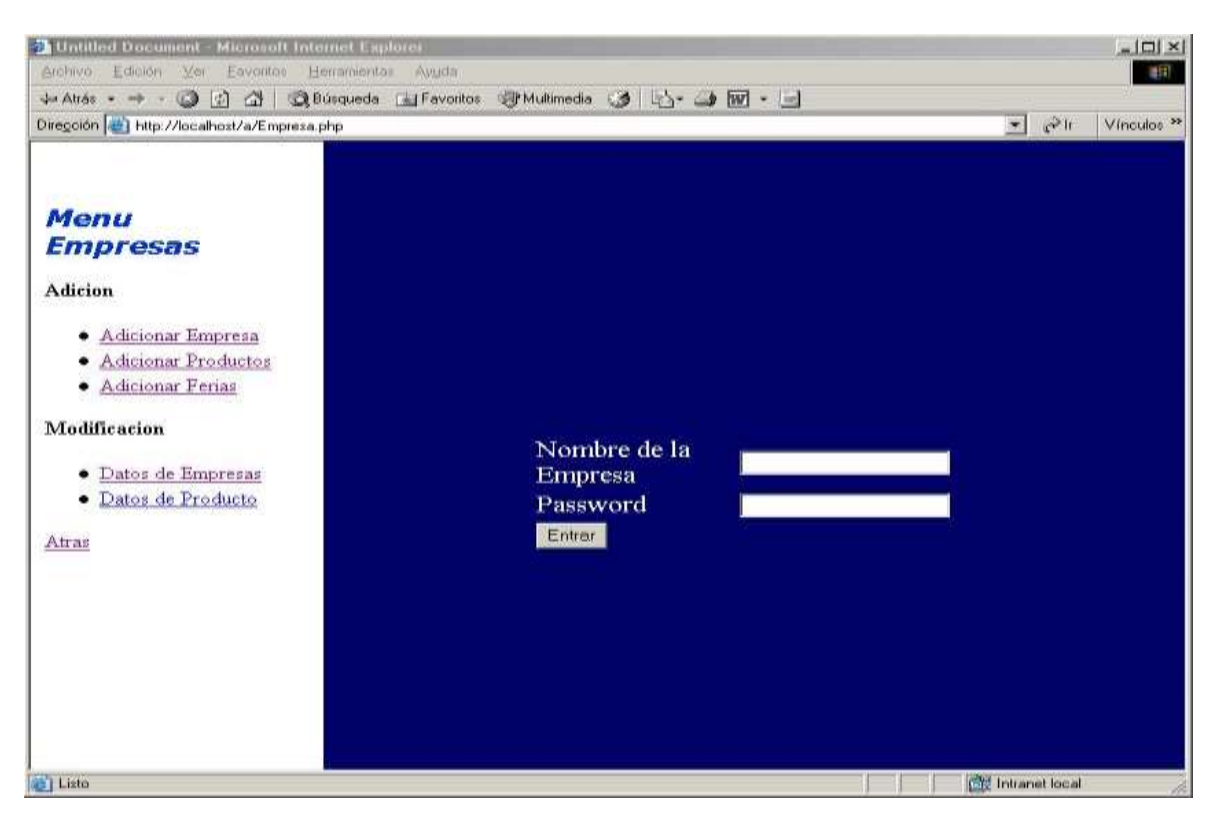

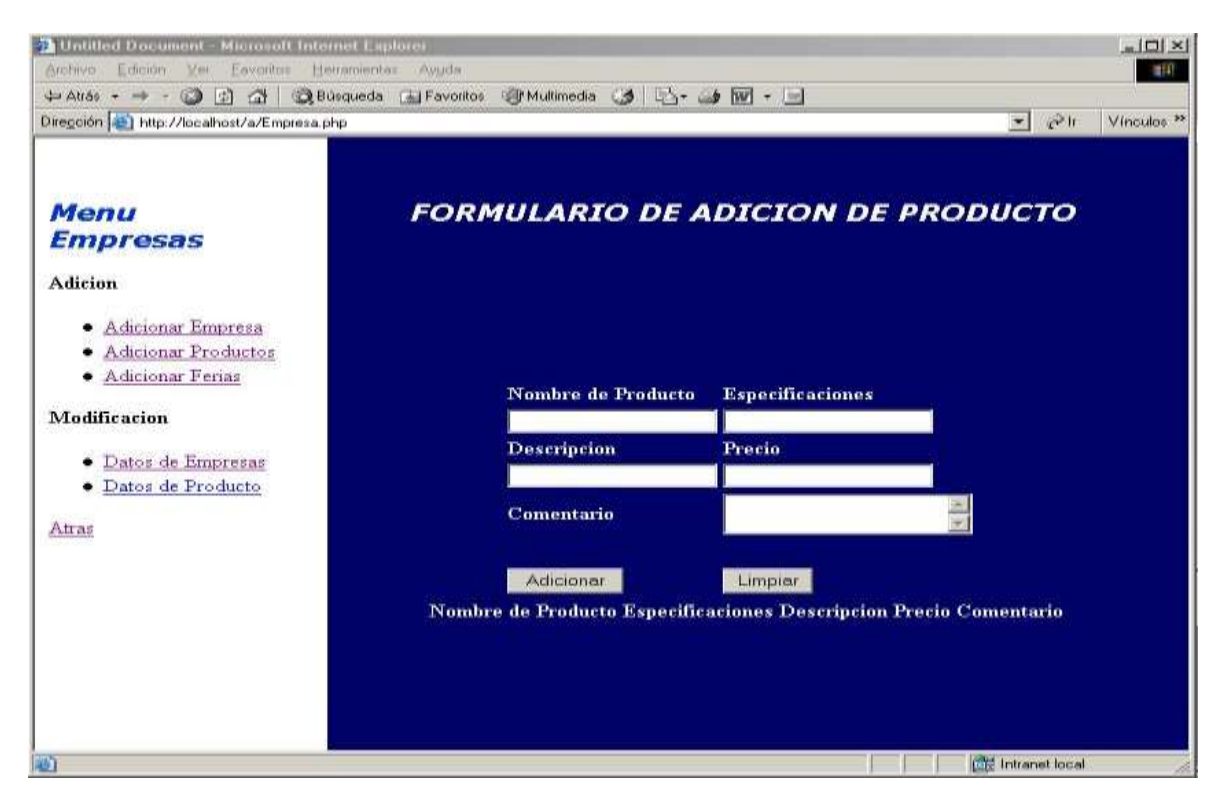

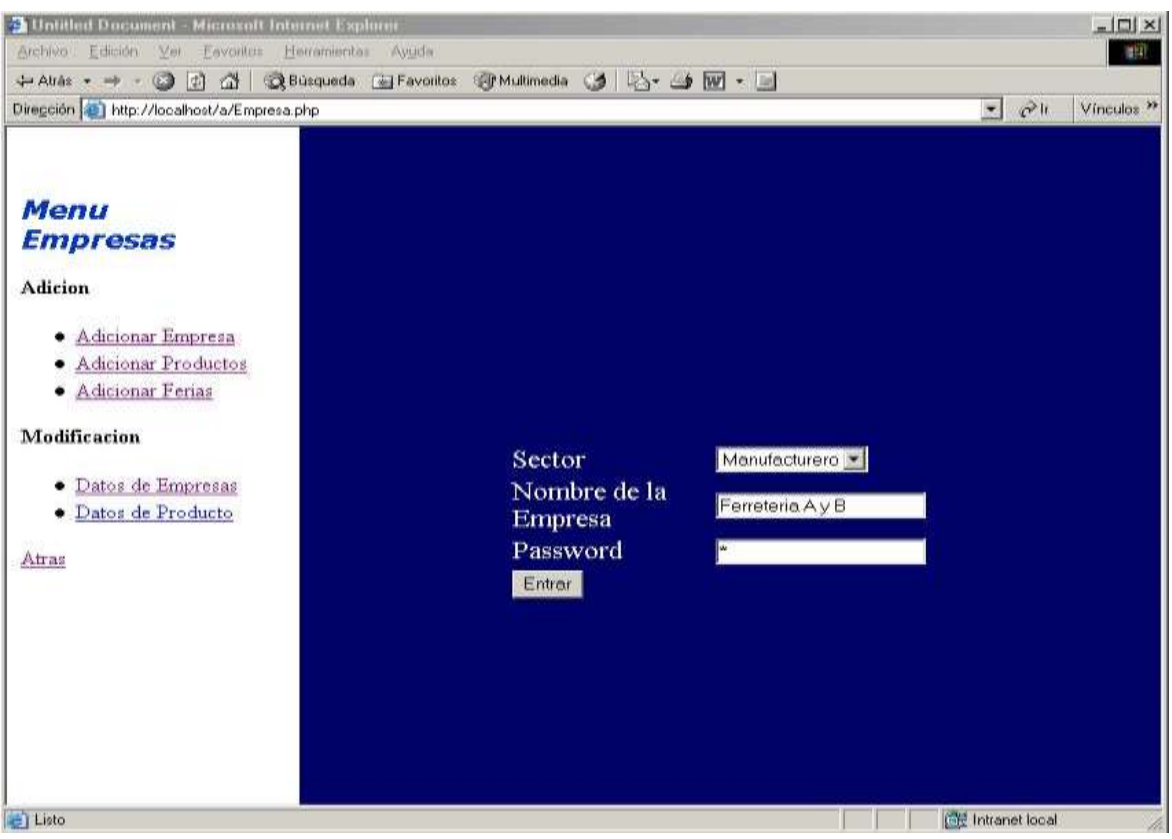

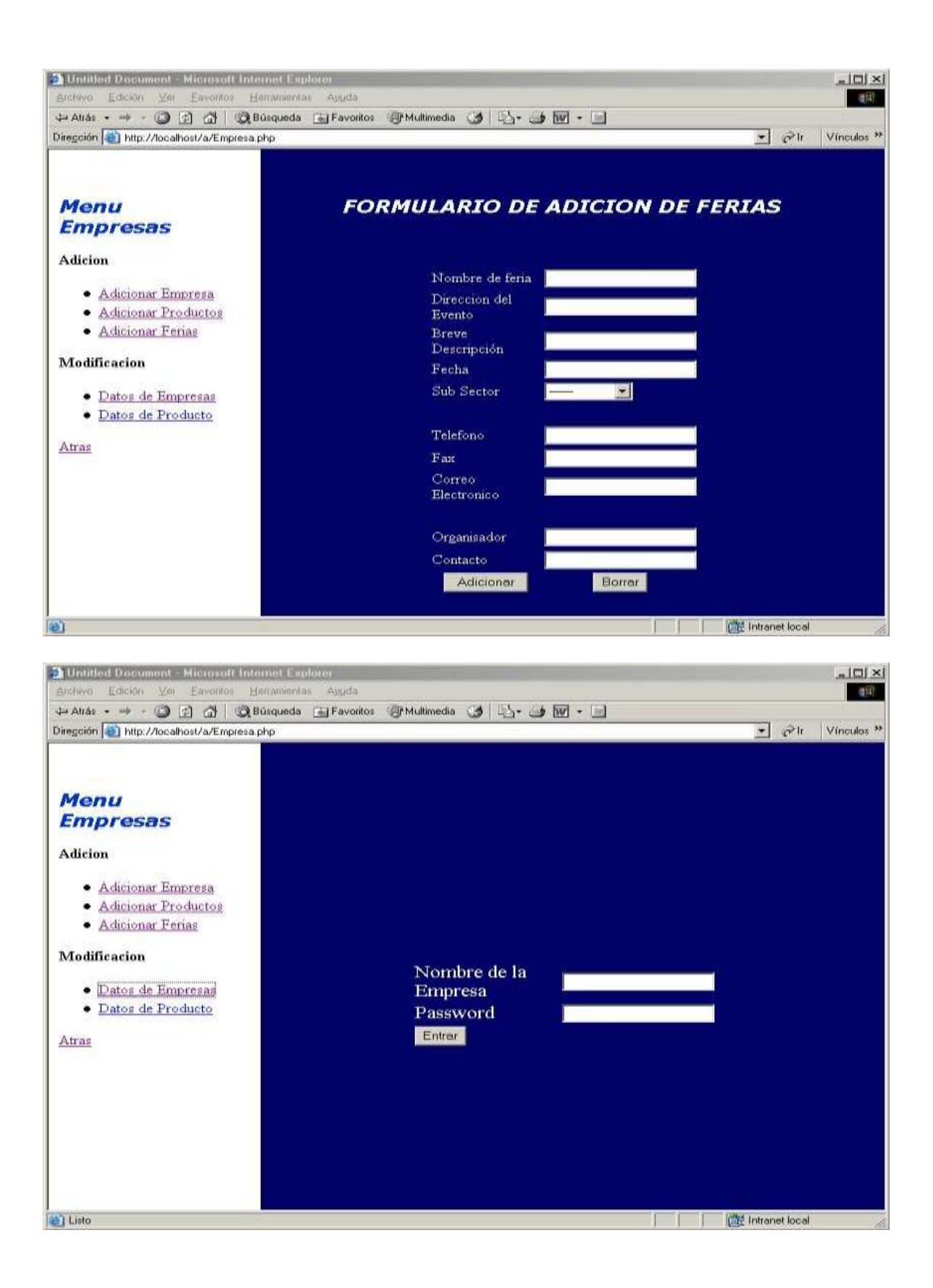

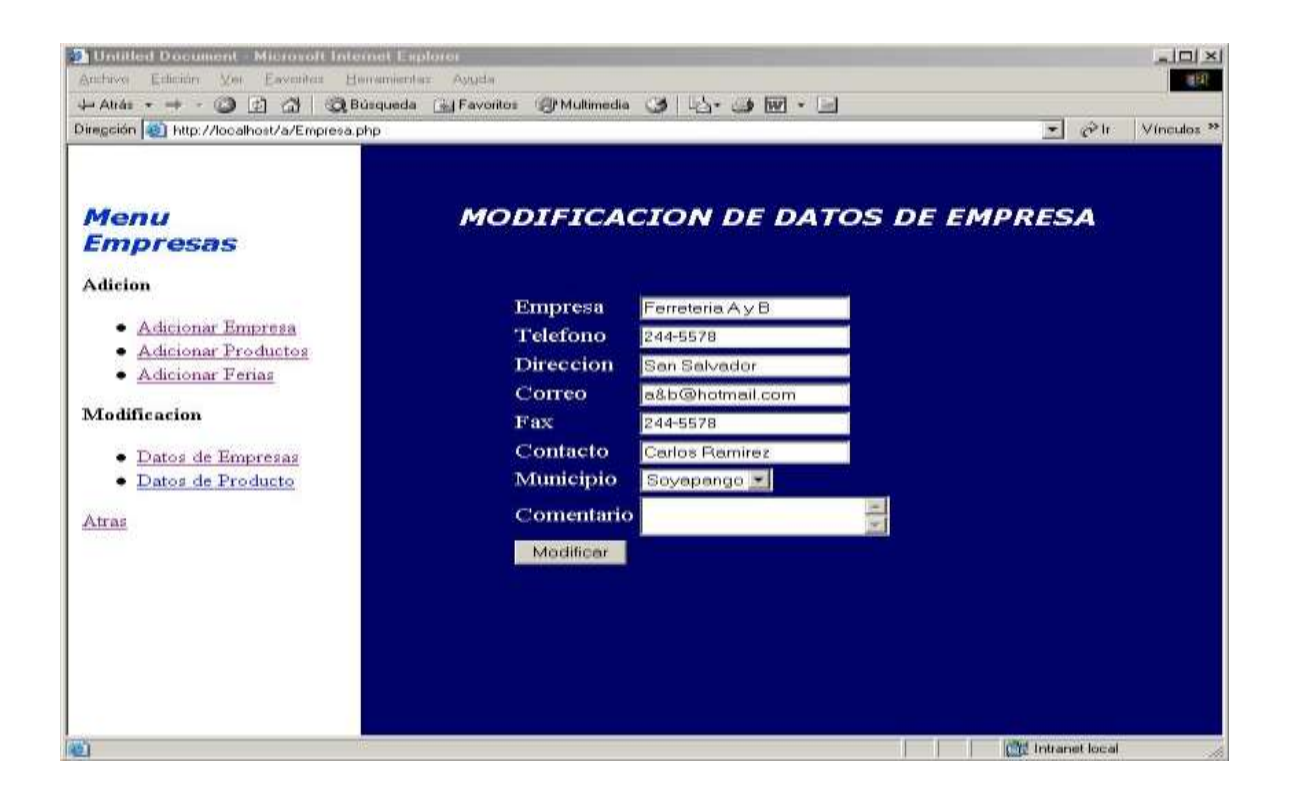

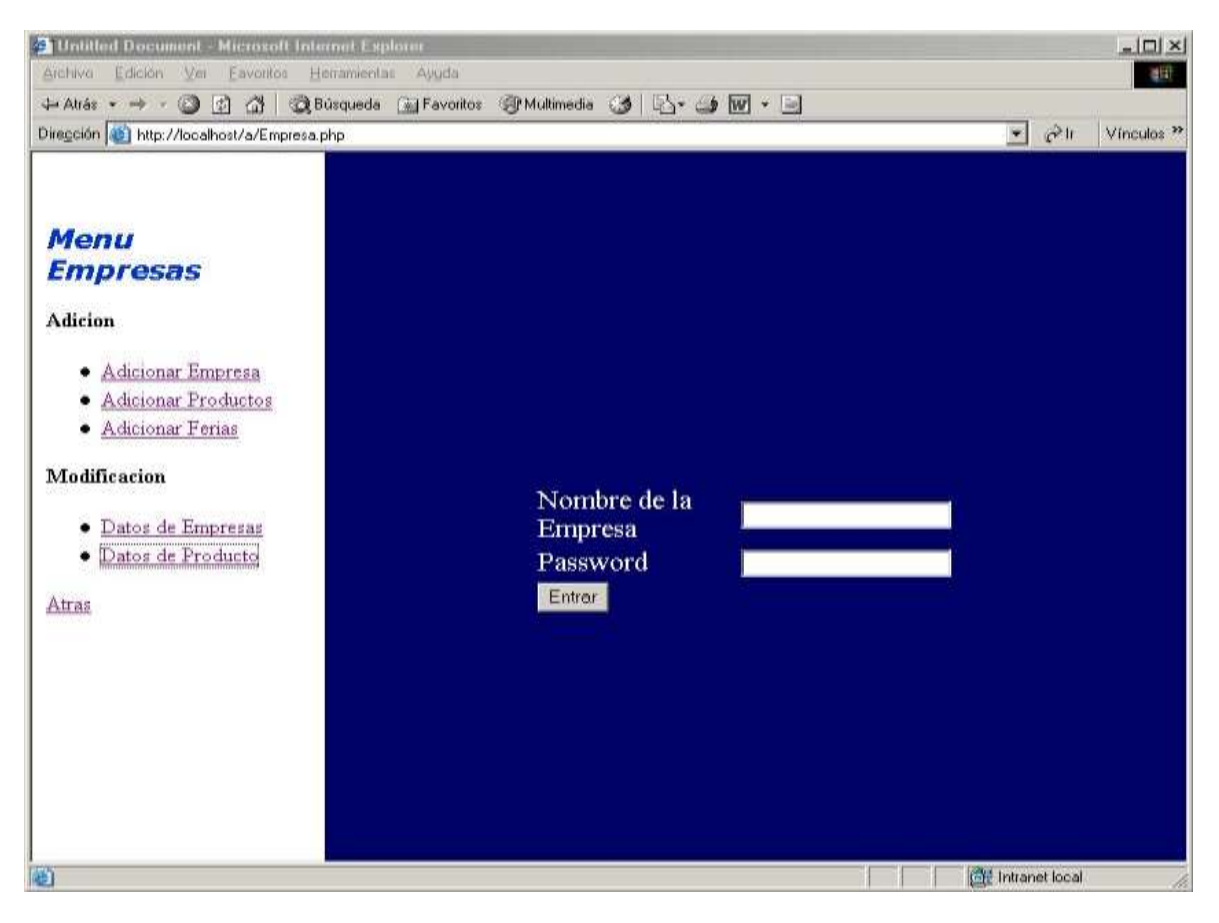

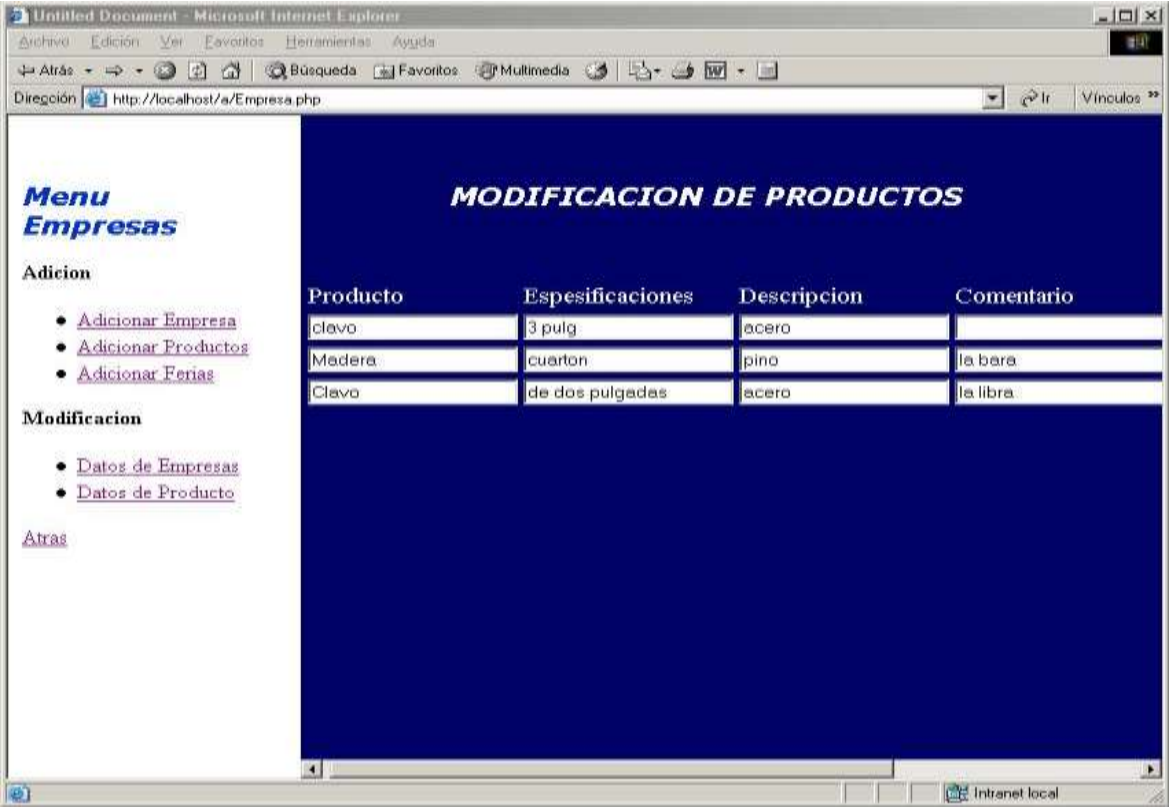

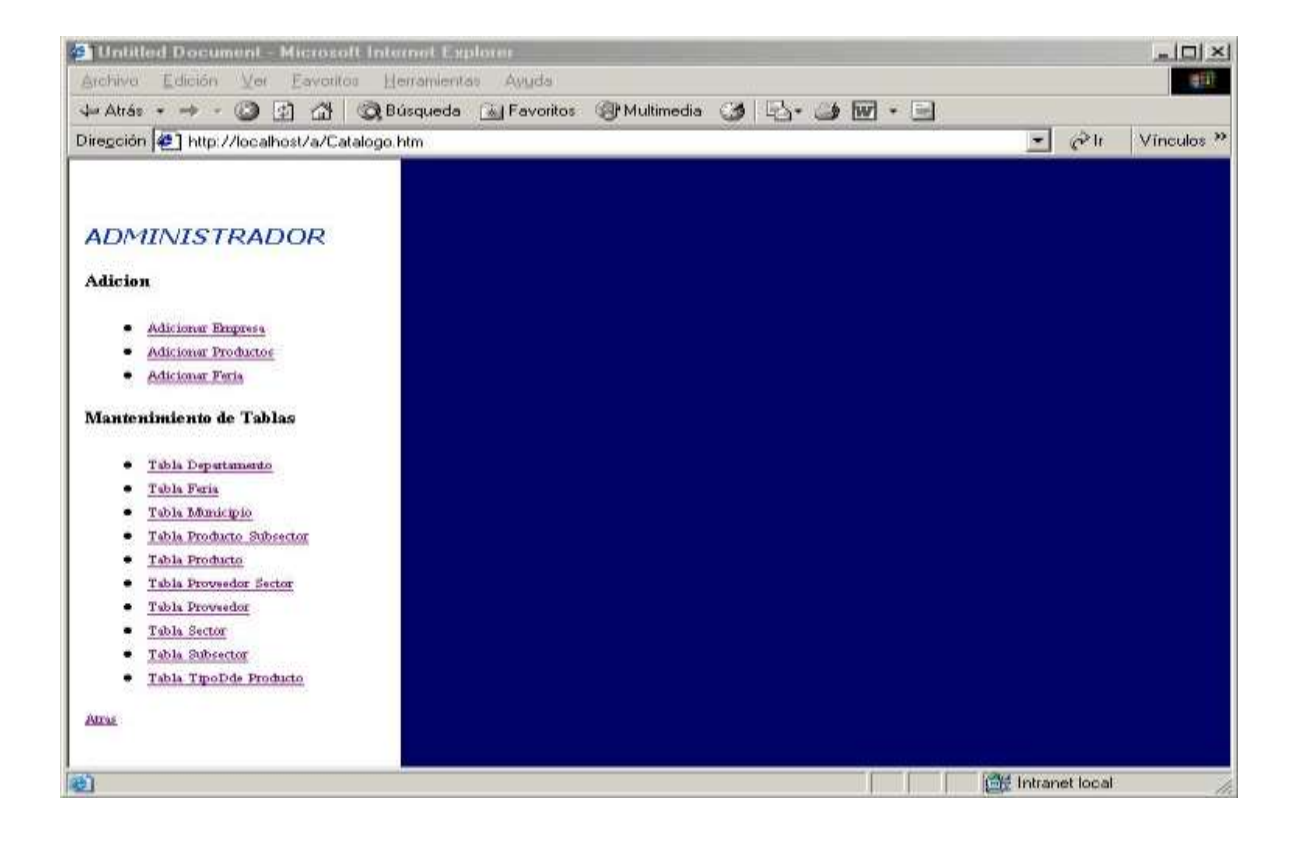

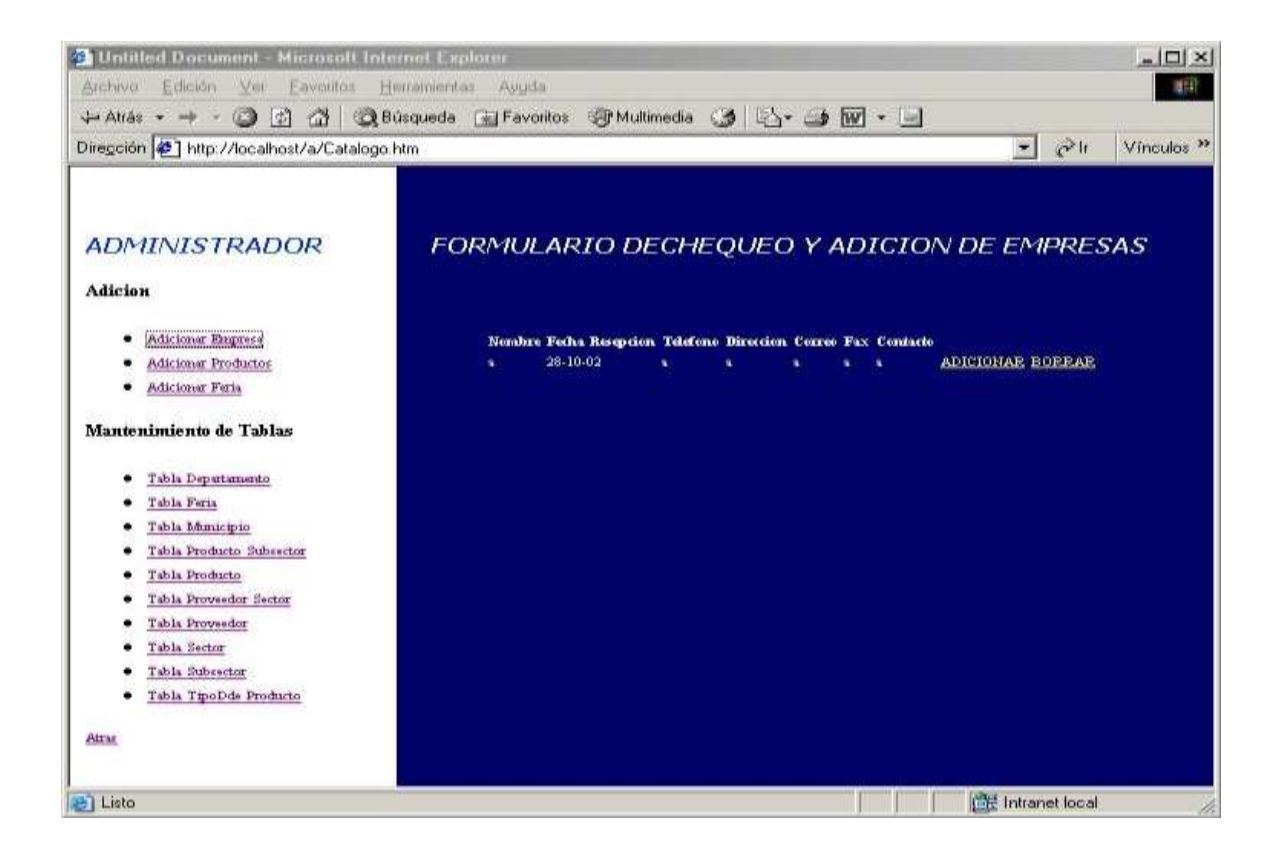

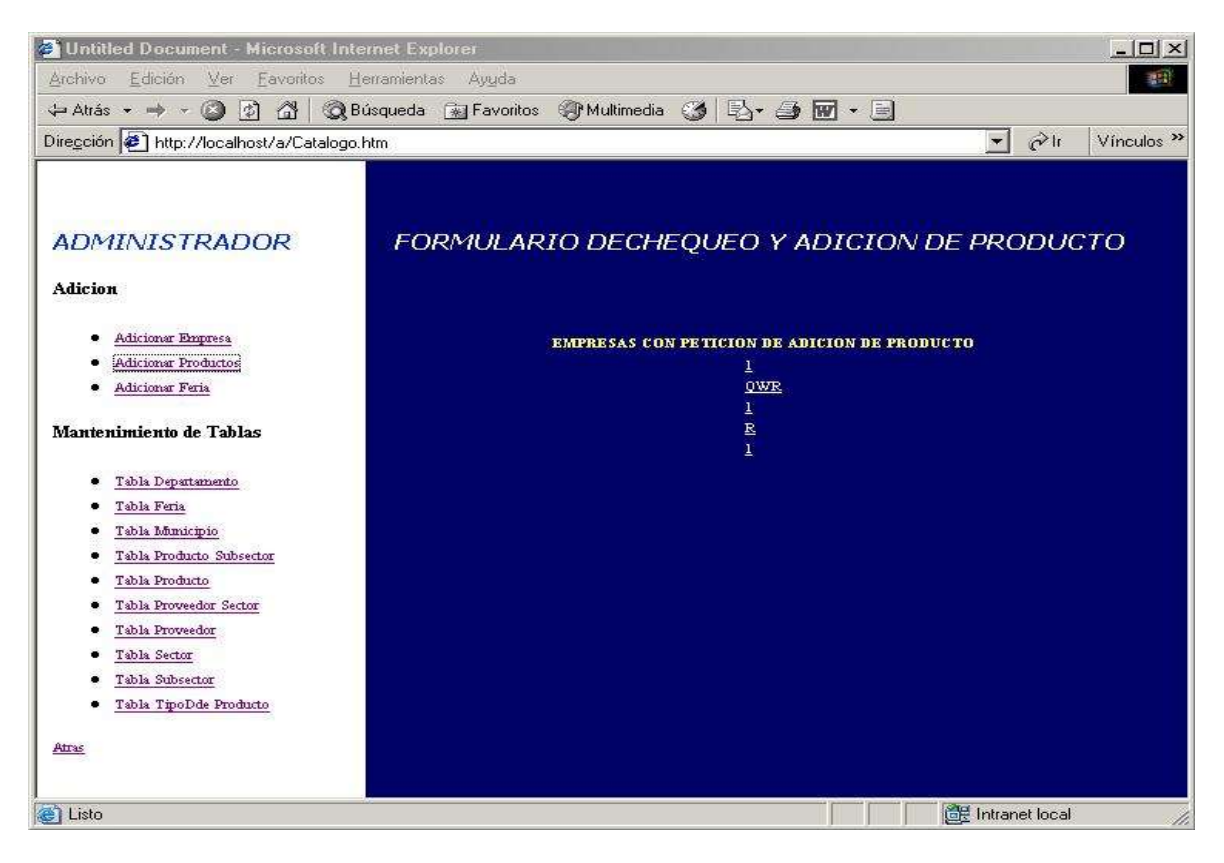

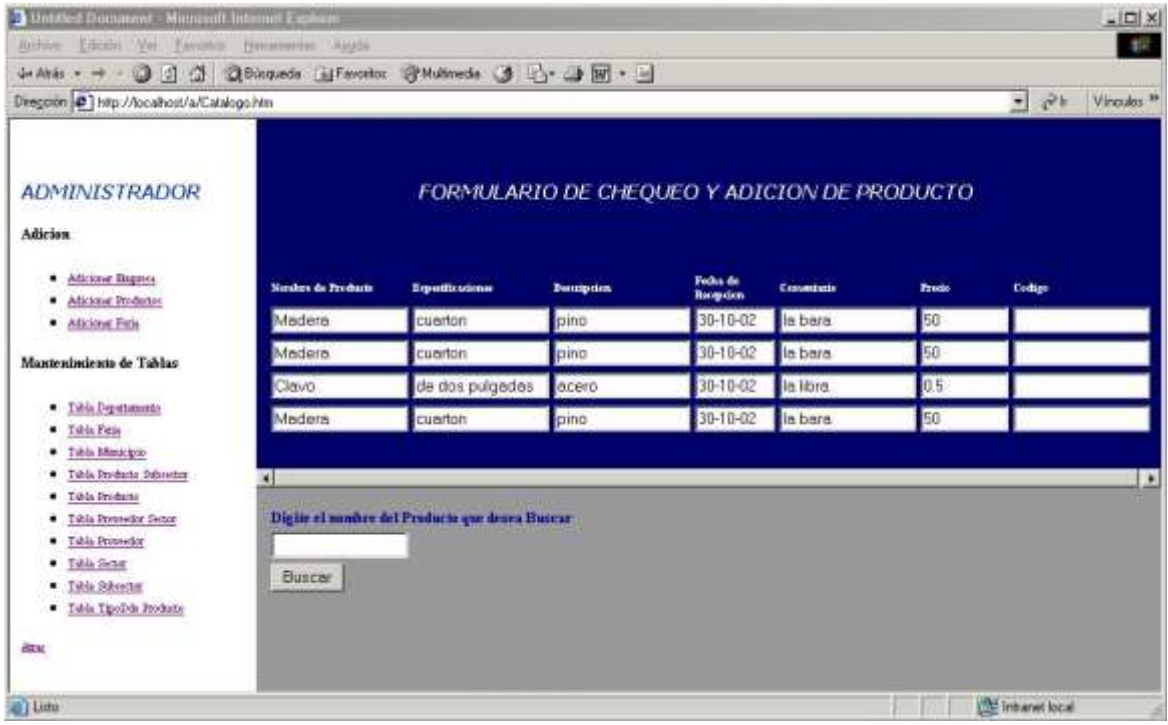

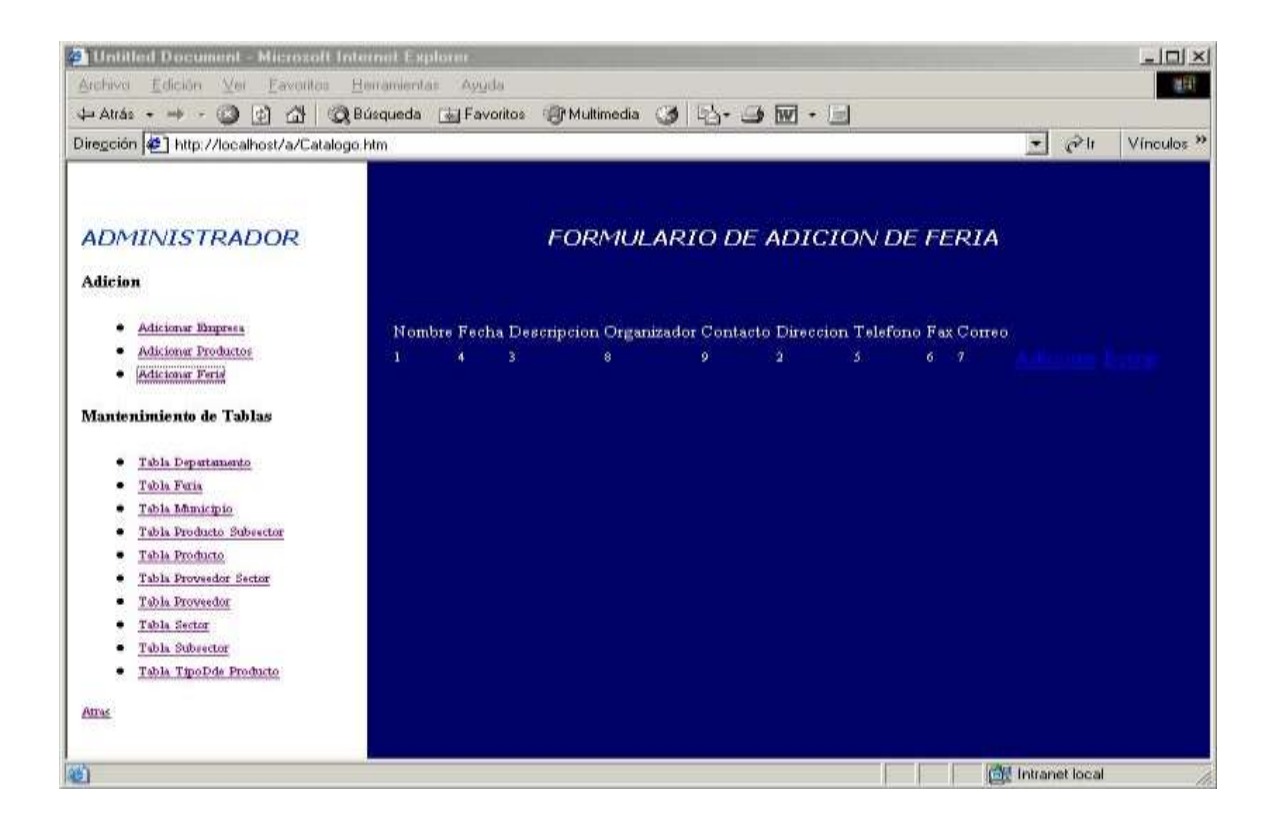
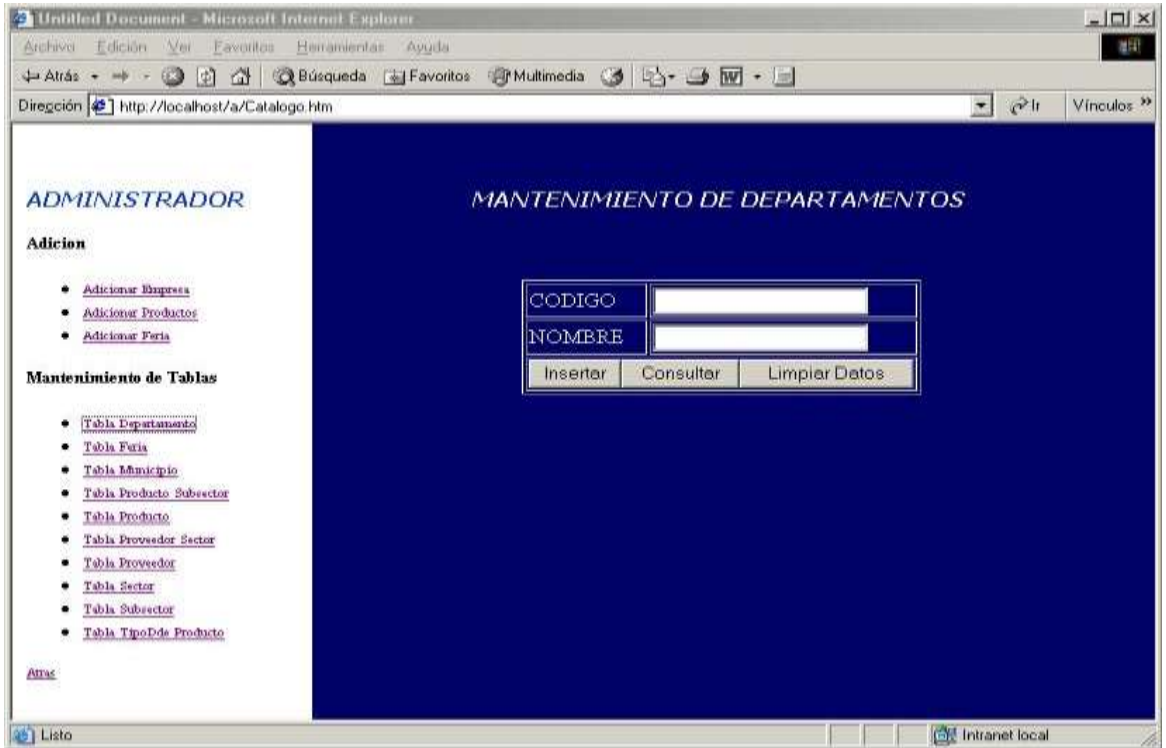

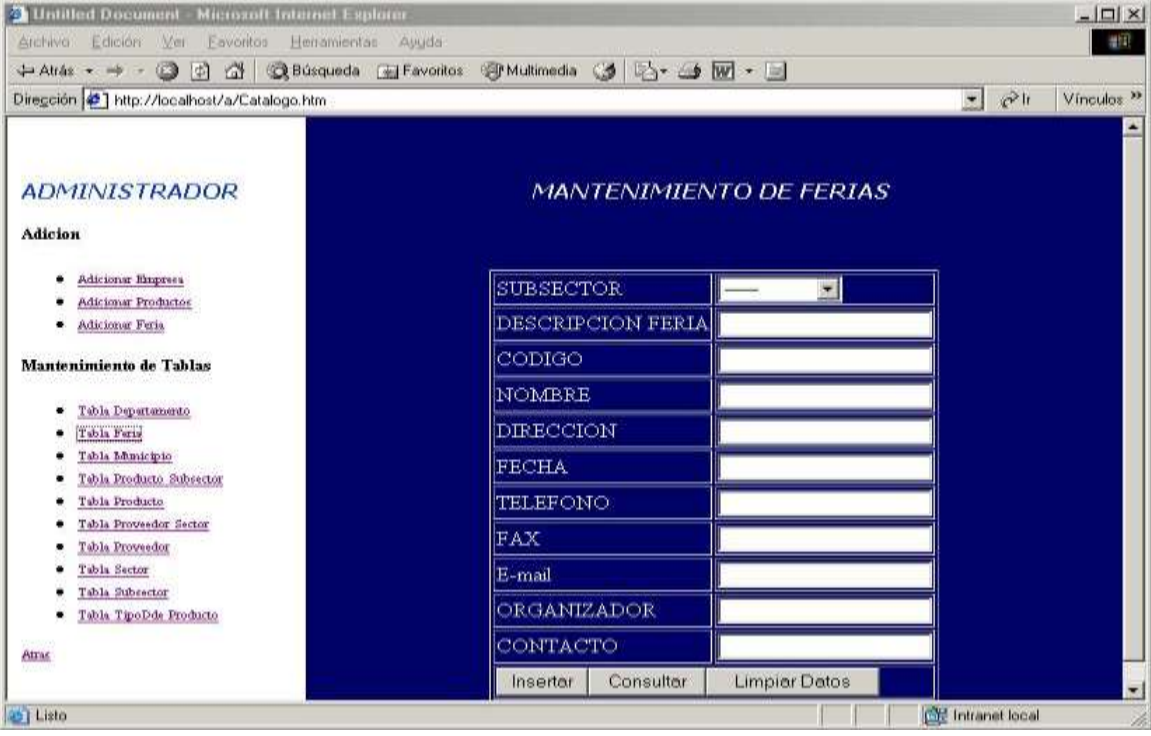

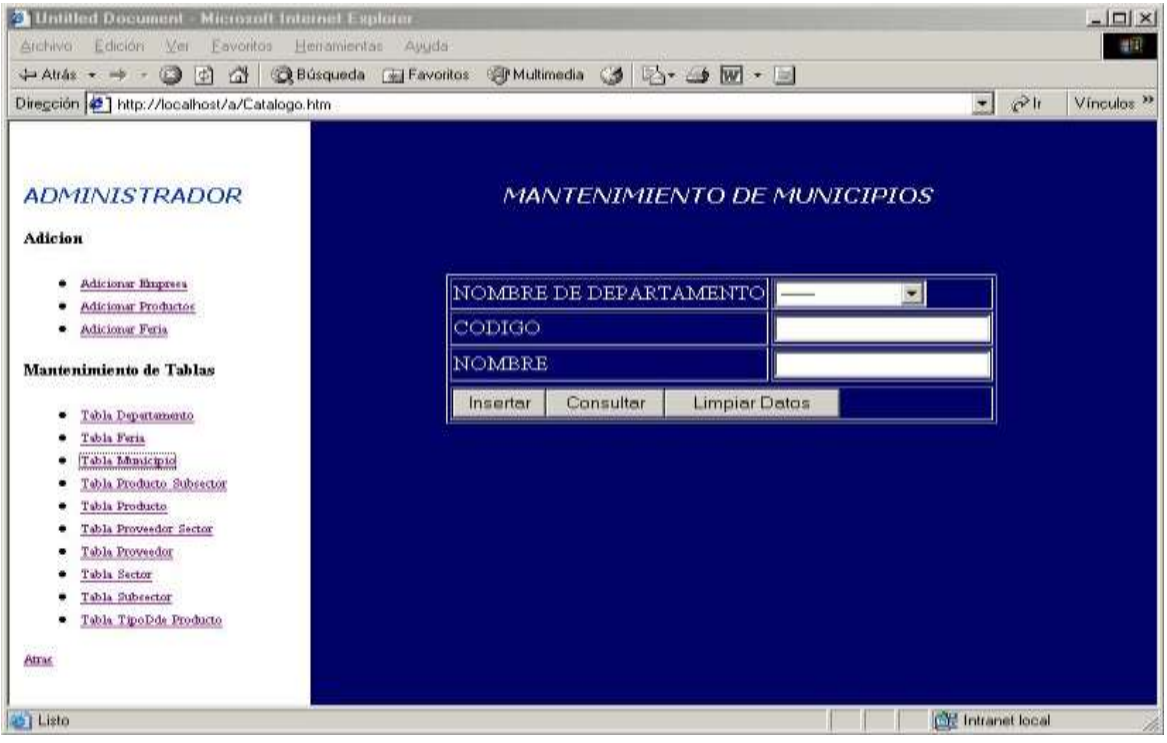

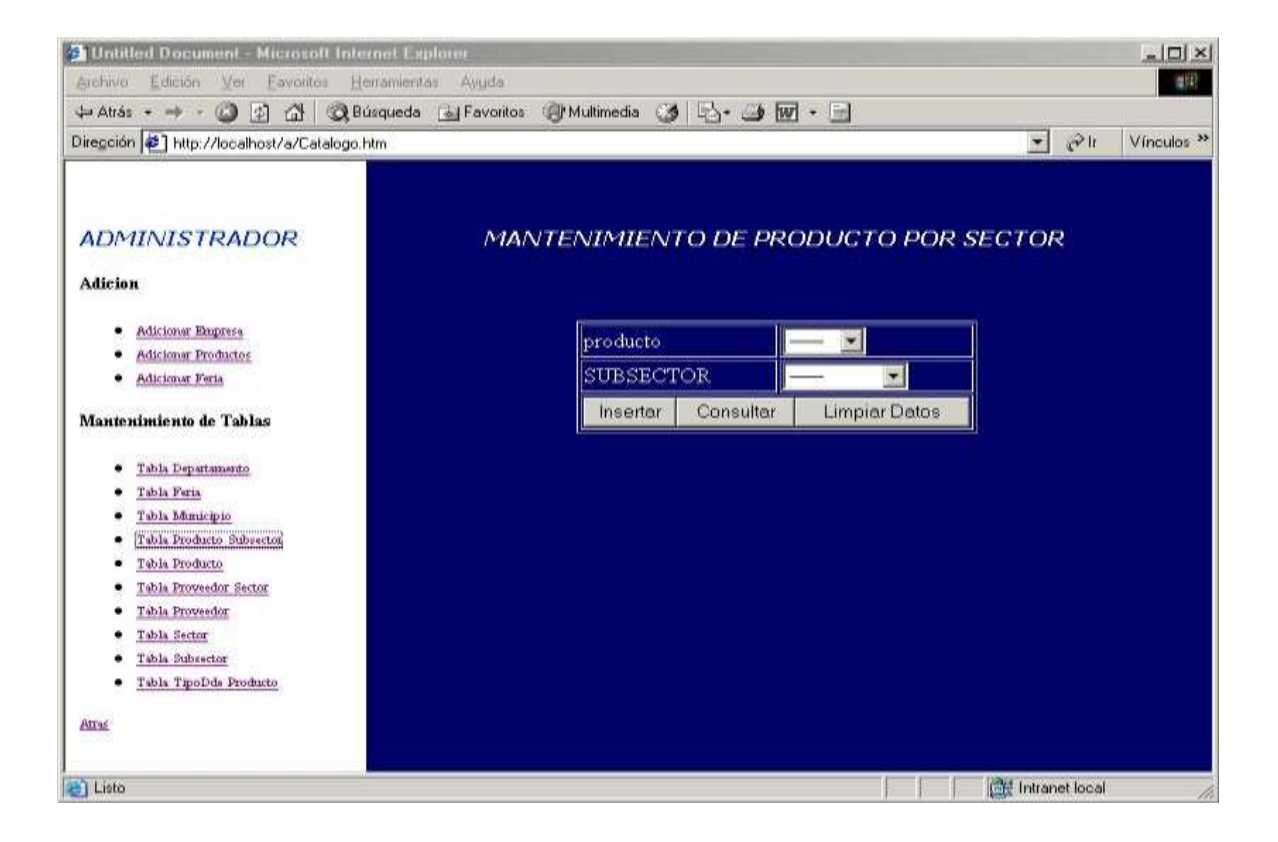

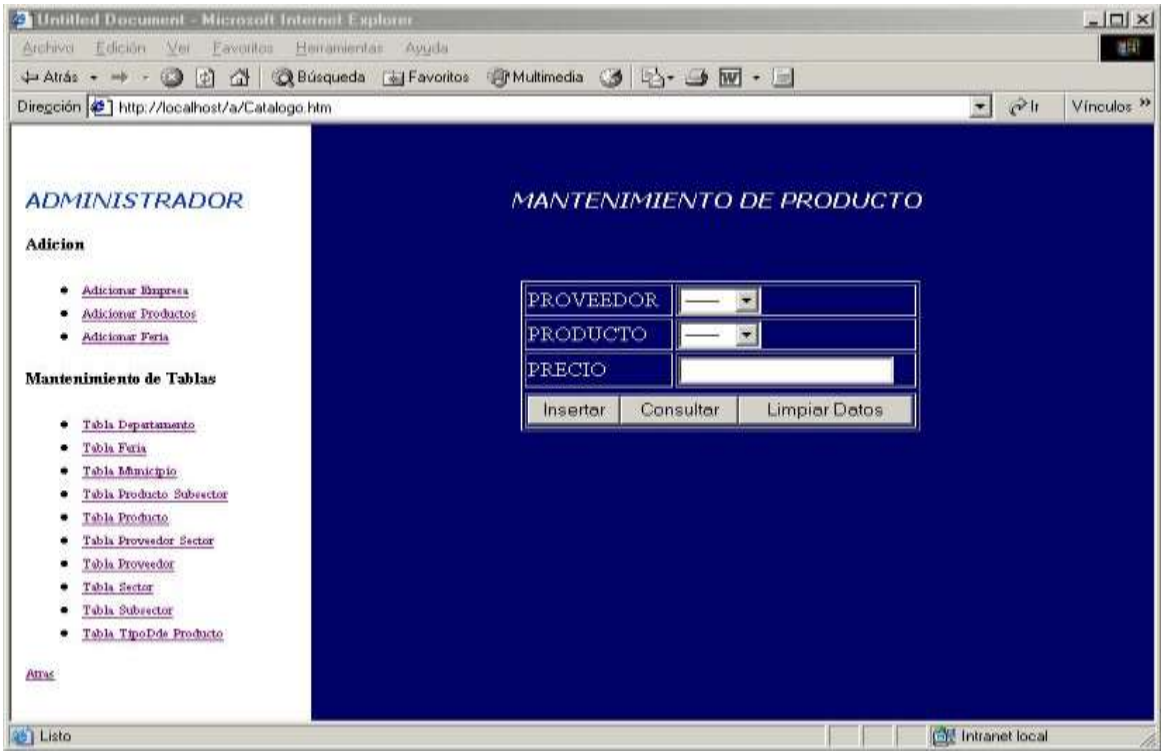

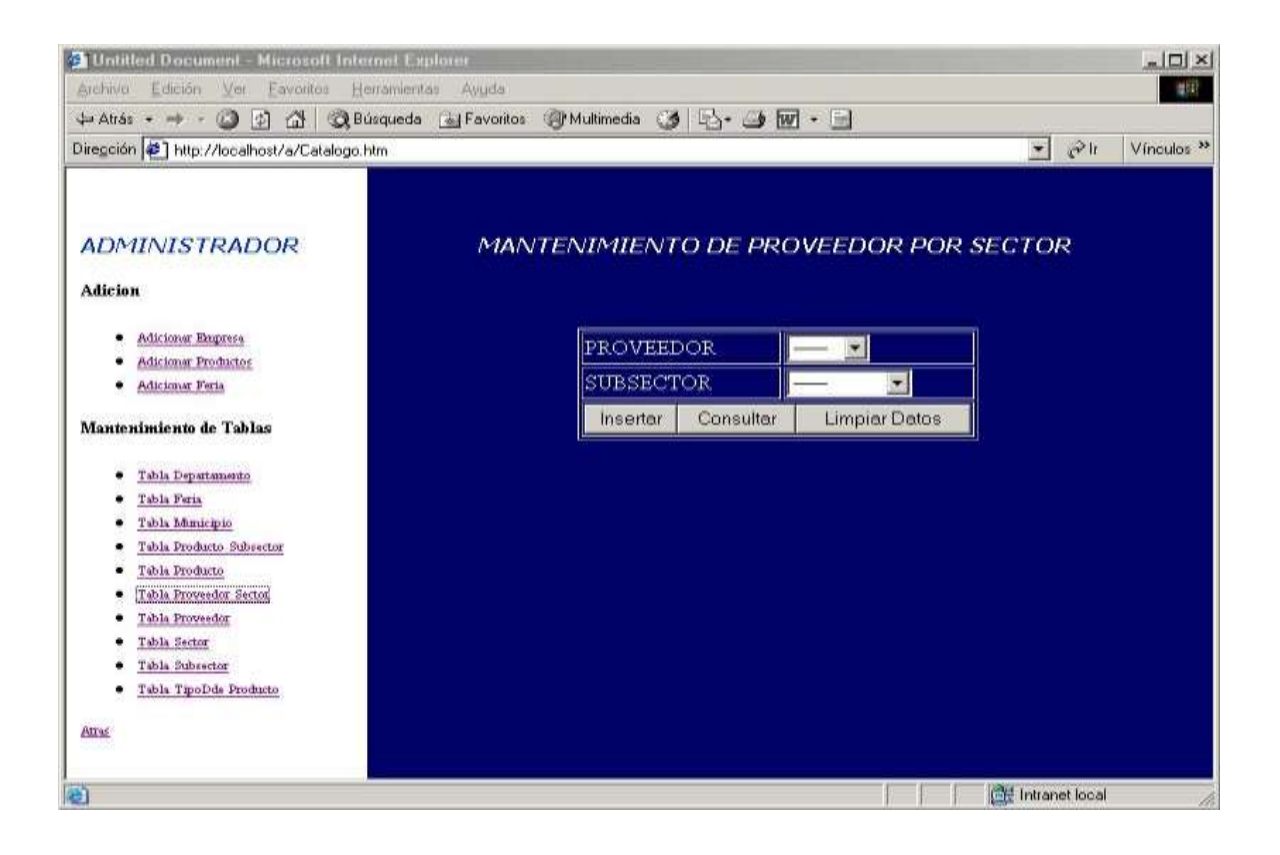

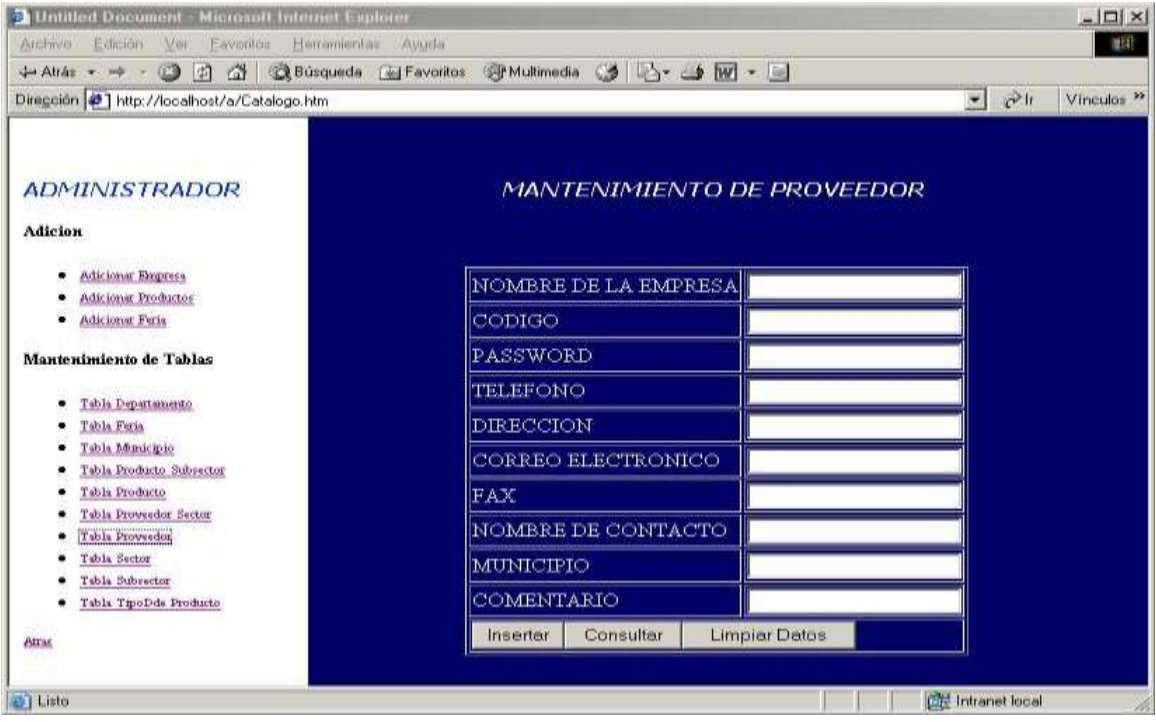

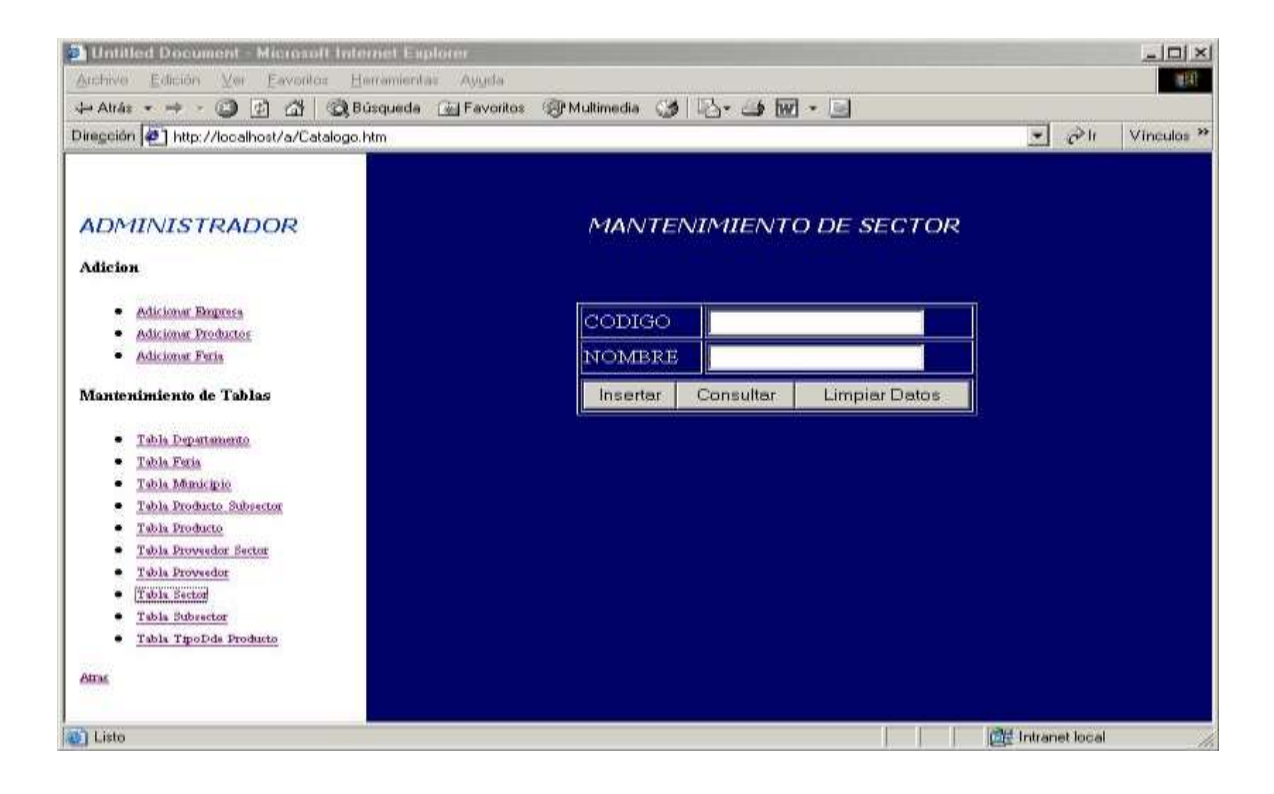

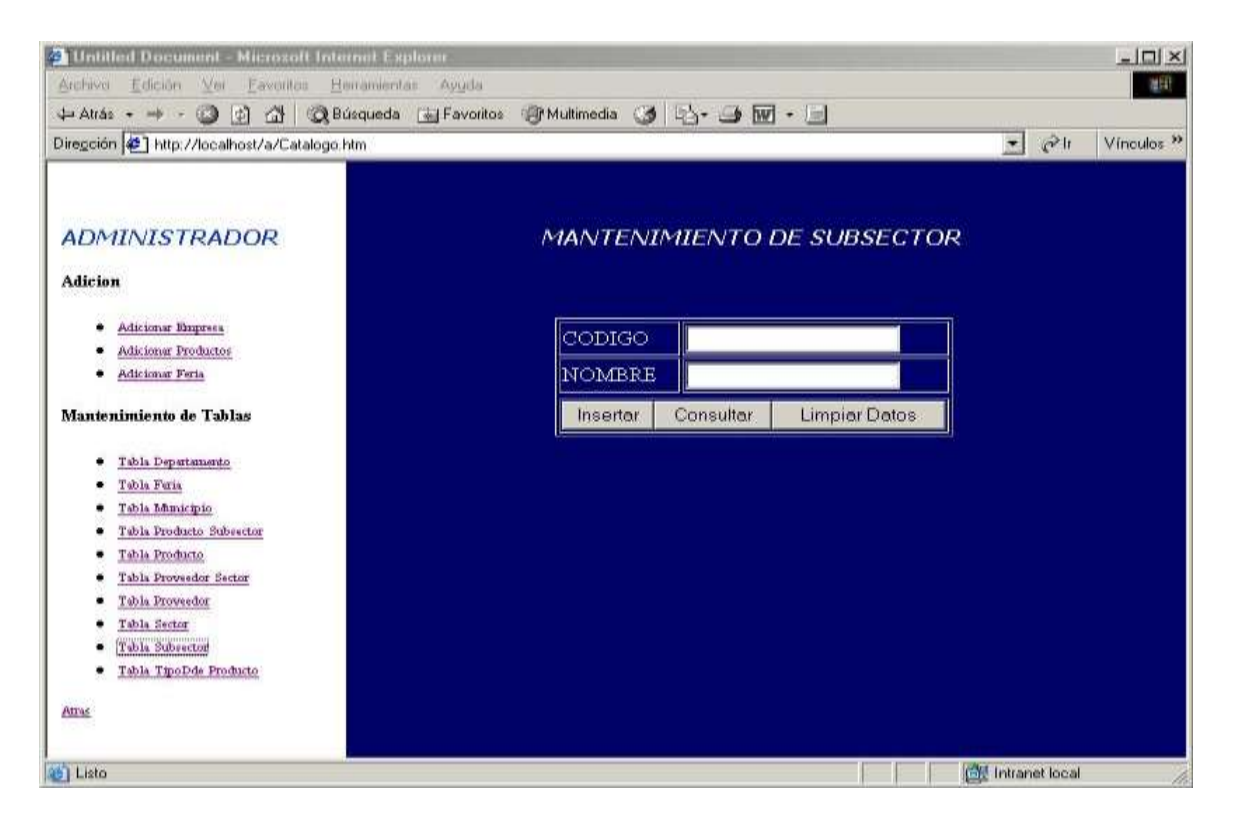

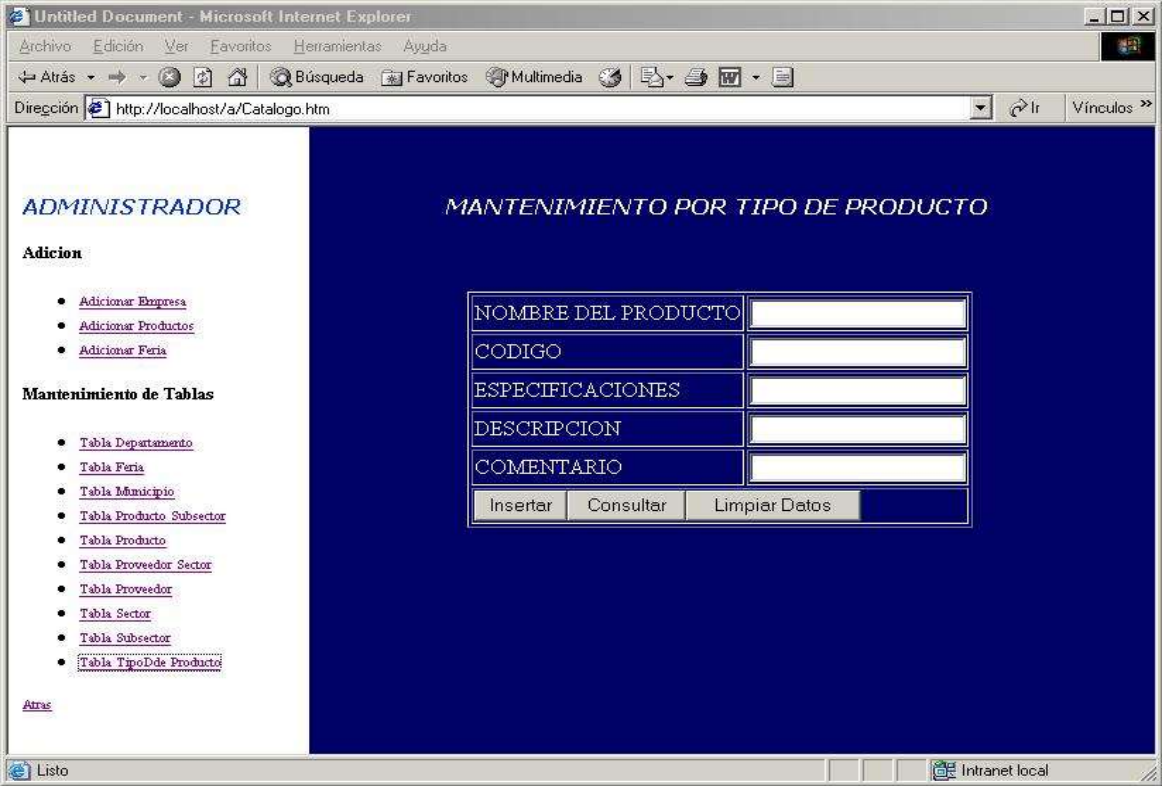

#### **6.3 Módulos del Sistema**

Al sistema tienen acceso tres usuarios: un usuario demandante (Sitio Web), un proveedor (Administración del Proveedor) y el propietario del sistema (CONAMYPE).

### **6.3.1. Sitio Web.**

Este módulo corresponde al usuario demandante, quien tiene acceso solamente a leer información, sin poder realizar actualizaciones, adiciones, etc.

A continuación se describe este módulo:

Se utiliza para que el usuario demandante, a través de Internet, pueda tener acceso desde cualquier lugar remoto, al sistema, logrando de esta manera poder hacer uso de: consulta de productos, consulta de proveedores, ferias y estadísticas.

#### **6.3.1.1 Consulta de Productos.**

Este permite al usuario común realizar búsquedas que contengan información acorde a la solicitud de productos que se ha hecho al sistema.

En cuanto al área del sector manufacturero se elige un subsector del cual se desea obtener información. El usuario solamente tendrá acceso al menú de consulta de la página principal de cada subsector manufacturero elegido, en la cual encontrará varios parámetros de búsquedas, siendo éstos:

a) **Por nombre del producto:** En los parámetros de la búsqueda se digitará el nombre del producto en la caja de texto, para luego presionar el botón inicio de búsqueda y hacer efectiva dicha consulta. para posteriormente desplegar la información que contiene detalles específicos en relación al producto.

- b) **Por departamento y producto:** Los parámetros que se han tomado en cuenta para esta búsqueda, es desplegar cada uno de los Departamentos del país (El Salvador). Al seleccionar un departamento aparecerá un mensaje donde pedirá que se introduzca el nombre del producto que se quiere buscar en dicho departamento, para luego visualizar todos los datos relacionados con el producto buscado.
- c) **Por todo el país y producto:** Los parámetros de búsquedas utilizados son: todo el país y el nombre del producto. Este proceso tiene como objetivo realizar la búsqueda de un determinado producto a nivel de todo el país, realizando la misma metodología de los ítems anteriores.
- d) **Por producto y rango de precios:** Para realizar este tipo de búsqueda se seleccionará el nombre del producto, para luego digitar un rango de precios, en el cual es necesario digitar en el primer campo un precio mayor, y de igual forma en el segundo campo, un precio menor.

#### **6.3.1.2 Consulta de Proveedor.**

Este permite al usuario común realizar búsquedas que contengan información acorde a la solicitud de proveedores que se ha hecho al sistema, en el cual encontrará el siguiente parámetro de búsqueda:

La empresa tiene a su cargo la responsabilidad de estar realizando actualizaciones periódicas sobre la información de su empresa, existencia de sus productos, cambios de precios, etc.

**a) Por nombre del proveedor:** Cuando aparece la ventana de la búsqueda por proveedor, si digitará en la respectiva caja de texto el nombre completo del proveedor, para luego desplegar los resultados de la búsqueda, en donde se visualizará: el nombre del proveedor, dirección, teléfono, correo electrónico, etc.

#### **6.3.1.3 Ferias.**

La otra parte del sitio es el área de **Información sobre Ferias**, aquí se despliega información sobre: nombre de la feria, dirección, fecha, hora, quién la organiza y una breve descripción del contenido del evento que se estará realizando en el mes.

#### **6.3.1.4 Estadísticas.**

- Saber cuáles son los productos más consultados.
- Saber qué proveedor es el más consultado.

#### **6.3.2. Administración de Proveedor.**

Este módulo pertenece al Usuario Proveedor, quien maneja las actividades de información que le corresponden a la empresa, que quiere dar a conocer sus productos.

El proveedor tiene acceso a todo el Menú Principal del área de los Subsectores, puede realizar operaciones que los usuarios demandantes no pueden ejecutar, siendo estos: Adicionar, Consultar y Modificar información sobre su empresa y sus productos. Con respecto al Menú de Ferias, solamente tiene acceso a ver las ferias que presentan información sobre los eventos que se estarán realizando próximamente.

#### **6.3.2.1 Adición de Empresa.**

Para poder ingresar al sistema como proveedor, deberá adicionar su empresa, llenando un formulario con toda la información principal de la entidad que quiere inscribirse. Posteriormente haciendo uso del correo electrónico recibirá un nombre de usuario y una contraseña, que serán generados por el sistema, que les permitirán tener privilegios sobre el uso de este, los cuales se tendrán que utilizar cada vez que se requieran realizar operaciones que solamente él (proveedor) tenga autorización.

#### **6.3.2.2 Adición de Productos.**

Para la adición de productos y sus características, se hace a través del ingreso de datos a un formulario.

#### **6.3.2.3 Modificación de Empresa.**

En esta sección se podrá modificar los datos ya existentes. Se muestra un formulario con todos los datos actuales y se contará con la opción de modificar cada uno de estos.

#### **6.3.2.4 Modificación de Productos.**

En esta sección se puede modificar los datos de los productos ya existentes. Se muestra un formulario con todos los datos actuales y se contará con la opción de modificar cada uno de estos.

#### **6.3.2.5 Ferias.**

Con respecto al Menú de Ferias, solamente tiene acceso a ver las ferias que presentan información sobre los eventos que se estarán realizando próximamente.

#### **6.3.2.6 Estadísticas.**

- Saber cuáles productos han sido más consultados.

-Información sobre el número de personas que han visitado el sitio.

#### **6.3.3 Administración de CONAMYPE.**

Este módulo hace referencia a las actividades del administrador de CONAMYPE quien es la empresa encargada del funcionamiento del sistema.

#### **6.3.3.1 Administración de Proveedores.**

Tiene acceso a todos los datos de los proveedores, puede realizar las siguientes operaciones: Adicionar, Consultar y Modificar información sobre los proveedores (empresas).

#### **6.3.3.2 Administración de Ferias.**

Tiene el privilegio de hacer uso del Menú Principal de Ferias, ya que se encarga de Adicionar, Consultar y Modificar información sobre los eventos, teniendo en cuenta que ésto solamente lo hará la persona encargada del sistema, ya que para hacer dichas operaciones tendrá que conocer la contraseña del Menú Ferias.

### **6.3.3.3 Mantenimiento de la Base Datos.**

# a) Realización de Backup de datos y archivos

Como en todo sistema cuenta con una opción de Backup, para realizar copias de seguridad que se utilizan para recuperar los datos cuando los archivos originales se pierdan o se destruyan. Este procedimiento se hace utilizando una función ya establecida dentro de MySQL que realiza Backups

# b) Mantenimiento de la Base de Datos

En relación al administrador de CONAMYPE, tiene entre la responsabilidad del Mantenimiento de la Base de Datos, la definición de controles de seguridad, proceso de copia y recuperación de datos.

El sistema proporciona un entorno gráfico, para darle mantenimiento a la base de datos, dentro de la cual se podrá: Consultar, Editar, Borrar y Actualizar registros de todas las tablas de la base de datos.

### **6.3.3.4 Estadísticas.**

- estadísticas de Web
- Saber cuáles son los productos más consultados.
- Saber qué proveedor es el más consultado.

# **CAPITULO VII SEGURIDAD DEL SISTEMA**

# **7.1 Análisis de Seguridad**

Cualquier empresa está expuesta a los riesgos relacionados con el sistema de proceso de información. Y en la actualidad ante la incorporación de los usuarios de las redes corporativas a Internet, se produce un aumento exponencial de dicho riesgo.

Problemas de seguridad:

- Ataques contra servicios por personas desconocidas.
- Ausencia de políticas de seguridad en Usuarios y Claves.
- Servicios que no se utilizan y Puertos abiertos.
- Sistemas Operativos y aplicaciones desactualizadas.

Antes de intentar asegurar el sistema hemos determinado contra qué nivel de amenaza se quiere proteger, qué riesgo acepta o no y la vulnerabilidad del mismo

- Riesgo es la posibilidad de que un intruso pueda intentar tener acceso con éxito a nuestro equipo.
- La amenaza proviene de alguien que tiene motivos para obtener acceso sin autorización a la red o equipo.

Las amenazas proceden de varios tipos de intrusos, y es útil tener en mente sus diferentes características cuando esté asegurando sus sistemas.

 La vulnerabilidad describe qué tan bien protegido está nuestro equipo frente a otra red, y el potencial para alguien que pueda obtener acceso no autorizado<sup>6</sup>.

# **7.2 Diseño de Políticas de Seguridad**

La creación de las políticas de seguridad deben ser simples y genéricas para el sistema, para que los usuarios las puedan seguir y entender con facilidad.

 $\overline{a}$ 

<sup>6</sup> <ftp://sunsite.unc.edu/pub/Linux/docs/HOWTO>

Ésto debe proteger los datos que pretendemos poner a salvo y también la privacidad de los usuarios.

El administrador debe tomar en cuenta los siguientes puntos:

- A quién se le permite instalar programas en el sistema
- Quién es el propietario de determinados datos
- Métodos de recuperación de pérdidas
- Uso apropiado del sistema.

La política apropiada para el sistema consiste en especificar a los usuarios del sistema que **"Todo lo que no está permitido explícitamente, está prohibido"** esto significa que, salvo que se garantice acceso a un servicio para un usuario, éste no debería usar ese servicio hasta que no le ofrezca el acceso.

# **7.3 Seguridad Física**

- **a) Seguridad de Arranque:** Lilo, cuenta con los parámetros "restricted" y "password"; "password" permite incluir una clave para la carga, y "restricted" permitir iniciar. También recuerde que estas claves sólo detienen por un tiempo al atacante que tiene la determinación de hacerlo.
- **b) Xlock:** Este es un programa que permite bloquear su consola para que nadie pueda manipularla o mirar su trabajo, llamado en Red hat xlock. Xlock bloquea la pantalla, puede ejecutarlo desde cualquier xterm de su consola y bloqueará la pantalla de forma que necesita su clave para desbloquearla. Desde luego, bloquear una consola, prevendrá que alguien manipule su trabajo, pero no previene de reinicios de la máquina u otras formas de deteriorar su trabajo.
- **c) Detección de Problemas de Seguridad Física:** Lo primero que se tiene que observar es cuándo se reinició la máquina. Como Linux es un S.O. robusto y estable, las causas que le obligan a reiniciar el sistema es actualizar el S.O., el hardware o similares. Si la máquina se reinició sin que

el administrador lo sepa, cabe la posibilidad de un problema. Muchas de los métodos para comprometer la seguridad de su máquina requieren que el intruso reinicie o apague su máquina.

Algunas cosas para comprobar en sus registros (logs):

- Registros cortos o incompletos.
- Registros con fecha y hora extraños.
- Registros con permisos o propietarios incorrectos.
- Registro de carga de reinicio del sistema o de otros servicios.
- Registros perdidos.
- Entradas o logins desde lugares extraños.

# **7.4 Seguridad Local**

Una de las primeras cosas que un intruso intenta es obtener acceso como usuario local. Con una seguridad local, pueden "actualizar" su acceso normal como usuario a acceso como root utilizando una serie de deficiencias y configuraciones pobres de los servicios locales.

Los usuarios locales también pueden cuasar muchos estragos con su sistema incluso (especialmente) si son realmente quienes dicen que son.

Nunca cambie los permisos de un fichero sólo porque parezca una forma fácil de hacer que las cosas funcionen. Determine siempre porqué el fichero tiene ese permiso antes de cambiarlo.

**a) Creación de Nuevas Cuentas:** debe estar seguro y proporcionar cuentas de usuarios sólo con el requisito mínimo para el trabajo. Aquí tiene varias reglas para cuando permita a otros un acceso legítimo a su máquina:

- Otorgue sólo la mínima cantidad de privilegios que necesita.
- Tenga cuidado con dónde/cuándo se conecta o se debería conectar.
- Esté seguro de eliminar aquellas cuentas que ya no son necesarias.

Muchas de las cuentas de usuarios locales que se usan para comprometer la seguridad de su sistema, son las que no han sido utilizadas en meses o años. Como nadie las usa proporcionan el transporte ideal para un ataque.

**b) Seguridad del Root:** Otro atacante local frecuente es el administrador del sistema Linux. Éste sólo debe usar la cuenta del root para tareas específicas y cortas y el resto hacerlo como usuario normal.

- Cambiar a root sólo para realizar tareas específicas simples, si se tiene la necesidad de hacer algo, inténtelo en una shell de usuario normal hasta estar seguro de qué hay que hacer como root.
- Actuar de forma lenta y meditada cuando sea root.

**c) Seguridad del Sistema de Archivos:** Es importante asegurarse que los ficheros de sistema no los abrirán los usuarios o grupos que no tiene que realizar tareas del mantenimiento del sistema por ediciones casuales.

Linux separa el control de acceso a ficheros y directorios de acuerdo con tres características: propietario, grupo y otros. Siempre hay un solo propietario, todos los miembros del grupo y cualquier otro.

Propiedad: -Qué usuario(s) y grupo(s) retienen el control de los permisos del nodo y del padre del nodo.

Permisos – Bits que se pueden fijar para permitir ciertos tipos de accesos a él. Los permisos para directorio pueden tener un significado diferente a los permisos para ficheros.

Lectura (r):

- Poder ver los contenidos de un fichero
- Poder leer un directorio

Escritura (w):

- Poder modificar o añadirle a un fichero
- Poder borrar o mover ficheros en un directorio Ejecución (x):
- Poder ejecutar un programa binario
- Poder entrar al directorio Usted – El propietario del fichero Group – El grupo al que pertenece Everyone – Cualquiera del sistema

# **Atributo SGID: (Para directorios)**

Si activa el bit SGID en un directorio (con "chmod g+s directorio"), los ficheros creados en ese directorio tendrán puesto su grupo como el grupo del directorio.

- Usted El propietario del fichero
- Group El grupo al que pertenece
- Otros Cualquiera del sistema que no sea propietario o miembro del grupo.

Puede querer dar más permisos que los listados, pero ésto debería describir qué hacen esos permisos mínimos sobre los fecheros:

- -r-------- Permite acceso lectura al propietario
- --w------- Permite al propietario modificar o borrar el fichero
- ---x------ El propietario puede ejecutar este programa, pero no scripts
- ---s------ Se ejecutará con usuario efectivo ID = propietario
- -------s-- Se ejecutará con usuario efectivo ID = grupo
- -rw------- No actualiza "instantes de última modofocación"
- ---t------ No tiene efecto. (antes sticky bit)

### **7.5 Servidor Web Apache**

**El archivo oculto .htaccess en servidores Apache**: Cuando un servidor Apache recibe la petición de cargar un archivo determinado, primero busca un archivo oculto llamado (usualmente) *.htaccess*. El archivo se busca en el directorio que hipotéticamente debe contener el archivo solicitado y en los directorios de niveles superiores. Si lo encuentra, el servidor toma en consideración las directivas que contiene antes de responder a la petición del cliente.

Las directivas que puede contener el archivo .htaccess son muy variadas. Su cometido va desde negociar con el cliente que hace la petición, el idioma en que quiere visualizar la página, hasta la protección de subdirectorios mediante password o número IP, pasando por la personalización de los iconos que aparecen al mostrar el contenido de un subdirectorio o la posibilidad de asociar tipos MIME con diferentes extensiones de archivos. Como es lógico algunas de estas directivas pueden haber sido invalidadas por el administrador del sistema.

**Impedir que el servidor Apache muestre la lista de ficheros**: Cuando el servidor recibe una llamada a un subdirectorio en la que no se especifica el nombre de un archivo, éste suele buscar archivos con el nombre *index.shtml*, o similares y así se evita que se muestre una lista de ficheros que no deben ser presentados por seguridad a la información que contienen. Una de las formas de configurar la seguridad de un sitio con un Servidor Web Apache<sup>7</sup> es la ubicación del file .htaccess, el cual se debe colocar dentro de la carpeta donde están los documentos que se protegen.

En .htaccess sólo están los nombres de los usuarios con permiso de acceso al sitio, los password están en otro file (.pwd) que se puede poner fuera del sitio y ésto los hace seguros. Por otra parte, que el file se llame .htaccess tiene una ventaja grande y es que el servidor Apache no deja pasar ningún truco para llegar a él.

**Restringir el acceso a páginas web (usando apache).** Apache cuenta básicamente con dos posibilidades para controlar el acceso a un directorio de páginas web: Permitir el acceso solamente a determinadas máquinas o bien restringir, mediante password, el acceso a usuarios o a grupos de usuarios.

 $\overline{a}$ 

<sup>&</sup>lt;sup>7</sup> <http://httpd.apache.org/docs/misc/tutorials.html>

Supongamos que el árbol de directorios visible mediante apache parte de /var/www y se quiere restringir el acceso al directorio /var/www/privado (y subdirectorios).

La configuración de apache se realizará de la siguiente forma:

 Creando un fichero llamado ".htaccess" en el directorio /var/www/privado En este caso, se debe indicar a apache que tome en cuenta la existencia de ficheros ".htaccess". Ésto se hace incluyendo la línea AllowOverride AuthConfig en el fichero de configuración de apache httpd.conf (Que habitualmente está en /etc/apache ó /etc/httpd).

### **CONCLUSIONES**

- 1. La utilización de un servidor Linux permite un fácil acceso a realizar sistemas completos y a la vez se reduce de manera considerable costo, tiempo y procesos.
- 2. Linux es uno de los sistemas operativos más flexibles y robustos con los que se cuenta hoy en día, por ser un software de código abierto y por la diversidad de herramientas que presenta, que son de gran ayuda para la realización de aplicaciones en el Web.
- 3. La combinación PHP-MySQL es multiplataforma, lo cual significa que puede ser desarrollado en Windows y servir para una plataforma Linux o viceversa.
- 4. PHP soporta un gran número de Bases de Datos, incluyendo INFORMIX, ORACLE, Sybase, Solid y PostgresSQL, lo hace también como el ODBC.
- 5. La exposición de información relacionada a los distintos productos ofertantes por cada proveedor vía Internet es una buena alternativa para la solución de los problemas tanto económicos como competitivos para la micro y pequeña empresa así como también usuarios finales.
- 6. Con las publicaciones de las diferentes Ferias que se impartirán en el País, se podrá conocer lo último en tecnología y los nuevos procesos, permitiendo a los empresarios estar a la vanguardia en la elaboración de nuevos productos y en la utilización de la materia prima.

# **RECOMENDACIONES**

- 1. Para la actualización de la información en la base de datos se recomienda:
	- Contratar una persona por parte de CONAMYPE que se encargue de la actualización.
	- Pedirle a cada proveedor que se inscriba en el sistema que estén actualizando sus productos y precios periódicamente.
	- Utilizar el convenio entre CONAMYPE y la Universidad Don Bosco, por medio de la realización de las horas sociales que se les pide a los estudiantes
- 2. Las empresas e instituciones tales como CONAMYPE, incentiven a los Microempresarios en el aprendizaje y uso de la tecnología Internet, con el fin de lograr mayores beneficios y puedan además ajustar a sus necesidades las herramientas que él mismo posee y construir soluciones a la medida.
- 3. Mantener el equipo en perfectas condiciones de Hardware y Software; con el fin de evitar cualquier problema a corto y largo plazo, que arriesgue la integridad de los datos.
- 4. La actualización permanente de la información, tanto para la Base de Datos como para la interfaz gráfica, que es la que el usuario visualizará a través del Web.

# **BIBLIOGRAFÍA**

-KENDAL & KENDAL, Análisis y Diseño de Sistemas

-COMITÉ COORDINADOR, Libro Blanco de la Microempresa

-PROGRAMA DE FOMMI, Encuesta Microempresarial

-CONAMYPE, Política Nacional para la Micro y Pequeña Empresa

-PROGRAMA DE FOMMI, La Microempresa Manufacturera Salvadoreña y su Potencial

-http://www.conamype.gob.sv

-http://www.infocentros.org.sv

-http://ns.intertux.com.mx/linux.html

-http://www.apache.org

-http://www.apache-ssl.org

-http://www.php.net

-http://www.postgresgl.org

-http://www.sagus.com

-http://www.tcx.se

-http://www.apacheweek.com

-http://www.dyr.es

-http://www.linux-es.uio.no/docs/HOWTO/mini/Partition

### **GLOSARIO DE TERMINOS**

- API (Application Programing Interface): Interfaz para Programas de Aplicación
- CGI: Common Gateway Interface. Programa usado para hacer llamadas a rutinas o controlar otros programas o bases de datos desde una página WEB. También pueden generar directamente HTML.
- Cuenta: en un sistema Linux, un nombre de conexión, un directorio personal, una contraseña y un shell que le permita a una persona conectarse a este sistema.
- Correo Electrónico: E-mail. Los mensajes, normalmente en forma de texto, enviados de una persona a otra a través del computador. El correo electrónico puede enviarse automáticamente a un gran número de direcciones a través de una lista de correo (maiting list).
- Cliente: programa o computadora que por un tiempo dado se conecta a otro programa u otra computadora para darle órdenes o solicitarle información.
- Dirección IP: todos los computadores conectados a Internet tiene una dirección numérica e irrepetible llamada dirección IP, la cual sirve para identificar con quien o conque se va a conectar. En razón de que resulta más sencillo recordar una cadena de palabras que una de números, se creó el DNS (Sistema de Nombres de Dominio) que contiene la equivalencia entre las dos series.
- FTP: File Transfer Protocol. Protocolo para la Transferencia de Archivos entre computadoras. Los servidores FTP se utilizan principalmente para que los usuarios puedan bajar programas o información desde los sitios de Internet hasta sus equipos.
- GNU: este proyecto ha sido iniciado por Richard Stallman al comienzo de los años ochenta y tiene como objetivo el desarrollo de un Sistema Operativo libre.
- GPL General Public License (Licencia Pública General): la licencia del núcleo de Linux va en dirección contraria de todas las licencias propietarias en el sentido de que no pone restricción alguna a la copia, modificación y distribución del software, con la opción de que el código fuente este disponible. La única restricción, es que las personas a las cuales se les distribuye el

software se les tiene que beneficiar con los mismos derechos.

- Host: literalmente anfitrión. En Internet, se llama así a un computador conectado a la Red, que tiene su propio número IP y nombre de dominio, y que sirve información a través del WWW u otro servicio público o privado.
- HTML: Protocolo de Transferencia de Hipertexto, es un lenguaje sencillo que permite dar forma a documentos dentro de un ambiente de hipertexto. Los documentos creados son independientes de la plataforma de desarrollo o de destino.
- HTTP: Protocolo de Transferencia de Hipertexto que proporciona a un equipo conectado, a un servidor, la información de hipertexto que existe en Internet.
- Internet: Es una red de redes por medio de la cual se puede acceder a diferentes servicios a través de equipos remotos diseminados por el mundo. Los diferentes usuarios pueden compartir recursos y optimizar tiempo a la hora de obtener resultados.
- ISP Proveedor de Servicio de Internet: compañía que proporciona acceso a Internet mediante un servicio de suscripción.
- Linux: Sistema Operativo basado en un pequeño sistema UNIX. Es un sistema multitarea, multiusuario de 32 bits para PC.
- Llave Foránea: Genera un índice externo toma como valores del índice campos contenidos en otras tablas.
- Llave Primaria: Genera un índice primario el campo o los campos especificados. Todos los campos de la clave principal deben de ser únicos y no nulos, cada tabla sólo puede contener una única clave principal.
- Modelo Cliente Servidor: son dos programas diferentes que se están ejecutando sobre dos maquinas diferentes (o la misma) el cliente interactúa con el usuario y el servidor atiende peticiones.
- Módem: dispositivo que adapta las señales digitales para su transacción a través de una línea analógica, normalmente telefónica.
- Página WEB: cualquier documento que se pueda ver en el WEB. Un sitio WEB consta de una o varias páginas.
- Red: grupo de computadoras y otros dispositivos periféricos conectados unos a

otros para comunicarse y transmitir datos entre ellos.

- Servidor: computador que administre los recursos en una Red de computadoras.
- Servidor Web: servidor dedicado a la publicación de páginas Web.
- Server Web: Es un programa que responde peticiones por documentos generadas por los clientes del Web en Internet.
- TCP/IP: Protocolo de Control de Transmisión/Protocolo Internet. Conjunto de protocolos de comunicación que permite a los equipos comunicarse entre sí en una red, creando con la unión de todas estas redes a la Internet.
- WWW: Word Wide Web es el contenedor de información electrónica más grande del mundo. En otras palabras, el WWW es una colección de millones de documentos enlazados que residen en las computadoras a lo largo del mundo.

# **ANEXOS**